## 入 札 説 明 書

件 名

令和6年度教育センター教育用コンピュータ等賃貸借

## 仙 台 市

この入札説明書は、政府調達に関する協定(平成7年条約第23号), 地方自治法(昭和22年法律第 67号),地方自治法施行令(昭和22年政令第16号。以下「施行令」という。),地方公共団体の物品 等又は特定役務の調達手続の特例を定める政令(平成 7年政令第 372号), 仙台市契約規則(昭和39 年仙台市規則第47号。以下「規則」という。),物品等又は特定役務の調達手続の特例を定める規則 (平成 7年仙台市規則第93号。以下「特例規則」という。),仙台市入札契約暴力団等排除要綱(平 成20年10月31日市長決裁。以下「要綱」という。),本件の調達に係る入札公告(以下「入札公告」 という。)のほか,本市が発注する調達契約に関し一般競争入札に参加しようとする者(以下「入札 参加者」という。)が熟知し,かつ,遵守しなければならない一般的事項を明らかにするものである。

## 1 公告日 令和6年4月3日

- 2 入札担当部局,問合せ先及び契約条項を示す場所
	- (1) 所 在 地:〒980-8671 仙台市青葉区国分町三丁目7番1号
	- (2) 担 当 課:仙台市財政局財政部契約課物品契約係 電話022-214-8124
	- (3) 調達責任者:仙台市長
- 3 競争入札に付する事項

## (1) 件名及び数量 令和6年度教育センター教育用コンピュータ等賃貸借 一式

- (2) 案件内容 別添仕様書のとおり
- (3) 納入場所 別添仕様書のとおり
- (4) 契約期間 令和6年9月1日から令和11年8月31日まで

(地方自治法第234条の3に基づく長期継続契約)

4 入札参加者に必要な資格

一般競争入札参加申請書の提出期限の日から開札の時までの期間において,次に掲げる要件をす べて満たす者で,本市の審査により本入札の入札参加者に必要な資格があると認められた者とする。

- (1) 仙台市における令和5・6・7年度競争入札参加資格(物品)の認定を受けている者であること。 また,当該資格において営業種目を「OA機器賃貸」で登録している者であること。
- (2) 施行令第167条の4第1項各号に該当する者でないこと。
- (3) 要綱別表に掲げる措置要件に該当しないこと。
- (4) 有資格業者に対する指名停止に関する要綱第2条第1項の規定による指名停止を受けていない こと。
- (5) 会社更生法(平成14年法律第154号)に基づく更生手続開始の申立中又は更生手続中でないこと。
- (6) 民事再生法(平成11年法律第225号)に基づく再生手続開始の申立中又は再生手続中でないこと。
- (7) 資本金10,000,000円以上であること。
- 5 入札参加者に必要な資格の確認等
	- (1) 本入札の参加希望者は,4に掲げる入札参加者に必要な資格を有することを証明するため, 次に従い,一般競争入札参加申請書(添付書類の提出が必要な場合はそれらを含む。以下「申 請書類」という。)を提出し,本市から入札参加者に必要な資格の有無について確認を受けな ければならない。

4(1)の認定を受けていない者も次に従い申請書類を提出することができる。この場合におい

て,4に掲げる事項のうち4(1)以外の事項を満たしているときは,開札の時において4(1)に 掲げる事項を満たしていることを条件として,入札参加者に必要な資格があることを確認する ものとするので、当該確認を受けた者が本入札に参加するためには、開札の時において4(1)に 掲げる事項を満たしていなければならない。6(1)又は(3)の手続きが必要であることに留意す ること。

なお,期限までに申請書類を提出しない者及び入札参加者に必要な資格がないと認められた 者は,本入札に参加することができない。

ア 申請書類:一般競争入札参加申請書

(添付書類)なし

- イ 提出期間:令和6年4月3日から令和6年4月22日まで(持参の場合は,土曜日,日曜日及び祝 日を除く毎日午前9時から正午まで及び午後1時から午後5時まで。郵送の場 合は,令和6年4月22日を受領期限とする。)
- ウ 提出場所:〒980-8671 仙台市青葉区国分町三丁目7番1号 仙台市財政局財政部契約課物品契約係 電話022-214-8124
- エ 提出方法:持参又は配達証明付き書留で郵送すること。

なお,事前に電話連絡をしたうえで郵送すること。

- (2) 入札参加者に必要な資格の確認は,上記の提出期限の日以後,本市の審査により行うものと し,その結果は令和6年4月30日までに通知する。なお,本入札への参加資格があると認められ た者に対しては本入札に係る「一般競争入札参加資格認定通知書」を交付する。
- (3) 上記(2)に示す「一般競争入札参加資格認定通知書」を交付された者であっても,開札が終了 するまでは、入札を辞退することができる。入札を辞退するときは、辞退届(任意様式)を上 記(1)ウの場所に提出すること。入札参加者又はその代理人として入札室に入室した者が入札室 内で辞退届を提出した場合は,即時に入札室を退室すること。また,当該入札の辞退を表明し ている入札書を投函した場合(辞退届その他の書類を投函した場合も含む。)は,無効の入札 書を投函したものとみなす。
- 6 令和5・6・7年度競争入札参加資格(物品)の認定を受けていない者の手続き
	- (1) 本入札の参加希望者で,令和5・6・7年度競争入札参加資格(物品)の認定を受けておらず,4 (1)に掲げる要件を満たさない者は,次に従い当該資格審査申請を行うことができる。
		- ア 提出書類:仙台市ホームページで確認すること。 [https://www.city.sendai.jp/keyaku-kanri/download/bunyabetsu/keyaku/shikakutoroku](https://www.city.sendai.jp/keyaku-kanri/download/bunyabetsu/keyaku/shikakutoroku/buppin.html)  $\lambda$ buppin.html
		- イ 提出期間:令和6年4月3日から令和6年4月12日まで(土曜日,日曜日及び祝日を除く毎日午 前9時から正午まで及び午後1時から午後5時まで。)
		- ウ 提出場所:5(1)ウに同じ。
		- エ 提出方法:持参又は配達証明付き書留で郵送すること。

なお,事前に電話連絡をしたうえで郵送すること。

- (2) 令和5・6・7年度競争入札参加資格(物品)の認否の決定は,上記の提出期限の日以後,本市の 審査により行うものとし,その結果は認否の決定後に通知する。
- (3) 4(1)に掲げる令和5・6・7年度競争入札参加資格(物品)の認定を受けている者で,4(1)に掲 げる営業種目の登録をしていない者は,営業種目の追加を行うことができる。営業種目の追加 を行う者は、5(1)に掲げる入札参加申請書等の提出に併せて、「入札参加資格登録事項変更届

(様式第10号)」を提出すること(「変更事項」欄に「種目の追加」と記入し,「変更後」欄 に追加する営業種目名を記入すること。なお,営業に関し,法令上の許可・登録を必要とする 業種の場合は許可(登録)証明書の写しを添付すること)。なお,当該変更届の様式を掲載し ているホームページのアドレスは次のとおり。

 [https://www.city.sendai.jp/keyaku-kanri/download/bunyabetsu/keyaku/shikakutoroku](https://www.city.sendai.jp/keyaku-kanri/download/bunyabetsu/keyaku/shikakutoroku/henko.html)  $/henko.html$ 

- 7 仕様書に対する質問
	- (1) 本入札の参加希望者で,別添仕様書に対する質問(見積に必要な事項に限る。)がある場合 は,次に従い提出すること。
		- ア 提出書類:質疑応答書(別添様式。質問事項を記載すること。)
		- イ 提出期間:5(1)イに同じ。
		- ウ 提出場所:5(1)ウに同じ。
		- エ 提出方法:5(1)エに同じ。
	- (2) (1)の全ての質問に対する回答は,令和6年4月30日までに,本入札説明書を公開しているホー ムページ内に掲載する。
- 8 入札及び開札の日時及び場所
	- (1) 日 時:令和6年5月23日 13時40分

ただし,郵便による入札の受領期限は令和6年5月22日とする。

- (2) 場 所:〒980-8671 仙台市青葉区国分町三丁目7番1号
	- 仙台市財政局財政部契約課入札室

ただし,郵便による入札のあて先は「仙台市財政局財政部契約課物品契約係」と

すること(住所は上記に同じ)。

なお,事前に電話連絡をしたうえで郵送すること(電話番号022-214-8124)。

9 入札保証金及び契約保証金

## (1)入札保証金:免除

(2)契約保証金:免除

10 入札及び開札方法等

- (1) 入札書は持参又は郵送(配達証明付き書留郵便に限る。)すること。電報,電話その他の方 法による入札は認めない。
- (2) 入札参加者又はその代理人は,仕様書,図面及び契約書案並びに規則及び特例規則を熟知の 上,入札をしなければならない。
- (3) 入札参加者又はその代理人は,本入札に参加する他の入札参加者の代理人となることはでき ない。
- (4) 入札室には,入札参加者又はその代理人並びに入札執行事務に関係のある職員(以下「入札 関係職員」という。)及び下記(18)の立会い職員以外の者は入室することができない。ただし, 入札執行主務者が特にやむを得ない事情があると認めた場合は,付添人を認めることがある。
- (5) 入札参加者又はその代理人は,入札開始時刻後においては入札室に入室することができない。
- (6) 入札参加者又はその代理人は,入札室に入室しようとするときは,入札関係職員に一般競争

入札参加資格認定通知書(5の手続きにより本市から交付を受けたもので,写しによることが できる。)及び身分を確認できるもの(マイナンバーカード,自動車運転免許証,会社発行の 写真付き身分証等ですべて原本)並びに代理人をして入札させる場合においては入札権限に関 する委任状(別添様式によること。)を提示又は提出しなければならない。

- (7) 入札参加者又はその代理人は,入札執行主務者が特にやむを得ない事情があると認めた場合 のほか,入札室を退室することができない。
- (8) 入札室において,次の各号の一に該当する者は,当該入札室から退去させるものとする。 ア 公正な競争の執行を妨げ,又は妨げようとした者
	- イ 公正な価格を害し,又は不正の利益を得るため連合をした者
- (9) 入札参加者又はその代理人(入札権限に関する委任状により入札権限を受任している者に限 る)は,別添様式による入札書を作成し,提出すること。なお,入札書には,次の事項を記載 すること。
	- ア 件名(令和6年度教育センター教育用コンピュータ等賃貸借)
	- イ 入札金額(1か月当たりの賃借料(課税業者にあっては消費税及び地方消費税相当額抜 き))
	- ウ 日付(持参の場合は入札日を,郵送の場合は発送日を記入すること。)
	- エ 宛て先(「仙台市長」と記入すること。)
	- オ 入札参加者本人の氏名(法人にあっては,その名称又は商号)
	- カ 入札者氏名及び押印。ただし,押印を省略する場合は,本件責任者及び担当者の部署名, 氏名及び連絡先を記入すること。
- (10) 入札書及び入札に係る文書に使用する言語は,日本語に限る。また,入札金額は,日本国通 貨による表示に限る。
- (11) 持参による入札の場合においては,入札書を封筒に入れ,かつ,その封皮に入札参加者の氏 名(法人にあっては、その名称又は商号),件名及び入札日を表記し、8(1)に示した日時に, 8(2)に示した場所において提出しなければならない。

郵便による入札の場合においては,二重封筒とし,表封筒に入札書在中の旨を朱書きし,入 札書を入れて密封した中封筒及び一般競争入札参加資格認定通知書の写しを入れ,8(1)に示し た受領期限までに,8(2)に示した場所に到達するよう郵送(配達証明付き書留郵便に限る。) しなければならない。なお,この場合,中封筒の封皮には,上記の持参による入札の場合と同 様に必要事項を記載しておくこと。

- (12) 入札金額は,一切の諸経費(ただし,仕様書において発注者が負担することとしているもの を除く。)を含めて見積もった金額とすること。
- (13) 落札決定に当たっては,入札書に記載された月額に消費税相当額を加算した金額(当該金額 に1円未満の端数があるときは,その端数金額を切り捨てた金額)をもって契約予定月額とす るので,入札参加者又はその代理人(入札権限に関する委任状により入札権限を受任している 者に限る)は,消費税に係る課税事業者であるか免税事業者であるかを問わず,見積もった契 約希望月額から課税時の消費税率により算出した消費税相当額を減じた金額を入札書に記載す ること。
- (14) 入札書及び委任状は,ペン又はボ-ルペンを使用すること(えんぴつ等の容易に消去可能な 筆記用具は使用しないこと)。
- (15) 入札参加者又はその代理人(入札権限に関する委任状により入札権限を受任している者に限 る)から提出された書類を本市の審査基準に照らし,採用し得ると判断した者のみを落札決定

の対象とする。

- (16) 入札参加者又はその代理人(入札権限に関する委任状により入札権限を受任している者に限 る)は,その提出した入札書の引換え,変更,取消しをすることができない。
- (17) 入札執行主務者は,入札参加者又はその代理人が相連合し,又は不穏の挙動をする等の場合 で競争入札を公正に執行することができない状態にあると認めたときは,当該入札参加者又は その代理人を入札に参加させず,又は当該入札を延期し,若しくはこれを取りやめることがで きる。
- (18) 開札は,入札参加者又はその代理人が出席して行うものとする。この場合において,入札参 加者又はその代理人が立ち会わないときは,当該入札執行事務に関係のない本市職員を立ち会 わせてこれを行う。
- (19) 開札をした場合において,入札参加者又はその代理人(入札権限に関する委任状により入札 権限を受任している者に限る)の入札のうち予定価格以下の入札がないときは,直ちに,再度 の入札を行うことがある。ただし,郵便による入札は初度の入札のみ認める。なお,再度の入 札を辞退する者は入札室から退室しなければならない。この場合,辞退届の提出は不要とする。
- 11 入札の無効

次の各号の一に該当する入札書は無効とし,無効の入札書を提出したものを落札者としていた場 合には落札決定を取り消す。

なお,本市より入札参加者に必要な資格がある旨確認された者であっても,開札時点において, 4に掲げる資格のないものは,入札参加者に必要な資格のない者に該当する。

- (1) 4に示した入札参加者に必要な資格のない者の提出した入札書
- (2) 要綱第4条第1項の規定により,入札参加資格を失った者の提出した入札書
- (3) 一つの入札について同一の者がした二以上の入札書
- (4) 入札参加者本人の氏名(法人にあっては,その名称又は商号)並びに入札者氏名の記載のな い又は判然としない入札書
- (5) 代理人が入札する場合は,入札参加者本人の氏名(法人にあっては,その名称又は商号)並 びに入札者氏名(代理人の氏名)の記載のない又は判然としない入札書
- (6) 件名又は入札金額の記載のない入札書(「0円」または「無料」等の記載は入札金額の記載 のない入札書とみなす。)
- (7) 件名の記載に重大な誤りのある入札書
- (8) 入札金額の記載が不明確な入札書
- (9) 入札金額を訂正した入札書
- (10) 再度入札において初回の最低入札金額以上の金額を記載した入札書
- (11) 8(1)に示した入札書の受領期限までに到達しなかった入札書
- (12) 入札が真正なものであることが確認できない入札書
- (13) 公正な価格を害し,又は不正の利益を得るために明らかに連合したと認められる者の提出し た入札書
- (14) 「私的独占の禁止及び公正取引の確保に関する法律(昭和22年法律第54号)」に違反し,価 格又はその他の点に関し,明らかに公正な競争を不法に阻害したと認められる者の提出した入 札書
- (15) 当該入札の辞退を表明している入札書(辞退届その他の書類を投函した場合も含む。)
- (16) その他入札に関する条件に違反した入札書
- 12 落札者の決定方法等
	- (1) 有効な入札書を提出した者であって,予定価格以下で最低の価格をもって申込みをした者を 落札者とする。
	- (2) 落札となるべき同価格の入札をした者が2人以上あるときは,直ちに,当該入札者(入札室に 入室していた代理人を含む)にくじを引かせて落札者を決定する。この場合において,当該入札 者のうち出席しない者又はくじを引かない者があるときは,当該入札執行事務に関係のない本 市職員にこれに代わってくじを引かせ,落札者を決定する。
	- (3) 落札者を決定した場合において、落札者とされなかった入札者から請求があったときは、速 やかに落札者を決定したこと,落札者の氏名及び住所,落札金額並びに当該請求を行った入札 者が落札者とされなかった理由(当該請求を行った入札者の入札が無効とされた場合において は,無効とされた理由)を,当該請求を行った入札者に書面により通知する。
	- (4) 落札者が,規則第14条で定める期日まで,契約書の取交わしをしないときは,落札の決定を 取り消す。

13 入札公告等の要件に該当しなくなった場合の取り扱い

落札決定後,契約締結までの間に次に掲げるいずれかの事由に該当することとなったときは,当 該落札決定を取り消し契約締結は行わない。この取扱いにより,落札者に損害が発生しても,本市 は賠償する責を負わない。

- (1)「4 入札参加者に必要な資格」各号のいずれかに該当しないこととなったとき。
- (2) 一般競争入札参加申請書又はその他の提出書類に虚偽の事項を記載したことが明らかになっ たとき。
- (3) 要綱別表各号に掲げる措置要件に該当すると認められるとき。
- 14 苦情申立

本件における競争入札参加資格の確認その他の手続き等に関し,政府調達に関する協定に違反し ていると判断する場合は,その事実を知り,又は合理的に知りえたときから10日以内に,書面にて 仙台市入札等監視委員会に対してその旨の苦情を申し立てることができる。

15 留保条項

契約確定後も仙台市入札等監視委員会から通知を受けた場合は,事情変更により契約解除をする ことがある。

- 16 契約の締結及び契約書の作成
	- (1) 落札者は,交付された契約書に記名押印し,落札決定の日から10日(その期間中に仙台市の 休日を定める条例(平成元年仙台市条例第61号)第1条第1項に規定する休日があるときは, その日数を除く。)以内に契約書の取交わしを行うものとする。ただし,落札者が遠隔地にあ る等特別の事情があるときは,その事情に応じて本市が別に定めた期日までとする。
	- (2) 本契約は本市と契約の相手方との双方が契約書に記名して押印しなければ,確定しないもの とする。
	- (3) 契約書及び契約に係る文書に使用する言語並びに通貨は,日本語及び日本国通貨に限る。
- 17 支払いの条件 別添契約書案による。
- 18 契約条項 別添契約書案,規則及び特例規則による。
- 19 その他必要な事項
	- (1) 入札をした者は,入札後,この入札説明書,契約書案,仕様書,図面,質疑応答書等につい ての不知又は不明を理由として,異議を申し立てることはできない。
	- (2) 入札参加者若しくはその代理人又は落札者が本件調達に関して要した費用については,すべ て当該入札参加者若しくはその代理人又は落札者が負担するものとする。
	- (3) この契約は,地方自治法第234条の3に基づく長期継続契約である。契約を締結した翌年度以 降において,当該契約に係る歳出予算の減額又は削除があった場合は,当該契約を変更又は解 除することがある。また,本市は本契約の変更又は解除が行われた場合の損害賠償の責めを負 わないものとする。

## 留意事項

入札説明書本文に記載のとおり,一般競争入札参加申請時及び入札時には下記の書類 等が必要となります。不備がある場合,失格又は入札無効となる場合がありますのでご 注意ください。なお,一般競争入札参加資格認定通知書の再発行は行いません。

## 1 一般競争入札参加申請時の提出書類

## □ 一般競争入札参加申請書

- 2 入札時の必要書類等(持参の場合)
	- □ 一般競争入札参加資格認定通知書(写し可)
	- □ 身分を確認できるもの

 (マイナンバーカード,自動車運転免許証,会社発行の写真付き身分証明書等。た だし,原本に限る。写真付き名刺,健康保険証は不可。)

- □ 代理人が入札する場合は,委任状(本市様式に限る。)
- □ 入札書(本市様式に限る。)
- □ 入札用封筒

## 一般競争入札参加申請書

年 月 日

## (宛て先) 仙 台 市 長

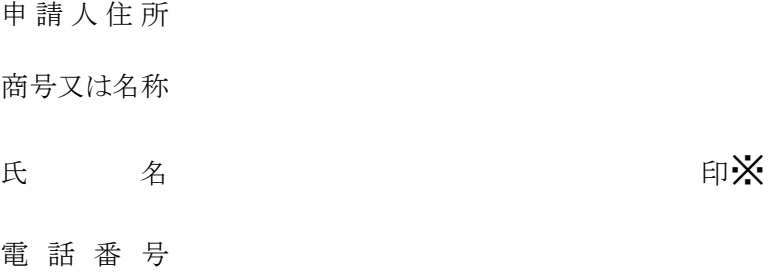

物品等又は特定

役務の名称(件名)

上記の案件に係る一般競争入札に参加したいので,申請します。 なお,本申請書の記載事項については,事実と相違ないことを誓約いたします。

(注)申請は,原則として本店の代表者名で行って下さい。ただし,競争入札参加資格申請時(登録時)において,支店 長等に入札・契約等に関する権限を委任している場合は,受任者名で申請してください。

※押印を省略する場合は以下に本件責任者及び担当者の部署名、氏名及び連絡先を記載すること

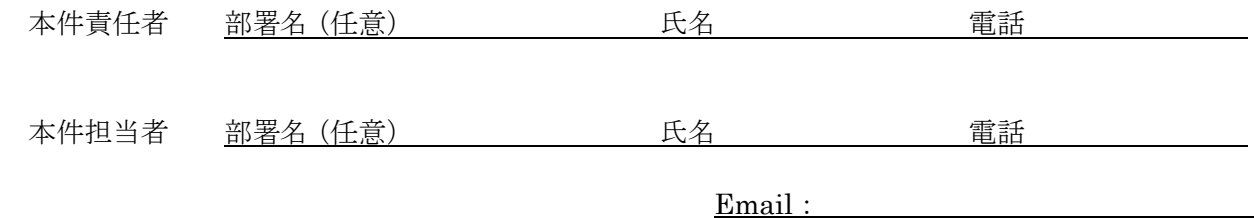

質 疑 応 答 書

件名

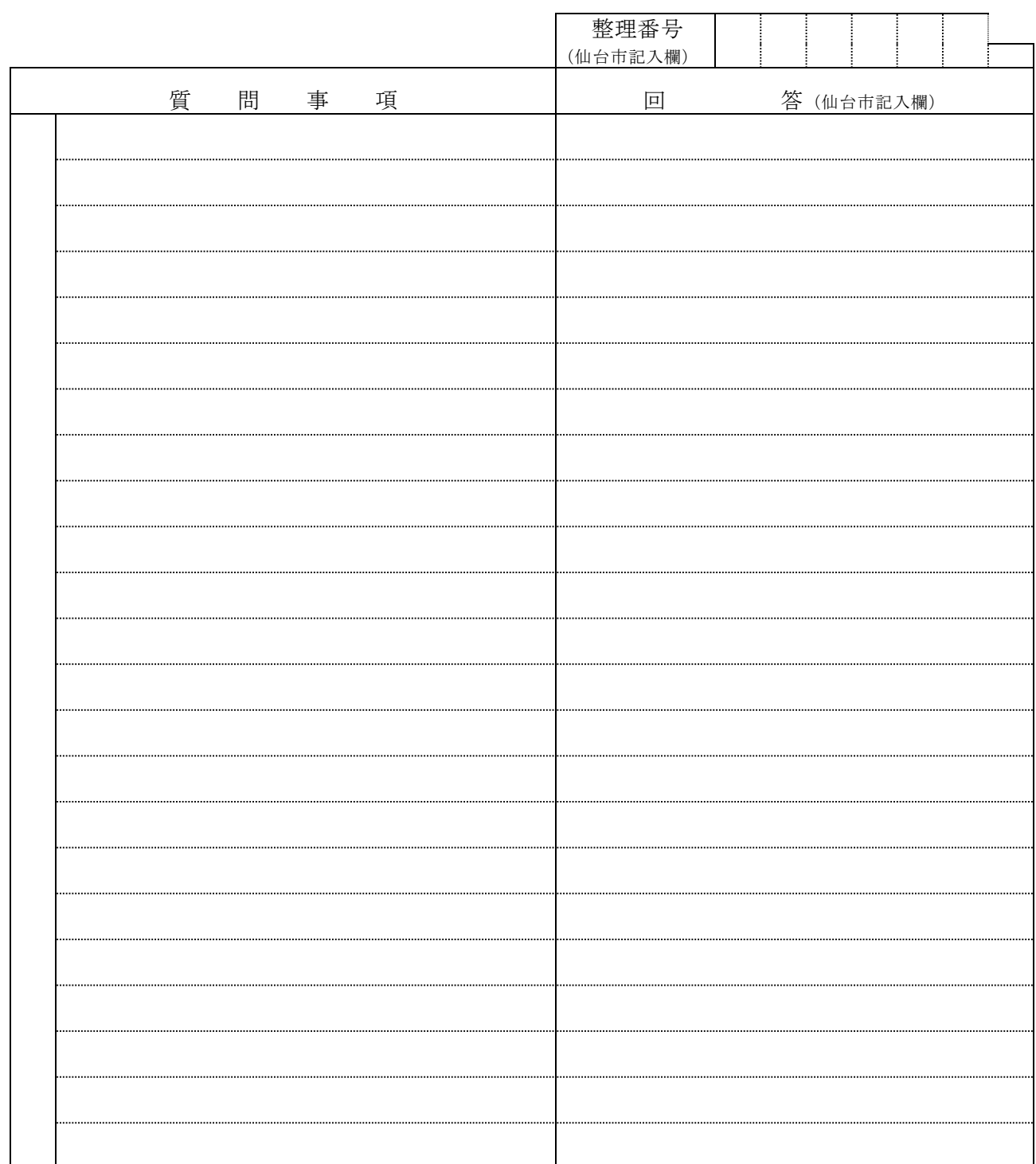

- 注2 提出期間を過ぎた場合は,受理しません。
- 注3 回答は,入札説明書に記載する期限までに,仙台市ホームページに掲載します。

注1 この質疑応答書は,仕様書に対して質問がある場合(入札・見積に必要な事項に限る。)にの み提出して下さい。

入 札 書

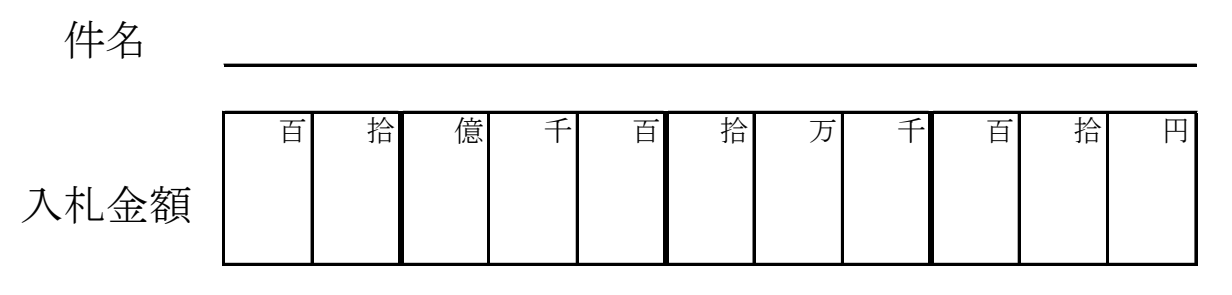

注:入札金額は契約希望金額から消費税(相当)額を除いた金額

上記の金額で請負(供給)したいので,関係書類を熟覧 のうえ,仙台市契約規則を守り入札します。

年 月 日

(宛て先)

様

会 社 ( 商 店 ) 名

入札者氏名 アンプログラム アンディング 印※

(注)委任を受けて入札する場合には,受任者名で入札することとなります。

※押印を省略する場合は以下に本件責任者及び担当者の部署名、氏名及び連絡先を記載すること

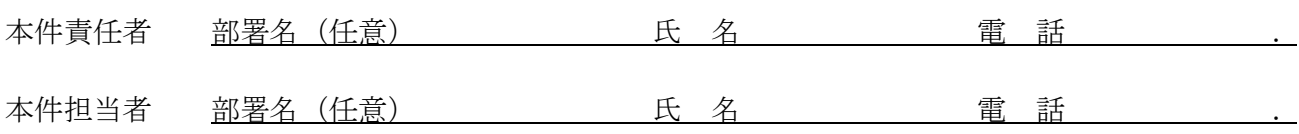

**記載例(本人の場合)**

競争入札参加資格者名簿に登載されている代表者(受任者の登載がある場合は受任者)名で入札を行う場合。

# 入 札 書 件名 ○○○○○○○○業務委託

百 拾 億 千 百 拾 为 千 百 苗 拾 円 入札金額 | | |¥|1|2|3|4|5

注:入札金額は契約希望金額から消費税(相当)額を除いた金額

上記の金額で請負(供給)したいので,関係書類を熟覧 のうえ,仙台市契約規則を守り入札します。

令和〇 年 〇 月 〇 日

(宛て先)

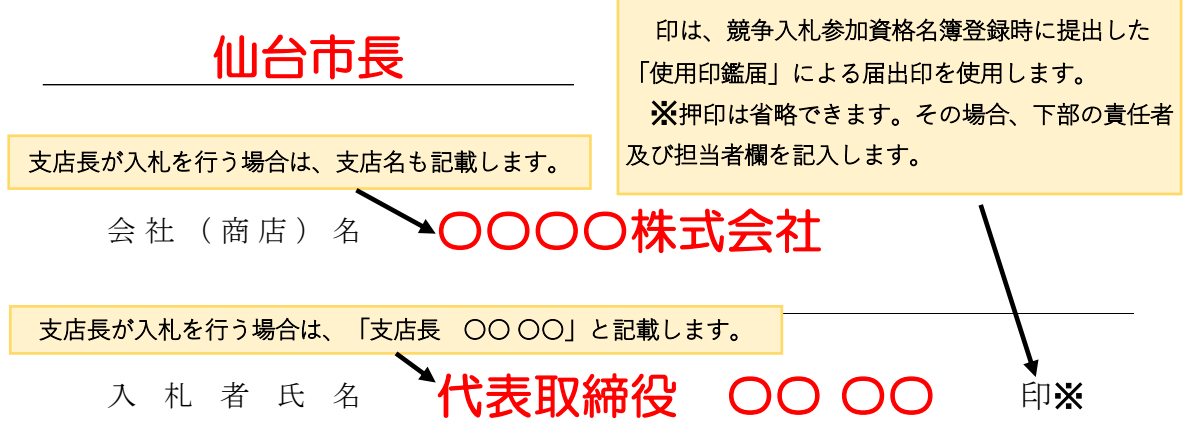

(注)委任を受けて入札する場合には,受任者名で入札することとなります。

メ押印を省略する場合は以下に本件責任者及び担当者の部署名、氏名及び連絡先を記載すること

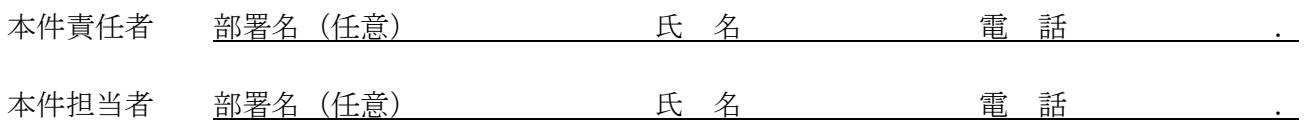

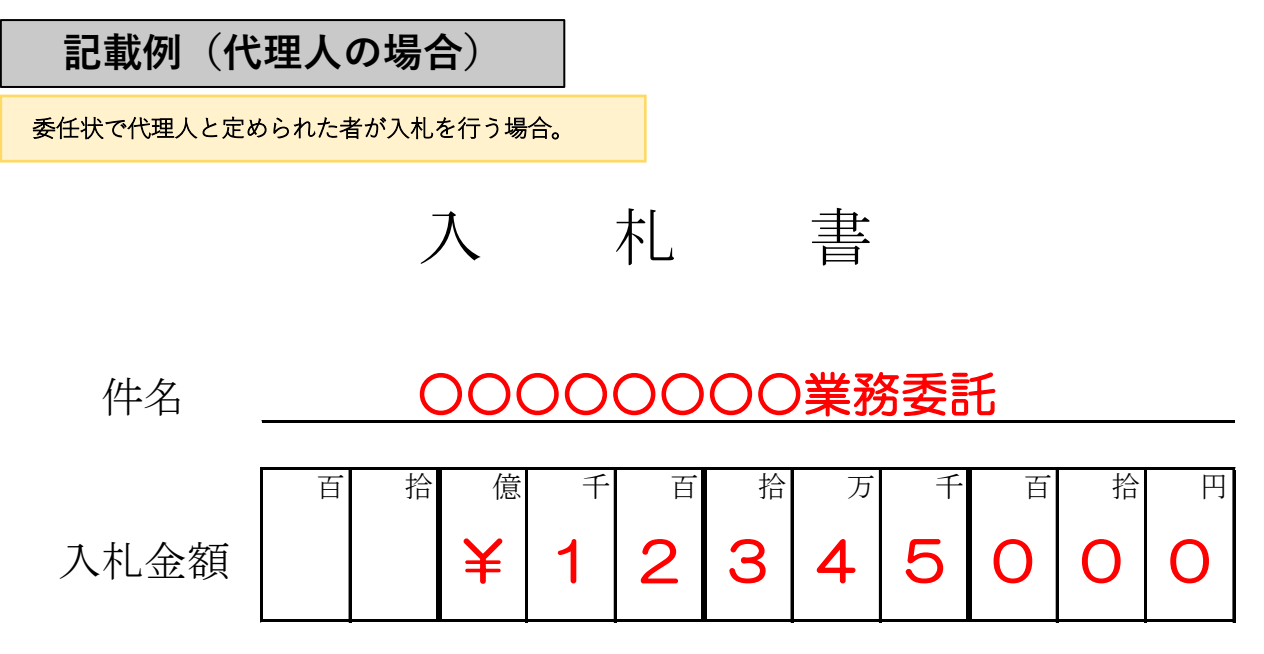

注:入札金額は契約希望金額から消費税(相当)額を除いた金額

上記の金額で請負(供給)したいので,関係書類を熟覧 のうえ,仙台市契約規則を守り入札します。

## 令和〇 年 〇 月 〇 日

(宛て先)

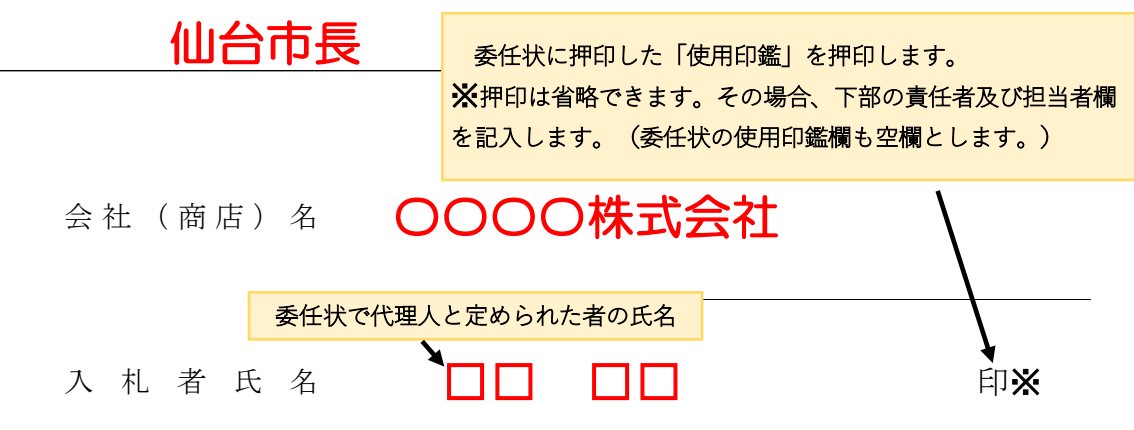

(注)委任を受けて入札する場合には,受任者名で入札することとなります。

※押印を省略する場合は以下に本件責任者及び担当者の部署名、氏名及び連絡先を記載すること

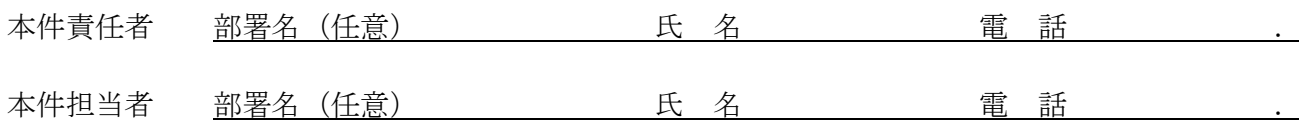

年 月 日 住所 委任者 氏名 印※1 委 任 状 アンディア アクセス しょうしょう おおし 持ち かいしょう かいしょう

 私は、 を代理人と定め、 年 月 日 仙台市において行う下記件名の入札及び見積に関する一切の権限を委任します。

記

件名

受任者は次の印鑑を使用します。※2

使 用 印 鑑

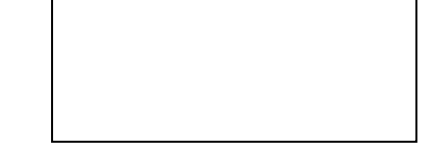

※1 押印を省略する場合は以下に本件責任者及び担当者の部署名、氏名及び連絡先を記載すること

本件責任者 部署名(任意) 氏 名 電 話 . 本件担当者 部署名(任意) 氏 名 電 話 .

※2 入札書への押印を省略する場合は、使用印鑑の届出は不要です。

## 委 任 状

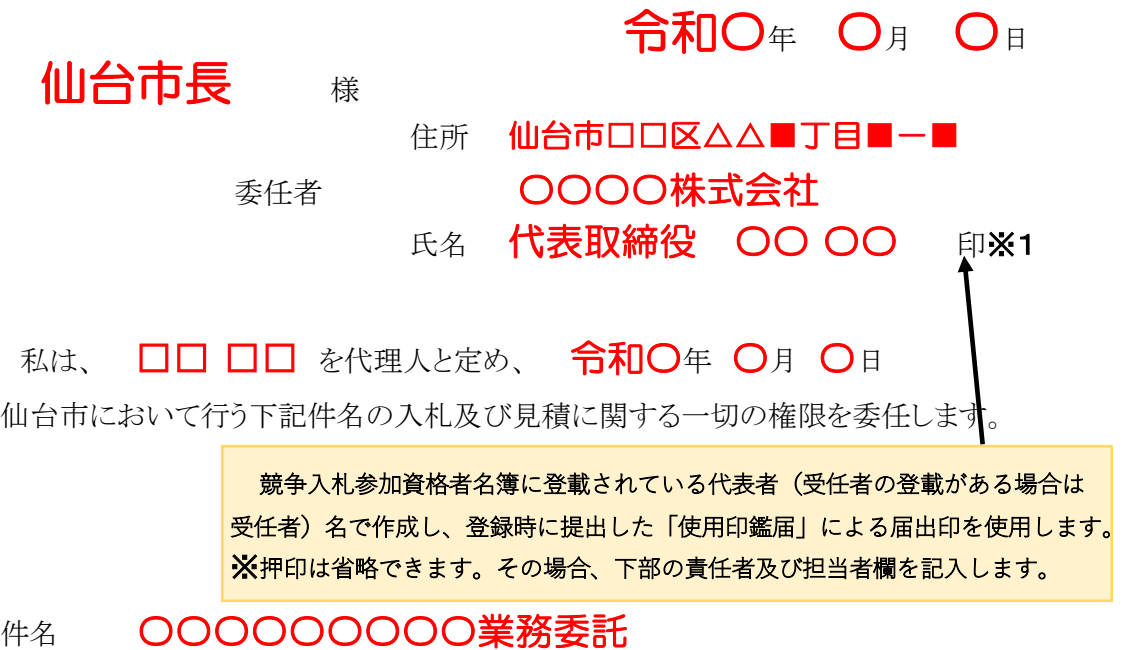

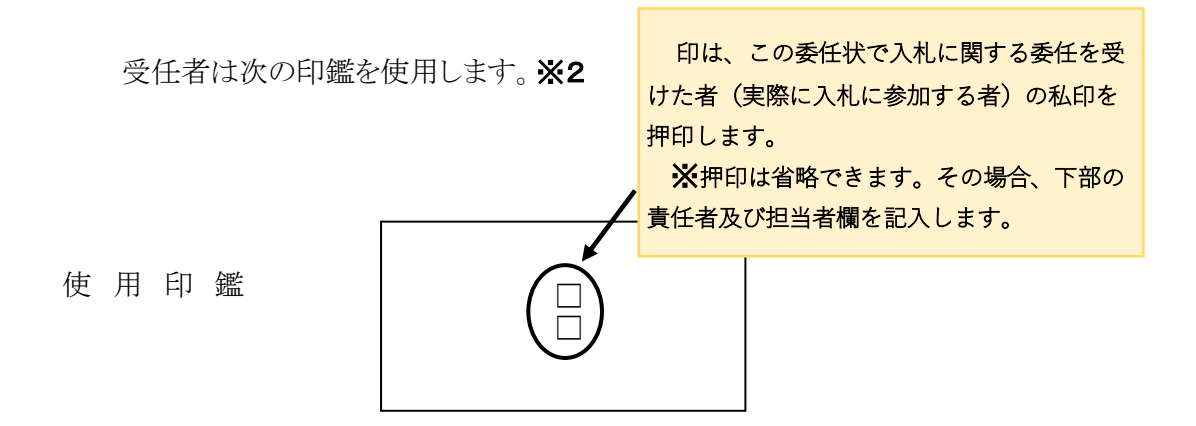

※1 押印を省略する場合は以下に本件責任者及び担当者の部署名、氏名及び連絡先を記載すること

本件責任者 部署名(任意) 氏 名 電 話 . 本件担当者 部署名(任意) 氏 名 電 話 .

※2 入札書への押印を省略する場合は、使用印鑑の届出は不要です。

## 【案】

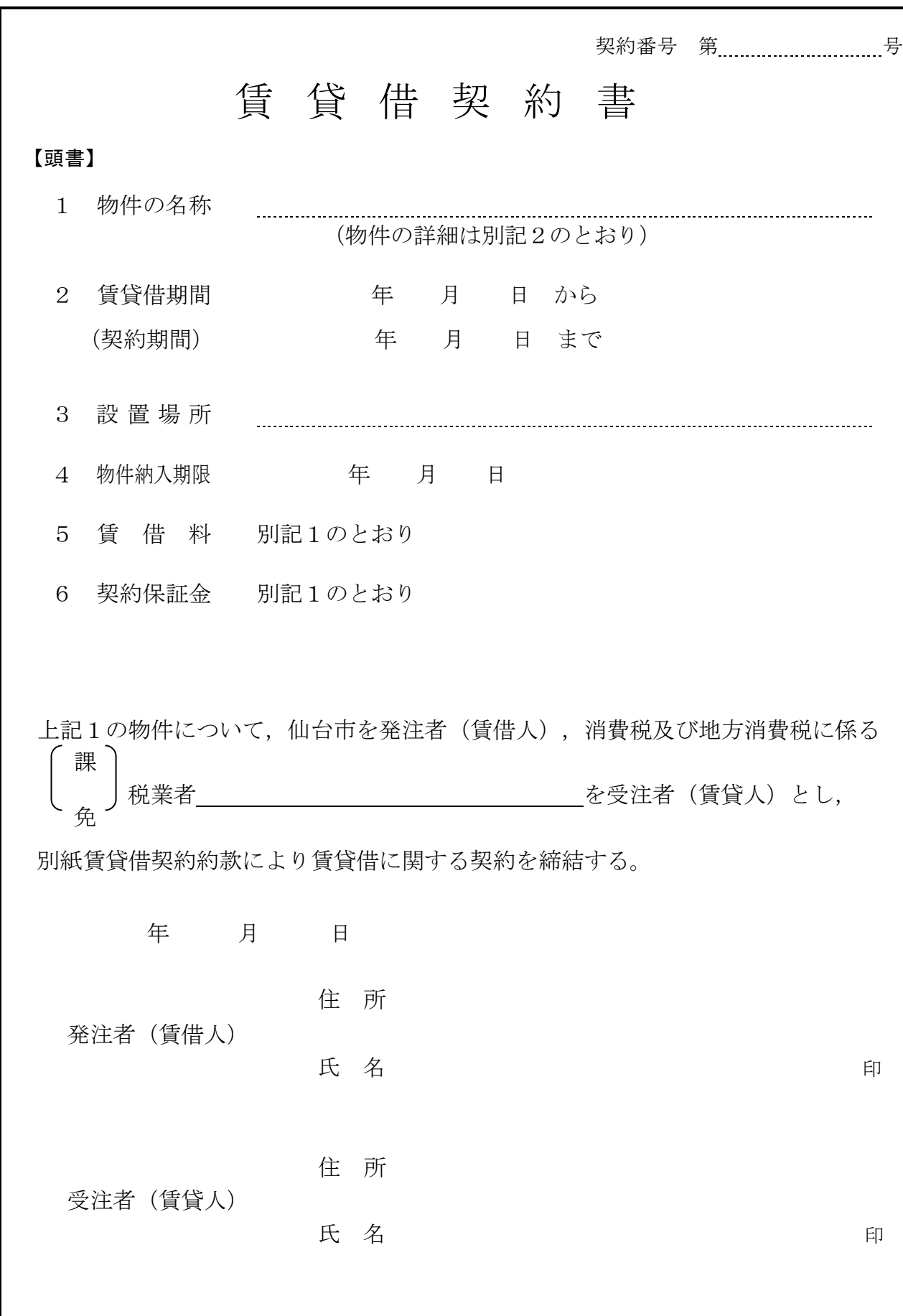

(総則)

- 第1条 発注者は、受注者から別記2記載の物件(以下「物件」という。)を借入れ、受注者に その賃借料を支払うものとする。
- 2 この契約の履行に関して発注者と受注者との間で用いる言語は,日本語とする。
- 3 この契約書に定める金銭の支払いに用いる通貨は,日本円とする。
- 4 この契約の履行に関して発注者と受注者との間で用いる計量単位は,仕様書に特別の定めが ある場合を除き,計量法(平成4年法律第51号)に定めるものとする。
- 5 この契約書及び仕様書における期間の定めについては、民法(明治29年法律第89号)及び商 法(明治32年法律第48号)の定めるところによるものとする。
- 6 この契約は,日本国の法令に準拠するものとする。
- 7 この契約に係る訴訟の提起又は調停の申立てについては,日本国の裁判所をもって合意によ る専属的管轄裁判所とする。
- 8 この契約書に定める指示,催告,請求,通知,報告,申出,承諾及び解除(以下「指示等」 という。)は,書面により行わなければならない。
- 9 前項の規定にかかわらず、緊急やかを得ない事情がある場合には、発注者及び受注者は、前 項に規定する指示等を口頭で行うことができる。この場合において、発注者及び受注者は、既 に行った指示等を書面に記載し,7日以内にこれを相手方に交付するものとする。
- 10 発注者及び受注者は,この契約書の他の条項の規定に基づき協議を行うときは,当該協議の 内容を書面に記録するものとする。

(定義)

第1条の2 この契約書において「遅延損害金約定利率」とは、契約締結日における、政府契約の 支払遅延防止等に関する法律(昭和 24 年法律第 256 号)第8条第1項の規定に基づき財務大臣 が決定する率をいう。

(契約期間)

第2条 物件の賃貸借期間(以下「契約期間」という。)は,頭書に定めるとおりとする。

(契約保証金)

第3条 契約保証金は別記1に定めるとおりとする。

(設置場所)

第4条 物件の設置場所は,頭書に定めるとおりとする。

(物件の納入期限)

第5条 受注者は頭書に定める物件納入期限までに,頭書に定める設置場所に物件を設置しなけ ればならない。

(賃借料)

第6条 発注者は,別記1に従い,物件の賃借料を受注者に支払うものとする。

## (賃借料の請求及び支払い)

第7条 賃借料の支払方法及び請求方法は別記1に定めるとおりとする。

2 発注者は,前項の規定に基づいて,請求書を受理した日から30日(請求書の内容の全部又は 一部が不当であることにより返付した場合は,返付した日から是正された請求書を受理した日 までの日数を除く。)以内にこれを支払うものとする。

(物件の引き渡し)

第8条 受注者は,頭書に定める物件納入期限までに物件を,頭書に定める設置場所に設置し, 発注者が使用できる状態に調整して発注者に引き渡すものとする。

2 受注者は,前項で引き渡した物件がこの契約の目的に適していないときは,発注者の指示に 基づき,速やかに代替物の引渡し又は修補を行い,この契約の目的に適合した物件を納入しな ければならない。この引換え又は修補に係る費用は,受注者が負担するものとする。

(一般的損害等)

第9条 この契約の履行に関して契約期間中に発生した損害(第三者に及ぼした損害を含む。) については,受注者の負担とする。ただし,その損害(保険その他によりてん補された部分を 除く。)のうち、発注者の責めに帰すべき事由により生じたものについては、この限りではな い。

(所有権の表示)

第10条 受注者は,物件に受注者の所有に属する旨の表示をすることができる。

(物件の管理)

- 第11条 発注者は,善良な管理者の注意をもって物件を使用しなければならない。
- 2 この物件に故障が生じたときは,発注者は,直ちに受注者に通知しなければならない。
- 3 受注者は,前項による通知又は次条に規定する点検により物件の故障等を把握した場合,速 やかに,物件の使用に必要な修繕を行わなければならない。

(点検及び秘密の保持)

- 第12条 受注者は,契約期間中頭書に定める設置場所に立ち入って点検できるものとし,発注者 は,受注者の点検に協力するものとする。この場合において,受注者はその身分を証明する証 票を携行しなければならない。
- 2 受注者は,前項の立ち入りに際して知り得た発注者の業務上の秘密を漏らしてはならない。

(再委託等の禁止)

- 第12条の2 受注者は,物件の点検及び保守に係る業務並びにこれに付帯する業務を第三者に履 行させてはならない。ただし,あらかじめ発注者の書面による承諾を得た場合は,この限りで ない。
- 2 受注者は,仙台市の有資格業者に対する指名停止に関する要綱(昭和60年10月29日市長決裁。 以下この条において「指名停止要綱」という。)による指名停止(同要綱別表第21号によるも のを除く。)の期間中の者に物件の点検及び保守に係る業務並びにこれに付帯する業務を履行 させてはならない。ただし,発注者がやむを得ないと認め,前項ただし書きの規定により承諾 した場合はこの限りでない。
- 3 第1項ただし書きの規定にかかわらず、受注者は、指名停止要綱別表第21号による指名停止 の期間中の者又は仙台市入札契約暴力団等排除要綱(平成20年10月31日市長決裁。以下「暴力 団等排除要綱」という。)別表各号に掲げる要件に該当すると認められる者を,この契約に関 連する契約(下請契約,委任契約,資材又は原材料の購入契約その他の契約で,この契約に関 連して締結する契約をいう。次項において同じ。)の相手方とすることができない。
- 4 発注者は,受注者に対して,この契約に関連する契約の相手方につき,その商号又は名称そ の他必要な事項の通知を求めることができる。

(現状変更)

第13条 発注者は,物件を頭書に定める設置場所から移動したり他の物件を付着させ,又は一部 を除去,若しくは取り替え等の現状の変更をする場合,事前に受注者から承認を得るものとす る。

(保険)

第14条 受注者は,物件に対して,受注者の費用で動産総合保険を掛けるものとする。

(発注者の任意解除権)

- 第15条 発注者は,賃貸借期間内において,次条又は第17条の規定によるほか,必要があるとき は,この契約を解除することができる。
- 2 発注者は,前項の規定によりこの契約を解除した場合において,受注者に損害を及ぼしたと

きは,その損害を賠償しなければならない。

3 発注者は,特定調達に係る苦情の処理手続きに関する要綱(平成7年12月25日市長決裁)第5 条第2項の要請を受けた場合において,これに従うときは,特に必要があると認められるものに 限り,当該契約を解除することができる。

## (発注者の催告による解除権)

- 第16条 発注者は,受注者が次の各号のいずれかに該当するときは相当の期間を定めてその履行 の催告をし,その期間内に履行がないときはこの契約を解除することができる。ただし,その 期間を経過した時における債務の不履行がこの契約及び取引上の社会通念に照らして軽微であ るときは,この限りでない。
	- 一 頭書に定める物件納入期限内に物件を設置し引き渡さないとき又は物件納入期限後相当の 期間内に物件を設置し引き渡す見込みがないと認められるとき。
	- 二 前号に掲げる場合のほか,この契約に違反したとき。

#### (発注者の催告によらない解除権)

- 第17条 発注者は,受注者が次の各号のいずれかに該当するときは,直ちにこの契約を解除する ことができる。
	- 一 第29条の規定に違反してこの契約によって生ずる債権を譲渡したとき。
	- 二 この契約の物件を納入させることができないことが明らかであるとき。
	- 三 受注者がこの契約の債務の履行を拒絶する意思を明確に表示したとき。
	- 四 受注者の債務の一部の履行が不能である場合又は受注者がその債務の一部の履行を拒絶す る意思を明確に表示した場合において,残存する部分のみでは契約をした目的を達すること ができないとき。
	- 五 前各号に掲げる場合のほか,受注者がその債務の履行をせず,発注者が前条の催告をして も契約をした目的を達するのに足りる履行がされる見込みがないことが明らかであるとき。
	- 六 受注者がこの契約に関し次のいずれかに該当するとき。
		- イ 受注者に対してなされた私的独占の禁止及び公正取引の確保に関する法律(昭和22年法 律第54号。以下「独占禁止法」という。)第49条に規定する排除措置命令が確定したとき。
		- ロ 受注者に対してなされた独占禁止法第62条第1項に規定する課徴金の納付命令が確定し たとき。
		- ハ 受注者(受注者が法人の場合にあっては,その役員又は使用人)が,刑法(明治40年法 律第45号)第96条の6の規定による刑に処せられたとき。
	- 七 第20条又は第21条の規定によらないでこの契約の解除を申し出たとき。
	- 八 暴力団(暴力団等排除要綱第2条第3号に規定する暴力団をいう。以下同じ。)又は暴力 団員(暴力団等排除要綱第2条第4号に規定する暴力団員をいう。以下同じ。)が経営に実 質的に関与していると認められる者に請負代金債権を譲渡したとき。
	- 九 受注者(受注者が共同企業体であるときは,その代表者又は構成員。以下この号において 同じ。)が次のいずれかに該当するとき。
		- イ 受注者の代表役員等(暴力団等排除要綱別表第1号に規定する代表役員等をいう。以下 同じ。)又は一般役員等(暴力団等排除要綱別表第1号に規定する一般役員等をいう。以 下同じ。)が暴力団員若しくは暴力団関係者(暴力団等排除要綱第2条第5号に規定する 暴力団関係者をいう。以下同じ。)であると認められるとき又は暴力団員若しくは暴力団 関係者が事実上経営に参加していると宮城県警察本部(以下「県警」という。)から通報 があり,又は県警が認めたとき。
		- ロ 受注者(その使用人(暴力団等排除要綱別表第2号に規定する使用人をいう。)が受注 者のために行った行為に関しては、当該使用人を含む。以下この号において同じ。),受 注者の代表役員等又は一般役員等が,自社,自己若しくは第三者の不正な利益を図り,又 は第三者に損害を与える目的をもって,暴力団等(暴力団等排除要綱第1条に規定する暴 力団等をいう。以下同じ。)の威力を利用していると県警から通報があり,又は県警が認 めたとき。
		- ハ 受注者,受注者の代表役員等又は一般役員等が,暴力団等又は暴力団等が経営若しくは

運営に関与していると認められる法人等に対して,資金等を提供し,又は便宜を供与する など積極的に暴力団の維持運営に協力し,若しくは関与していると県警から通報があり, 又は県警が認めたとき。

- ニ 受注者,受注者の代表役員等又は一般役員等が,暴力団等と社会的に非難される関係を 有していると県警から通報があり,又は県警が認めたとき。
- ホ 受注者,受注者の代表役員等又は一般役員等が,暴力団等であることを知りながら,こ れを不当に利用する等の行為があったと県警から通報があり,又は県警が認めたとき。
- ヘ イからホに掲げるものを除くほか,受注者が暴力団員による不当な行為の防止等に関す る法律(平成3年法律第77号)第32条第1項各号に掲げる者に該当すると認められるとき又 は同項各号に掲げる者に該当すると県警から通報があり,若しくは県警が認めたとき。
- ト イからヘに掲げるものを除くほか,受注者が仙台市暴力団排除条例(平成25年仙台市条 例第29号)第2条第3号に規定する暴力団員等に該当すると認められるとき又は同号に規 定する暴力団員等に該当すると県警から通報があり,若しくは県警が認めたとき。
- チ 下請契約又は資材,原材料の購入契約その他の契約に当たり,その相手方がイからトま でのいずれかに該当することを知りながら,当該者と契約を締結したと認められるとき。
- リ 受注者が,イからトまでのいずれかに該当する者を下請契約又は資材,原材料の購入契 約その他の契約の相手方としていた場合(チに該当する場合を除く。)に,発注者が受注 者に対して当該契約の解除を求め,受注者がこれに従わなかったとき。

### (発注者の責めに帰すべき事由による場合の解除の制限)

第18条 第16条各号又は前条各号に定める場合が発注者の責めに帰すべき事由によるものである ときは,発注者は,前2条の規定による契約の解除をすることができない。

### (暴力団等排除に係る報告義務)

第19条 受注者は,この契約の履行に当たり暴力団等(仙台市暴力団排除条例第2条第3号に規 定する暴力団員等を含む。以下この条において同じ。)から不当介入(暴力団等排除要綱第2 条第6号に規定する不当介入をいう。以下同じ。)を受けたときは,速やかに所轄の警察署へ の通報を行い,捜査上必要な協力を行うとともに,発注者に報告しなければならない。受注者 の下請負人等(暴力団等排除要綱第7条第2項に規定する下請負人等をいう。)が暴力団等か ら不当介入を受けたときも同様とする。

## (受注者の催告による解除権)

第20条 受注者は,発注者がこの契約に違反したときは,相当の期間を定めてその履行の催告を し,その期間内に履行がないときは,この契約を解除することができる。ただし,その期間を 経過した時における債務の不履行がこの契約及び取引上の社会通念に照らして軽微であるとき は,この限りでない。

## (受注者の催告によらない解除権)

第21条 受注者は,契約内容の変更により契約金額が3分の2以上減少するとき,直ちにこの契 約を解除することができる。

### (受注者の責めに帰すべき事由による場合の解除の制限)

第22条 第20条又は前条に定める場合が受注者の責めに帰すべき事由によるものであるときは, 受注者は,前2条の規定による契約の解除をすることができない。

#### (物件に損害が生じた場合の修繕費用)

第23条 発注者及び受注者双方の責めに帰することができない事由により物件に損害が生じた場 合(次条第1項及び第25条第1項に規定する場合を除く。)における当該物件の修繕費用は, 受注者がこれを負担する。

### (物件の全部滅失による賃借料の取扱い)

第24条 発注者及び受注者双方の責めに帰することができない事由により物件の全部が滅失した ときは,受注者は発注者に対し,当該滅失の日から契約期間の満了の日までの賃借料を請求す ることができない。

- 2 発注者の責めに帰すべき事由により物件の全部が滅失したときは,受注者は前項の賃借料を 請求する権利を失わない。この場合において,自己の債務を免れたことによって利益を得たと きは,これを発注者に償還しなければならない。
	- (物件の一部滅失による賃借料の減額等)
- 第25条 物件の一部が発注者の責めに帰することができない事由により滅失したときは、発注者 は受注者に対して,その滅失した部分の割合に応じて賃借料の減額を請求することができる。
- 2 前項の場合において,残存する部分のみでは発注者が賃借をした目的を達成することができ ないときは,発注者はこの契約の解除をすることができる。

(損害賠償の予定)

- 第26条 受注者は,第17条第6号のいずれかに該当するときは,物件の納入の前後を問わず,又 は発注者が契約を解除するか否かを問わず,損害賠償金として,賃借料の10分の2に相当する 額を発注者に支払わなければならない。ただし,同条同号イに該当する場合において,排除措 置命令の対象となる行為が独占禁止法第2条第9項に基づく不公正な取引方法(昭和57年6月 18日公正取引委員会告示第15号)第6項に規定する不当廉売の場合その他発注者が特に認める 場合には,この限りでない。
- 2 前項の規定は,発注者に生じた実際の損害額が同項に規定する損害賠償金の額を超える場合 において,超過分につきなお請求をすることを妨げるものではない。同項の規定により受注者 が損害賠償金を支払った後に,実際の損害額が同項に規定する損害賠償金の額を超えることが 明らかとなった場合においても,同様とする。

(発注者の損害賠償請求等)

- 第27条 発注者は,受注者が次の各号のいずれかに該当するときは,これによって生じた損害の 賠償を請求することができる。
	- 一 頭書の物件納入期限内に物件を納入することができないとき。
	- 二 受注者の責めに帰すべき事由により発注者に損害を与えたとき。
	- 三 前2号に掲げる場合のほか,債務の本旨に従った履行をしないとき又は債務の履行が不能 であるとき。
- 2 次の各号のいずれかに該当するときは,前項の損害賠償に代えて,受注者は,契約代金の10 分の1に相当する額を違約金として発注者の指定する期間内に支払わなければならない。
	- 一 第16条又は第17条の規定によりこの契約が解除されたとき。
	- 二 賃貸借期間終了前に,受注者がその債務の履行を拒否し,又は受注者の責めに帰すべき事 由によって受注者の債務について履行不能となったとき。
	- 三 契約の締結又は履行について不正の行為があったとき。
- 3 次の各号に掲げる者がこの契約を解除した場合は,前項第2号に該当する場合とみなす。
- 一 受注者について破産手続開始の決定があった場合において,破産法(平成16年法律第75 号)の規定により選任された破産管財人
- 二 受注者について更生手続開始の決定があった場合において、会社更生法(平成14年法律第 154号)の規定により選任された管財人
- 三 受注者について再生手続開始の決定があった場合において,民事再生法(平成11年法律第 225号)の規定により選任された再生債務者等
- 4 第1項各号又は第2項各号に定める場合(前項の規定により第2項第2号に該当する場合と みなされる場合を除く。)がこの契約及び取引上の社会通念に照らして受注者の責めに帰する ことができない事由によるものであるときは,第1項及び第2項の規定は適用しない。
- 5 第2項の場合(第17条第6号,第8号並びに第9号の規定により,この契約が解除された場 合を除く。)において,第3条の規定により契約保証金の納付又はこれに代わる担保の提供が 行われているときは,発注者は,当該契約保証金又は担保をもって同項の違約金に充当するこ とができる。
- 6 第1項第1号において,物件納入期限後に納入の見込のあるときは,発注者は,第1項の損 害賠償に代えて,受注者に対して期限を定めてその履行を催告するとともに,違約金を請求す

ることができる。

7 前項の違約金は,賃借料の総額(契約期間内に支払われるべき賃借料の総額)に,遅延日数 に応じ、遅延損害金約定利率の割合で計算した額とする。

## (受注者の損害賠償請求等)

- 第28条 受注者は,発注者が次の各号のいずれかに該当する場合はこれによって生じた損害の賠 償を請求することができる。ただし,当該各号に定める場合がこの契約及び取引上の社会通念 に照らして発注者の責めに帰することができない事由によるものであるときは,この限りでな い。
	- 一 第20条又は第21条の規定によりこの契約が解除されたとき。
	- 二 発注者の責めに帰すべき事由により,物件に損害を与えたとき。
	- 三 前2号に掲げる場合のほか,債務の本旨に従った履行をしないとき又は債務の履行が不能 であるとき。
- 2 前項各号の場合において,第14条の動産総合保険により補填された損害については,受注者 は,補填された額を超える部分に限り,その賠償を発注者に対して請求することができる。
- 3 第7条第2項の規定による賃借料の支払いが遅れた場合においては,受注者は,当該未受領 賃借料につき,遅延日数に応じ,遅延損害金約定利率の割合で計算した額の遅延利息の支払い を発注者に請求することができる。

(権利義務の譲渡等)

- 第29条 受注者は、この契約により生ずる権利又は義務を第三者に譲渡し、承継させ、又は担保 に供してはならない。ただし,あらかじめ発注者の承諾を得た場合は,この限りではない。
- 2 受注者は,この契約上の物件を第三者に譲渡し,貸与し,又は質権その他の担保の目的に供 してはならない。ただし,あらかじめ,発注者の承諾を得た場合は,この限りではない。

### (契約期間終了等の処置)

第30条 契約期間が終了し,又はこの契約が解除により終了したときには,発注者は頭書に定め る設置場所において物件を受注者に返還するものとし,受注者は直ちに受注者の負担により物 件の撤去を行うものとする。ただし滅失した物件についてはこの限りではない。

(契約外の事項)

第31条 この契約に定めのない事項またはこの契約の履行について疑義が生じたときには、必要 に応じて発注者と受注者とが協議して定めるものとする。

## 発注者及び受注者は,この契約の締結を証するため本書2通を作成し,発注者と受注

## 者が記名押印のうえ各自1通を保有する。

## 【特約条項】長期継続契約特約

この契約においては、本則に加えて次の条項を適用する。

(長期継続契約)

第1条 この契約は地方自治法第 234 条の3に基づく長期継続契約である。

## (予算の減額等による契約変更等)

- 第2条 発注者は,契約期間中であっても,この契約を締結した翌年度以降において,この 契約に係る歳出予算の減額又は削除があった場合は,この契約を変更又は解除することが できる。
- 2 前項の規定による契約の変更又は解除により,受注者が損害を受けた場合であっても, 発注者はその損害賠償の責めを負わないものとする。

## 【別記1】賃借料,契約保証金及び保守

- 1.賃借料
	- (1)賃借料

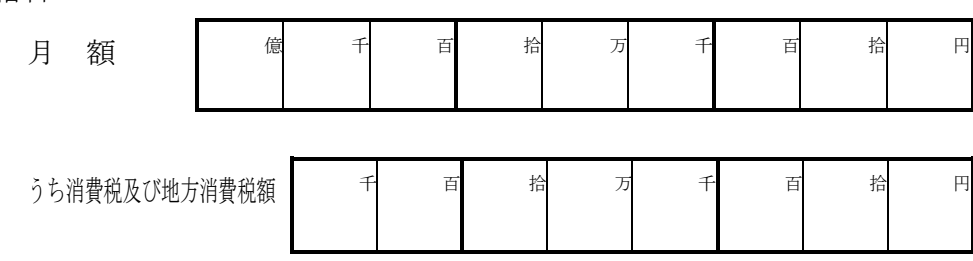

(2)契約期間に端数が生じた場合の取扱い

契約期間に1ヶ月未満の端数が生じた場合の賃借料については,日割計算とし,次 式により出して得た額とする。ただし1円未満の端数が生じたときは,これを切り捨 てるものとする。 賃 借 料

 × 賃 借 日 数 当 該 月 の 日 数

2.賃借料の支払方法

発注者は受注者に対して,賃借料を毎月ごとに支払うものとする。

3.賃借料の請求方法

受注者は発注者に対して,使用月の翌月10日までに,前月分の賃借料について請求 書により請求を行うものとする。

4.契約保証金

契約保証金は免除とする。

- 5.保守
	- (1)受注者は,契約期間中,仕様書に掲げる保守を行うものとする。
	- (2)上記1(1)に定める賃借料には,保守料を含むものとする。

## 【別記2】

## 賃貸借物件の内訳

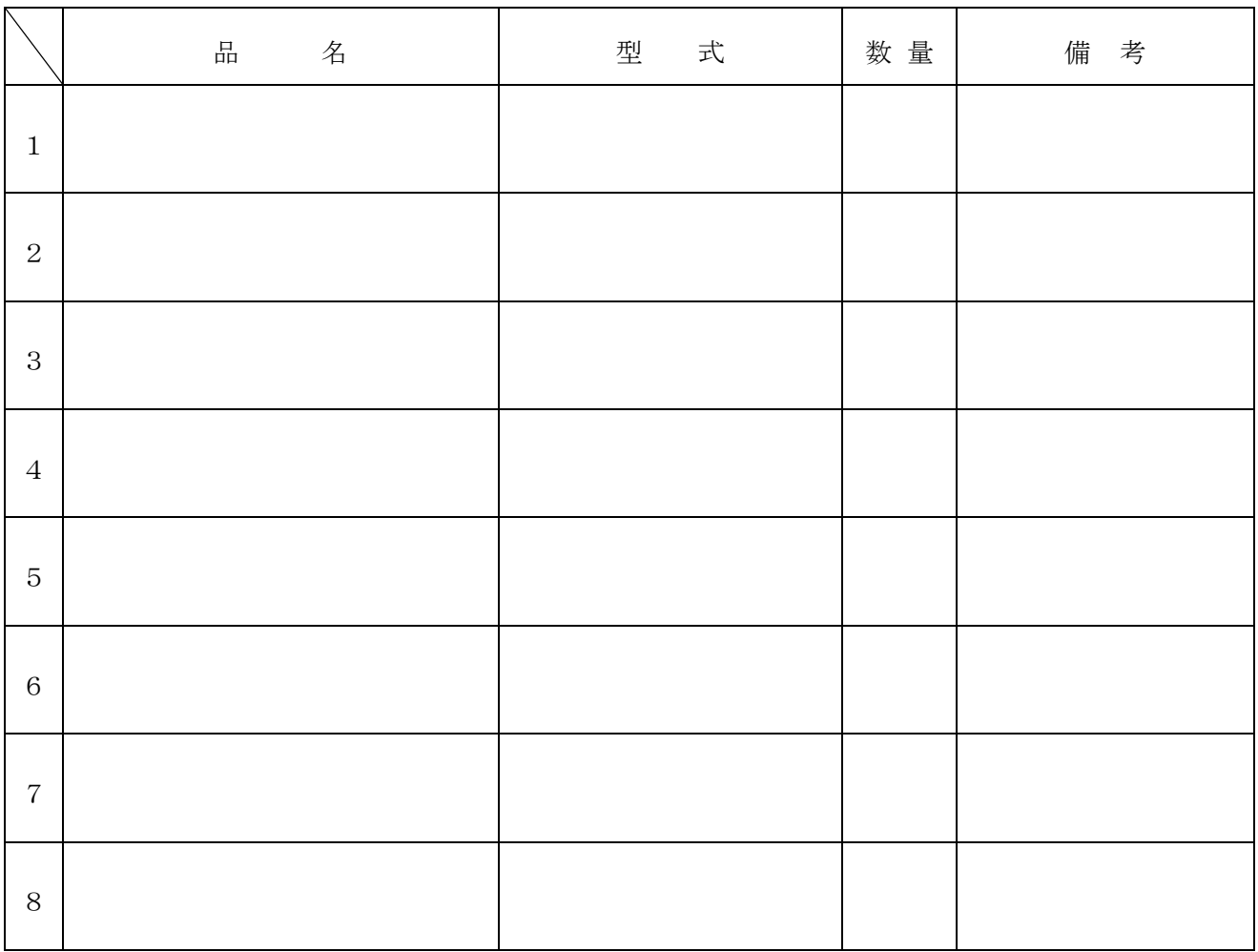

## 仕様書

## 件名 令和6年度

## 教育センター 教育用コンピュータ等賃貸借

Lease of Educational Computer for Education Center

発注課 仙台市教育局教育人事部教育センター

## 令和6年度 教育センター 教育用コンピュータ等賃貸借

1. 品目及び数量

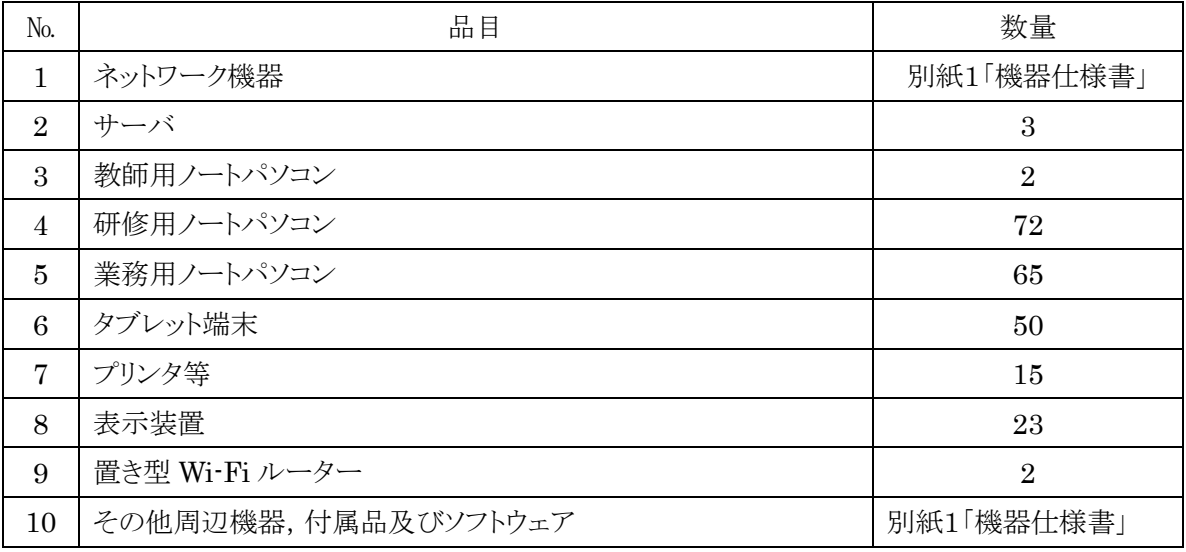

・詳細については,この仕様書本文のほか,別紙1「機器仕様書」を参照すること

2. 納入場所

仙台市教育局教育人事部教育センター ( 仙台市宮城野区鶴ヶ谷北 1-19-1 )

3. 賃貸借期間

令和6年 9 月 1 日 から 令和 11 年 8 月 31 日 まで (60 ヶ月) 長期継続契約(地方自治法第234条の3)

4. 納入期限

令和 6 年 9 月 1 日

5. 支払条件

①賃借料の支払いは,1 ヶ月毎末日締め翌月払いの年 12 回とする。

②1ヶ月未満の端数が生じた場合の賃借料については,日割り計算とし,次式により算出して得た額とする。 ただし,1円未満の端数が生じたときは,これを切り捨てるものとする。(賃借料 / 当該月の日数)× 賃借日数

6. 機器仕様

納入するパソコンの仕様は,下記の条件を全て満たすものとする。

- (1) 共通事項
	- ① 受注者は,業務責任者を選任し,業務従事者の指導監督を行うとともに,更新システムの導入につい て発注課及び教育センターと連絡を密に行うこと。
	- ② 設計および設定については,本市と十分に打合せを実施して行うこと。また,詳細な設定内容につい ては,契約締結後に提示するものとすること。
	- ③ 更新するシステムは,仙台市教育情報ネットワーク(仙台 edu ネット以下ネットワーク)と接続すること。
- ④ 現システム上のデータを更新システム上でも取り扱えるように移行させること。
- ⑤ 今回納入する機器で必要となる部材および作業費とネットワーク機器の電源(コンセント接続など)およ び接続作業はすべて含むこと。
- ⑥ ウイルス対策として,すべてのサーバに検索・駆除ソフトウェアをインストールすること。インストール方 法は,その後のシステム管理作業を軽減するために,Web インストールとし,自動的にアップデートさ せる。なお,契約期間内の更新を含むこと。
- ⑦ 発注課及び教育センターが現行システム上で稼働しているインターネットアプリケーション(Web プログ ラム)と教育情報データベースシステム(プログラムとデータ)を更新システムに完全に移行すること。移 行するソフトウェアは情報データベース,授業支援システム(SKYMENU)等である。なお移行にあた っては,現システム開発・保守業者と交渉し速やかに移行すること。
- ⑧ ソフトウェアの利用者及び使用権の登録等に係わる諸手続きは受注者が行うこと。

(2)ハードウェア仕様

| 項            | 名称  | 用件                                                   |
|--------------|-----|------------------------------------------------------|
| $\mathbf{1}$ | サーバ | サーバは3台とする。用途としてはActive Directory認証サーバ(以下管理用サ         |
|              |     | ーバ)1台,研修用サーバ1台,資産管理用サーバ1台とする。                        |
|              |     | 管理用サーバは現行の Active Directory を移行し、コンピュータとユーザーの        |
|              |     | 認証とアクセス権の集中管理を行うこと。また、ネットワーク監視のシステムを構築               |
|              |     | し, 死活監視や性能監視を行うこと。監視対象には, 少なくとも各サーバ, センタ             |
|              |     | ースイッチ, フロアスイッチ, 無線 LAN 親機を含むこと。更には, ファイルサーバ          |
|              |     | を設定すること。                                             |
|              |     | 研修用サーバは,授業支援システム「SKYMENU Pro」を導入し,現システムと             |
|              |     | 同様の設定をおこない、情報研修室①と②のクライアントコンピュータに対し復元                |
|              |     | 機能を設定すること。                                           |
|              |     | 資産管理用サーバは,資産管理ソフト「SKYSEA Client View」をインストール         |
|              |     | し、教育センター内のサーバ及びクライアントコンピュータの資産情報・操作ログ                |
|              |     | を取得し保管できること。資産管理用サーバは,教育センターのドメインには参加                |
|              |     | せず、ワークグループとする。教育センター内の各 VLAN・教育指導課の双方か               |
|              |     | らアクセス可能であること。設定の詳細は契約締結後に教育指導課と協議のうえ                 |
|              |     | 決定することとする。                                           |
|              |     | ソフトウェアは導入時点の最新版とし、導入後バージョンアップされた場合には、                |
|              |     | 追加費用なしでソフトウェアが導入されるようにすること。ただし,バージョンアップ              |
|              |     | にあたっては、事前に検証および協議の上行うものとする。                          |
|              |     | 各サーバのデータのバックアップについて、日時、曜日等のスケジュール及び範                 |
|              |     | 囲(全部,差分等)を指定して実行し,バックアップ装置ヘバックアップをとること。              |
|              |     | なお,詳細については契約締結後発注者と協議の上決定することとする。                    |
|              |     | 急な停電などにより電源供給ができなくなった場合に、安全かつ自動で本サーバ                 |
|              |     | のシステムを停止できること。                                       |
|              |     | 全てのサーバ OS は Microsoft Windows Server クライアントライセンスとし、最 |
|              |     | 新版を導入すること。また,ウイルス対策ソフトウェアを導入すること。                    |

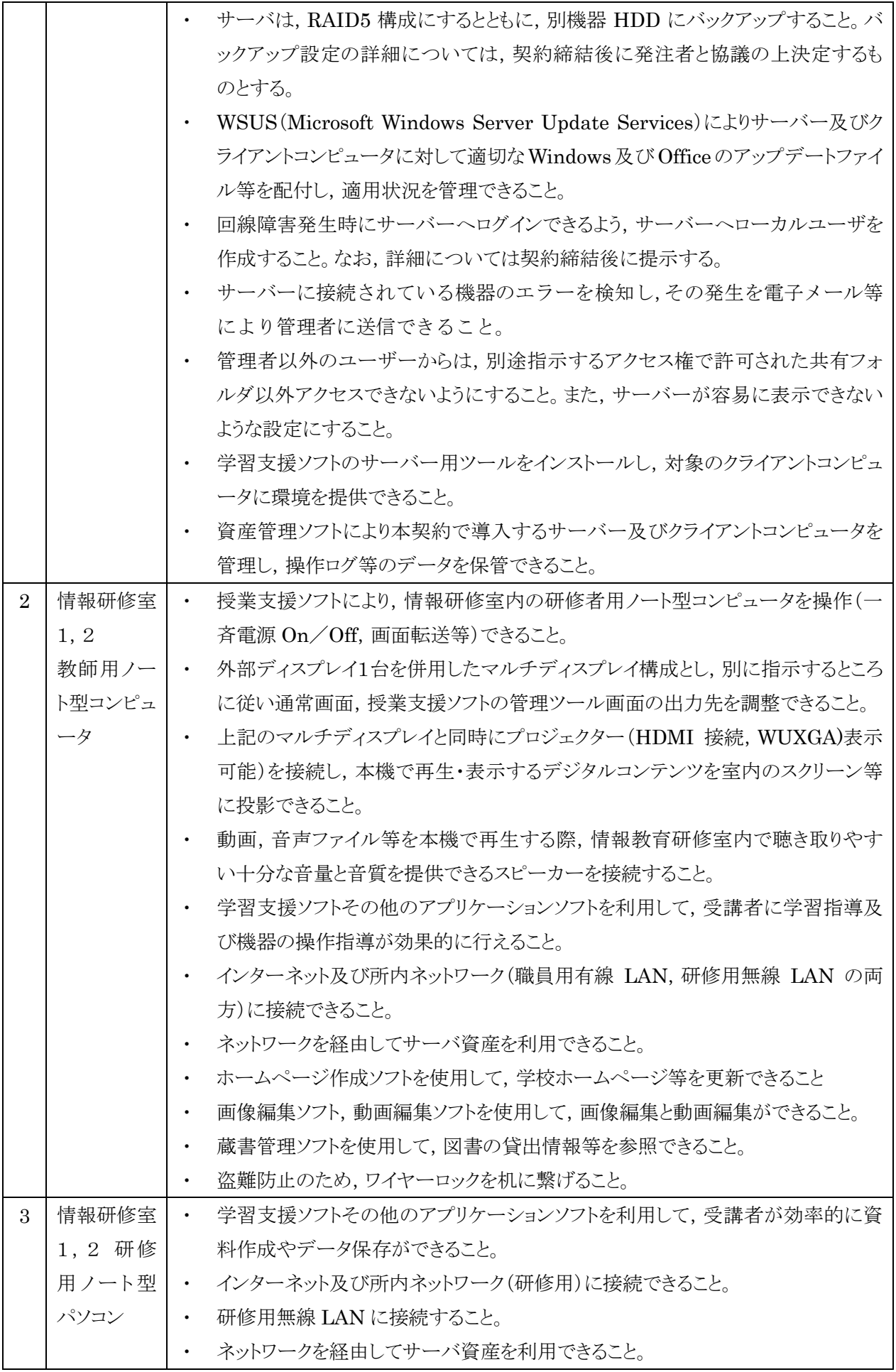

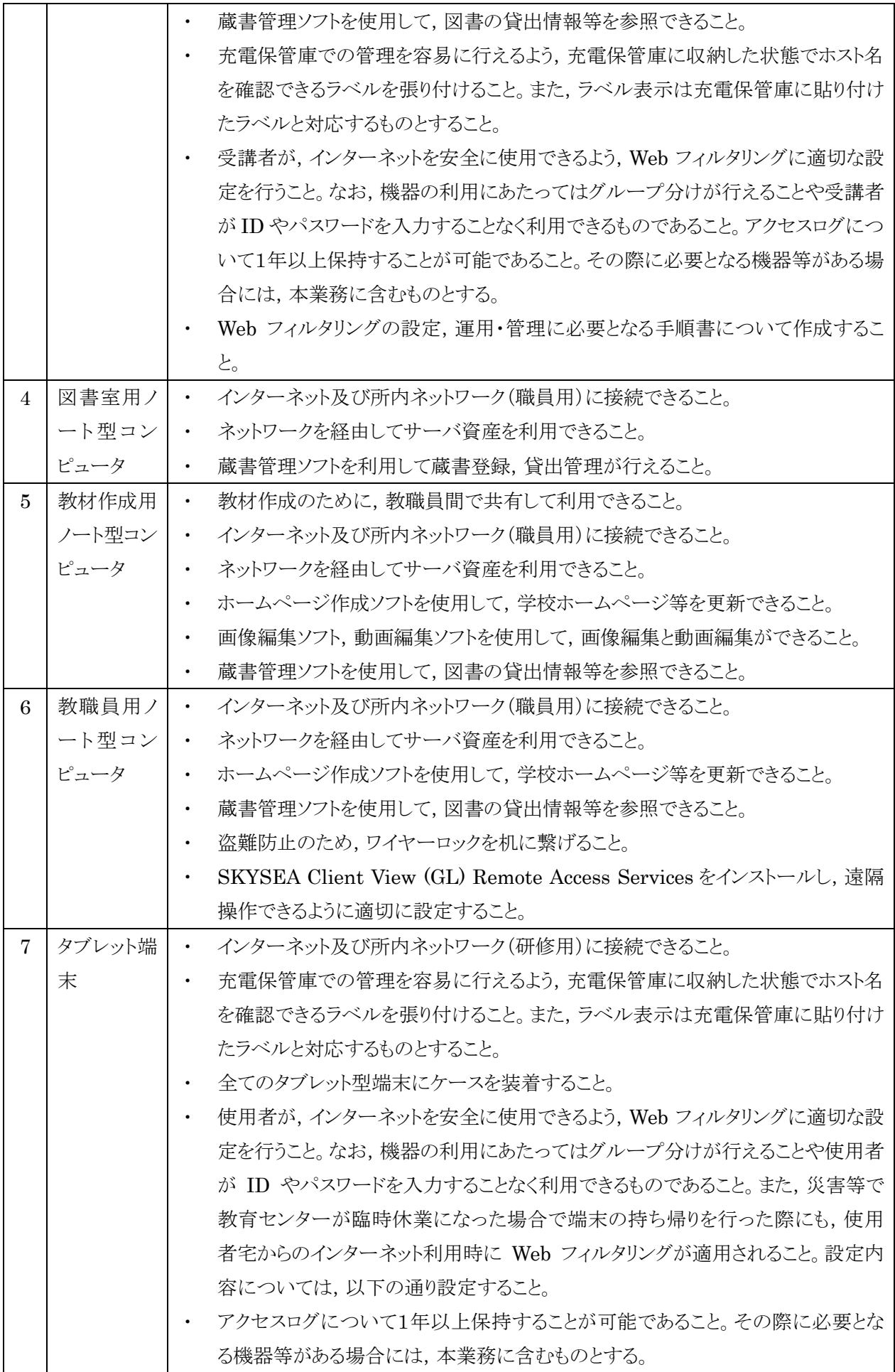

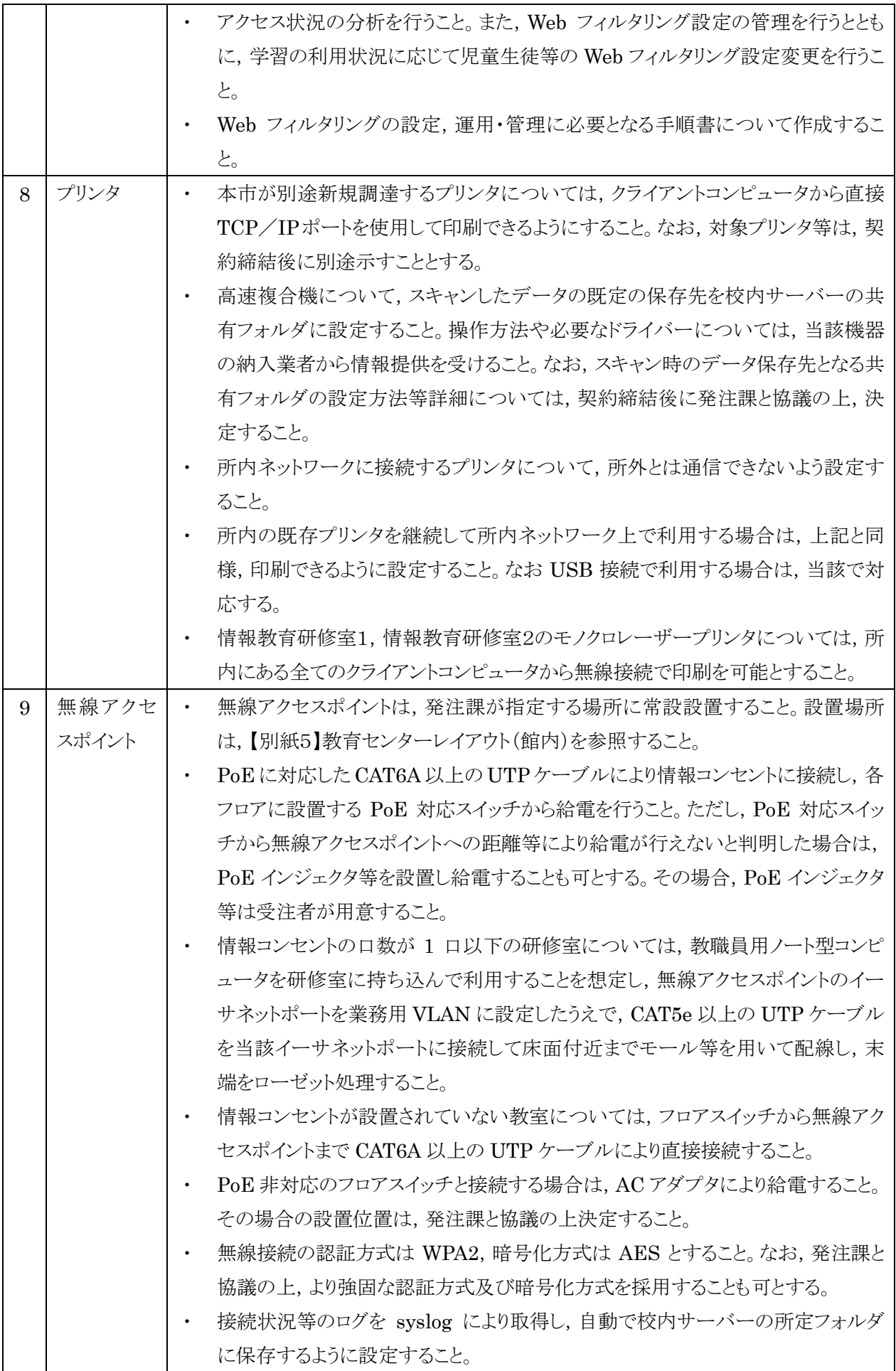

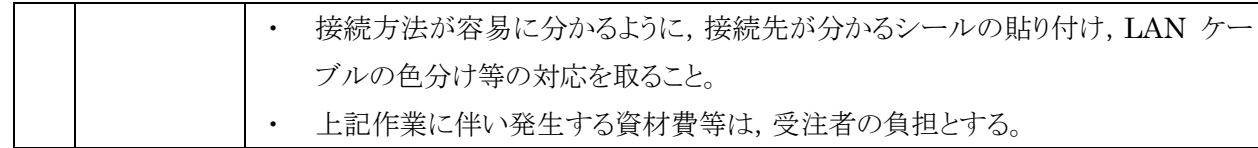

- ① 本調達で導入する機器(以下「調達機器」という。)は,下記の要件を満たすものとし,別紙1「機器仕様 書」に掲げる性能・容量等をすべて満たすこと。また,導入後 5 年間の部品供給が可能であること。
- ② 調達機器について,契約締結時における「国等による環境物品等の調達の推進等に関する法律」(平成 12 年法律第 100 号)第 6 条の規定に基づき国が定める「環境物品等の調達の推進に関する基本方針」 に定める特定調達品目に分類されるものは,その判断の基準を満たすものであること。契約締結に当た り,納入予定の機器について,当該基準に適合することを示す資料を提出すること。資料の様式等は契 約締結後に別途示すこととする。
- ③ 納品するコンピュータ本体は,サーバ,ノート型コンピュータ,タブレットごとにそれぞれ同一のメーカー製 とすること。
- ④ 納品するすべてのコンピュータの起動プログラム(BIOS)にパスワードを設定すること。詳細は契約締結 後に別途示すこととする。
- ⑤ 納品するすべての調達機器に本市の管理用ラベル及び保護シールを貼付すること。ラベル及び保護シ ールは受注者の負担とする。詳細は契約締結後に別途示すこととする。
- ⑥ 無停電電源装置(UPS)のバッテリーが当初の性能を発揮できない程度に劣化した場合は,消耗品と見 なさず,賃貸借期間内において無償で提供すること。なおメーカーによる保証でも可とする。
- ⑦ 上記①~⑥については,設定完了後にそれぞれのリカバリーイメージを 1 台に保存した外付けハードデ ィスクを正副計 2 台(以下「リカバリーディスク」という。)作成し,リカバリー作業手順書 2 部(電子データ を含む。)とともに提出すること。また,賃貸借期間中,年 1 回(原則として後述する定期点検後),リカバ リーディスクを最新のものに更新・交換すること。この場合,Windows,Office その他本調達の範囲内の ソフトウェアについて,最新のパッチ適用済みの状態をイメージに取り込むこと。なお,適用するパッチの バージョン,追加がある場合のソフトウェアの種類,バージョン等については,発注課と事前に協議するこ と。
- ⑧ 発注課が別に指定する周辺機器(プリンタ等)の接続にあたっては,ネットワーク接続が必要な機器には 設置場所まで UTP ケーブルを敷設し,各コンピュータに適合する最新のドライバをインストールし,正常 動作の確認を行うこと。
- (3) ソフトウェア仕様
	- ① 調達機器に導入するソフトウェア(以下「調達ソフトウェア」という。)は,別紙1「機器仕様書」に掲げるもの とし,本市で用意するソフトウェアを除いたソフトウェアの正規の使用権,利用権又は所有権(以下「使用 権等」という。)を用意すること。また,別紙1「機器仕様書」に掲げる性能等をすべて満たすこと。なお,い ずれも発注課が別に指示する場合を除き,本調達で導入する各機器にインストールし,正常に動作させ ること。
	- ② 調達ソフトウェアのインストールメディア(DVD-ROM 等のプレスされたメディアに限る。DVD-R 等にライ ティングされたメディアは不可)及びマニュアルを各 2 部以上発注課に提出すること。使用権等の名義は, 原則として「仙台市教育委員会」とすること。
	- ③ 調達ソフトウェア(ボリュームライセンス商品を含む。)のマニュアルを納入場所となる学校に一式ずつ納入 すること。マニュアルの納入が必要な調達ソフトウェアは,Windows,Office,ウィルス対策ソフト以外の全

ての調達ソフトウェアとする。

- ④ 調達ソフトウェアは,原則として導入時の最新版とし,インストール時には機能補強に必要なプログラム修 正及びセキュリティパッチ等をすべて適用させること。
- ⑤ 調達ソフトウェアは,特別に表示するものを除き,本契約期間中有効な使用権等設定(以下,「ライセン ス」という。)とすること。
- ⑥ 調達ソフトウェアは,契約締結後に発注課から別途指示する場合を除いて,市販のバージョン及びエディ ションの製品をインストールし,カスタマイズしないこと。
- ⑦ 本仕様書及び別紙に記載以外のソフトウェア詳細設定については,契約締結後に発注課と協議するこ と。
- ⑧ 調達するコンピュータ(サーバーを除く。)に対して,本市が用意する Microsoft Windows 11 Enterprise をインストールし, Bit Locker Drive Encryption により SSD 全体をコンピュータに内蔵され ているセキュリティチップを使用して暗号化したうえで,安定した動作を確保すること。また,本設定に必要 なハードディスクの設定等については契約締結後に別途示すこととする。
- ⑨ クライアントコンピュータにおける OS のライセンス認証は,Microsoft Volume Activation 2.0 のうち, KMS(キー マネジメント サービス)により行うこと。KMS ホストコンピュータは本契約にて調達するサー バーに設定すること。プロダクトキーは契約締結後に別途示すこととする。
- ⑩ 各サーバーにインストールが必要なソフトウェアは,64 ビットOS(Microsoft Server 2022を想定)にも対 応するものとし,それぞれのソフトウェアの機能をすべて正常に使用できること。
- ⑪ すべてのサーバー及びクライアントコンピュータに本市が用意する Microsoft System Center Endpoint Protection をインストールすること。ウィルス検索エンジンやウィルス定義ファイルはサーバー で管理し,自動的かつ定期的にアップデートさせること。設定の詳細については,契約締結後に発注課と 協議すること。
- ⑫ 各サーバー及びネットワークストレージの RAID 構成,パーティションサイズ,マウント先,ドライブ名その 他の設定については,効率的なものとなるよう契約締結後に発注課に提案し,協議の上設定すること。ま た,契約期間中における安定運用を確保すること。
- ⑬ マスターサーバー構築にあたっては,データセンター内上位サーバー保守業者と資産管理ソフトのメー カーと作業内容について打合せを実施すること。また,作業に際しては互いに協力し,円滑に作業を進 めること。
- ⑭ 資産管理ソフトの操作は,サーバーから行うこととし,任意に管理対象のコンピュータの資産情報(下記の とおり)を収集することが可能であること。また,サーバー上で一覧表示ができること。
	- (ア) コンピュータ名及びログオン中のユーザー名
	- (イ) IP アドレス,MAC アドレス
	- (ウ) OS 名及びそのバージョン情報
	- (エ) クライアントコンピュータにインストールされているソフトウェア名 (OS ライセンス状況・Office インスト ール状況・ウイルス対策ソフトウェアインストール状況・Windows 更新プログラム適用状況・実行ファ イル名・Officeアプリケーション(Microsoft Office)のGUID,バージョン,インストール日付,不許可 ファイル検出状況)
	- (オ) クライアントコンピュータに搭載されているメモリ容量及び内蔵ハードディスク容量
	- (カ) 各コンピュータへスクリプトを用いたソフトウェア配布機能を有する こと。なお,スクリプトはメーカー サポートサイトからダウンロードできること。その際に個数の制限なく,保守契約の範囲でスクリプトを

利用できること。

- ⑮ 資産管理ソフトは,校内全て又は任意のクライアントコンピュータに対して一斉リモート操作ができること。 また,操作対象クライアントコンピュータのカーソルを同じ位置に合わせながら一斉リモート操作ができるこ と。なお,円滑な運用を継続するために以下機能を有すること。
	- (ア) リモート操作時に,通信帯域を制限できること。また,リモート操作で画面を受信する際,画質等を落 として通信データ量を抑制できること。(画面表示の減色やグレースケール変換を行うことができ,デ ータ転送量を軽減する設定ができること。)
	- (イ) リモート操作時に,操作機側とクライアントコンピュータ間でファイルの転送ができる機能を有するこ と。
	- (ウ) パスワード入力など,セキュリティの観点からクライアントコンピュータに表示したくない遠隔操作を行 う場合は,クライアントコンピュータに対して操作画面を隠しながら遠隔操作を行えること。
	- (エ) 操作画面を隠しながらの遠隔操作中は,操作側の画面に隠しながら操作中である旨を通知するこ と。
- ⑯ 全てのクライアントコンピュータは,その操作ログを当該コンピュータに記録できること。なお,操作ログは, 任意の間隔(一定時間ごと),タイミング(ログオフ時等)でサーバーへ送信し,蓄積できること。記録する 操作ログは以下のとおりであること。なお,クライアントコンピュータから収集したログデータをバックアップ できることとし,またバックアップデータを管理コンソール上で閲覧できることとする。収集したログを一定期 間毎に自動バックアップする機能を有し,バックアップで圧縮したログデータはリストアすることなく管理コ ンソール上から閲覧できることとする。
	- (ア) コンピュータ名及びユーザー名
	- (イ) 操作年月日・時刻
	- (ウ) Windows へのログオン・ログオフ・電源 ON・電源 OFF
	- (エ) 使用したアプリケーション
	- (オ) 閲覧した Web ページの URL
	- (カ) 開いたウィンドウのタイトル
	- (キ) 外付けデバイスの接続・切断
	- (ク) 印刷命令を出したファイル名及び出力先のプリンタ名
	- (ケ) 操作したファイルの情報(ファイル名,操作の種類=作成,削除,リネーム,移動,記憶媒体使用を 追跡,名前をつけて保存を追跡)
	- (コ) 接続した通信デバイス,及び外部との通信状況記録等を記録する機能を有すること。
	- (サ) 指定した IP アドレス範囲内であっても,特定の IP アドレスについては記録対象から除外する設定 が行えること。また、指定したデータ送受信量の閾値,ファイル及びフォルダについても,記録対象 から除外する設定が行えること。
- ⑰ セキュリティ対策として,以下機能を資産管理ソフトとして有すること。
	- (ア) USB外部ストレージを挿入した際に,USB メモリのメーカー名/シリアルナンバー/ベンダーID を自 動取得して管理台帳を作成できること。また,収集した情報をもとに指定した USB メモリを使用許可/ 不許可/読み取り専用を設定できること。また,デバイス種別やデバイス種別に対応するメディアごと に,一括で使用不可/読み取り専用/使用不可能の設定ができること。設定ができるデバイスの種類, メディアは下表のとおりであること。

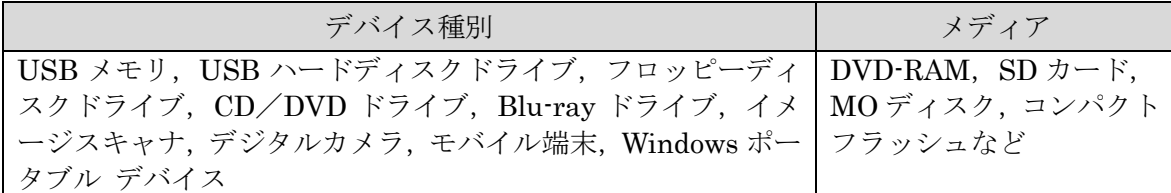

- (イ) USB デバイスを棚卸しする機能を有すること。棚卸しの期限は任意で 設定でき,期限を超過しても 棚卸しが確認できていない USB デバイスや利用者を表示でき,棚卸し期間を超過した USBデバイス の利用を制限できること。
- (ウ) USB デバイスの最終使用時に,どのようなファイルが保存されていたかを,一覧表示(ファイルパス/ ファイル作成日時/ファイル更新日時/ファイルサイズ)できること。また,USB 管理画面上のファイル 一覧表示画面から,そのファイルがどのような操作(コピー,ファイル名変更,新規作成,削除など)が 行われたかを表示する機能を有すること。
- (エ) USB デバイスが端末に装着された日時とログオンユーザー名を利用し,USB デバイスを所持してい る可能性が高いユーザーを自動的に特定して表示する機能を有すること。
- (オ) USB デバイス内ファイルの日時情報を比較し,システム外で作成・編集された外部ファイルの持ち込 みを自動判定し,その USB デバイスを使用禁止にする機能を有すること。
- (カ) BitLocker To Goで暗号化されていないUSBデバイスの使用を禁止できること。なお,BitLocker To Go で暗号化されていない USB デバイスを端末に接続してもドライブとして認識されないようにできる 機能を有すること。
- (キ) BitLocker でハードディスクを暗号化した際に生成される回復キーを収集し,管理できること。また, BitLocker の暗号化状態をハードウェア一覧で確認でき,暗号化状態が変更された時はドライブログ として記録できること。
- (ク) フリーメール,ネットワークストレージサイトなどの情報漏えいにつながりうる代表的なWebサイトの閲覧 を禁止する機能を有すること。なお, メーカーは該当する代表的な Web サイトについては, 本契約期 間中は情報提供すること。
- (ケ) クライアントコンピュータの時刻同期設定について,資産情報として収集できること。
- (コ) あらかじめ登録されていないクライアントコンピュータが接続された場合,該当のクライアントコンピュー タ情報を取得し,一覧表示できること。また,接続されたことを管理機のデスクトップにポップアップ表 示及びメールで通知できること。
- (サ) 管理機から遠隔操作で,クライアントコンピュータに設定した制限を一括解除でき,解除された制限は, 一括で復元できること。また,事前に設定した USB デバイスをクライアントコンピュータに装着すること で,クライアントコンピュータの制限を解除することが可能であること。
- ⑱ 授業支援ソフトの操作は,情報研修室1,2の教師用ノート型コンピュータから行うこととし,管理対象コンピ ュータを制御できること。なお,授業支援ソフト上の管理対象コンピュータは,原則として情報研修室1,2の 研修用ノート型コンピュータとする。
- ⑲ 全機又は任意の管理対象コンピュータに対し,一斉リモート操作ができること。また,操作対象クライアント コンピュータのカーソルを同じ位置に合わせながら一斉リモート操作ができること。
- ⑳ 全機又は任意の管理対象コンピュータに対し,一斉に電源の On/Off,Windows のログオン/ログオフ, アップデート,コンピュータの再起動ができること。また,情報研修室1,2の教師用ノート型コンピュータの 画面上にて,各管理対象コンピュータの状態を視覚的に確認できること。
- ㉑ 全機又は任意の管理対象コンピュータに対し,一斉にキーボード及びマウス操作をロックできること。
- ㉒全機又は任意の管理対象コンピュータに対し,一斉にキーボード及びマウスを操作できること。
- ㉓全機又は任意の管理対象コンピュータに対し,一斉に任意のアプリケーションの起動及び終了を行わせる ことができること。
- ㉔コンピュータ室教師用ノート型コンピュータは,自機の画面を全機又は任意の管理対象コンピュータに対し, 一斉に転送できること。また,任意の管理対象コンピュータを選択し,その画面を全機又は任意の管理対 象コンピュータに対し,一斉に転送できること。
- ㉕全機又は任意の管理対象コンピュータに対し,一斉に操作状況をモニタリングできること。また,その画面を サムネイルで表示できること。
- ㉖管理対象コンピュータの画面に,図形やテキスト等の描画,画面の拡大等を行い作業の指示などが行える こと。
- ㉗資産管理ソフト及び授業支援ソフトは,資産管理ソフト,授業支援ソフト,ウィルス対策ソフトなどが常駐して いる環境で各々のソフトの全ての機能が正常に動作することについて,メーカーの保証があること。
- ㉘学習支援ソフトは,別紙1「機器仕様書」記載の製品を,ボリュームライセンスと個別ライセンスを組み合わせ て調達すること。
- ㉙現在使用している文書管理ソフトウェア「Ridoc Smart Navigator」のデータの業務用共有フォルダの中バ ックアップをとること。作業に当たっては現システム導入・保守業者と交渉し速やかに行うこと。
- ㉚授業支援ソフトについて,一斉操作等の基本的な操作方法に関するマニュアルをセンター職員数分作成し, センターへ納品すること。職員数は,60 部とすること。また,情報室にはラミネート加工を施した簡易的なマ ニュアルを1部納品すること。詳細は契約締結後に発注課と協議の上決定すること。
- ㉛上記以外のソフトウェアの詳細設定については,契約締結後に発注課と協議すること。
- (4)ネットワーク仕様
	- ① 仙台市教育情報ネットワーク(以下「仙台 edu ネット」)を上位ネットワークとして,更新システム を接続し設定すること。この接続は,VLAN を構築し接続できるように仙台 edu ネット設定業者と協 議の上設定する。また,発注者側の接続機器は更新システムに含むものとする。
	- ② センタースイッチ及びサーバ機器類は,すべてコンピュータ室(3F)に設置する。
	- ③ センタースイッチとフロアスイッチは 1000Base-T で接続すること。
	- ④ 情報教育研究室,大研究室,情報教育教材開発室,情報教育研究室Ⅰ・Ⅱはフロアスイッチとルー ムスイッチを全二重,1000Base-T で接続すること。
	- ⑤ フロアスイッチと各室の情報コンセントは,1000Base-T で接続すること。
	- ⑥ 各階(1 階から 3 階)にフロアスイッチを置く。設置場所については,別紙 3「ネットワーク構成図」 を参照すること。
	- ⑦ フロアスイッチから,UTP ケーブル(1000Mbps)にて,それぞれ下記の研修室および研修室等へ配線 する。なお,構成については,別紙 3「教育センター内ネットワーク構成図」を参照すること。 (ア) 1階
		- ・事務室(1) ・会議室(1) ・所長室(1) ・エントランス(1) ・ラウンジ(1)
		- ・図書資料室(1) ・理科研究室(1) ・理科研修室(1) ・若手教員支援室(1)
		- ・図工美術研修室(1) ・教職員相談支援室(1) ・技術研修室Ⅰ(1) ・技術研修室Ⅱ(1)
		- ・アリーナ(1) ・体育研究室(1) ・指導員室(2) ・教育相談室(1)
- (イ) 2階
	- ・大研修室(2) ・会議室(1) ・ラウンジ(1) ・講師控室(1) ・第 1 研修室(1)
	- ・第 2 研修室(1) ・第 3 研修室(1) ・第 4 研修室(1) ・第 5 研修室(1) ・第 6 研修室(1)
	- ・第 7 研修室(1) ・第 8 研修室(1) ・第 9 研修室(1) ・第 10 研修室(2)
	- ・第 11 研修室(1)
- (ウ) 3階
	- ・情報教育研究室(1) ・情報教育教材開発室(1) ・情報教育研修室Ⅰ(3)
	- ・情報教育研修室Ⅱ(3) ・調整室(1) ・音楽研究室(1) ・音楽研修室(1)
	- ・家庭研究室(1) ・家庭研修室Ⅰ(1) ・家庭研修室Ⅱ(1) ・大研究室(6) ・ラウンジ(1) ※研究室はフロア図面を確認の上、設置する。
- (エ) 地下・・・・・・・中央監視室(1)
- ⑧ フロアスイッチは,各階の EPS の状況を見て指定の場所に設置すること。なお,地下にはフロア スイッチは設置せずに,1 階のフロアスイッチから UTP ケーブルで中央監視室に配線すること。
- ⑨ ルームスイッチ,HUB は,【別紙5】教育センターレイアウト(館内)のとおり設置すること。
- ⑩ フロアスイッチから各研修室および大研究室の指定の場所まで UTP ケーブルを敷設し,情報コン セントを設置すること。情報コンセントについては,コンセントの口から 2 つ以上の接続口のもの とすること。
- ⑪ UTP ケーブルの仕様は,カテゴリー5E 以上とすること。
- ⑫ 情報コンセント(別紙 4 参照)及びルームスイッチから各端末コンピュータまで 5m 以上のケーブル についても含むこと。なお,詳細については,契約締結後に協議の上決定する。
- ⑬ 各端末との接続について,MAC アドレスを利用した認証を行いアクセス制御が行えること。
- ⑭ コンピュータをスイッチに接続した際,スイッチはコンピュータの MAC アドレス等を RADIUS サーバに転送して認証を行い,ネットワークへのアクセスを許可又は拒否できること。
- ⑮ RADIUS サーバの障害時には,MAC アドレスを利用した認証運用から,非常時用に認証を行わな い運用に,容易に切り替えが可能なこと。
- ⑯ 無線アクセスポイントを設置し各研修室内で無線接続ができるようにすること。アクセスポイント のセキュリティとして,WPA 及び RADIUS サーバと連携し MAC アクセス制限等設定すること。 無線 LAN 環境構築にあたっては、以下を考慮し、最適なものとなるよう契約締結後に発注者に提 案し,協議の上構築すること。
	- (ア) 別紙で提示されるレイアウトや寸法
	- (イ) コンピュータの台数
	- (ウ) 無線 LAN アクセスポイントの推奨接続台数
	- (エ) アクセスポイント用の LAN 配線も行うこと。なお,セキュリティ設定の詳細については契約 締結後発注者と協議の上決定することとする。
- ⑰ ネットワーク上のすべてのコンピュータからインターネットが利用できるようにすること。
- ⑱ ネットワーク設定の詳細については契約締結後発注者と協議の上決定することとする。
- (5)事前準備
	- ① 受注者は,検証環境を受注者の負担で用意し,不具合なく動作することを発注課に提示し,承認を 得ること。なお検証環境は,調達機器を用い,必要な設定を実装した環境とする。提示時期につい

ては契約締結後別途指示する。

- ② 事前調査を行い,物理的な環境,設置のための確認等を行うこと。
- ③ 事前調査の結果,環境構築のため当然必要と思われる事項については,受注者の負担にて対応する こと。また,それ以外にも本市にとって有益となる事項がある場合は発注課へ提案を行い,その実 現に協力すること。
- ④ 図書ソフト導入・活用のための研修を行うこと。研修は原則ソフトウェア販売元の講師を招き,集 合研修を 1 回行う予定であるが,詳細は別途指示する。

(6)納品・設置・設定

下表のとおりとする。ただし下記の一般事項には十分留意すること。

- ① 本業務の遂行に当たって,受注者は発注課と十分に協議し,その指示に従うこと。
- ② 受注者は,本業務の業務責任者を選定し,業務責任者に本業務に従事する者への指揮監督を行わせ るとともに,発注課との連絡調整に当たらせること。
- ③ 受注者又は受注者からの依頼等を受けて本業務の作業にあたる者(以下「受注者等」という。)が 納品先となる学校に立ち入る場合は,事前に発注課又は当該校に連絡すること。また,当該校の敷 地内で作業を行う際は,名札を着用し,その身分を明らかにすること。
- ④ 受注者等が設置校敷地内で作業を行う際は,発注課又は当該校の指示に従い,学校職員の執務に極 力支障を及ぼさないように留意すること。
- ⑤ 本業務の作業において,受注者等が他の事業者等との調整を要する場合は,相互に協力して円滑な 作業ができるように努めること。また、本業務に関して他の事業者等と打合せを行った場合,受注 者はその内容を議事録とし,当該打合せ終了後,速やかに発注課に提出し,承認を得ること。
- ⑥ 本仕様書に記載が無くても,本業務の作業において当然実施すべき事項であれば,受注者は発注課 の承認を得て適切に実施すること。

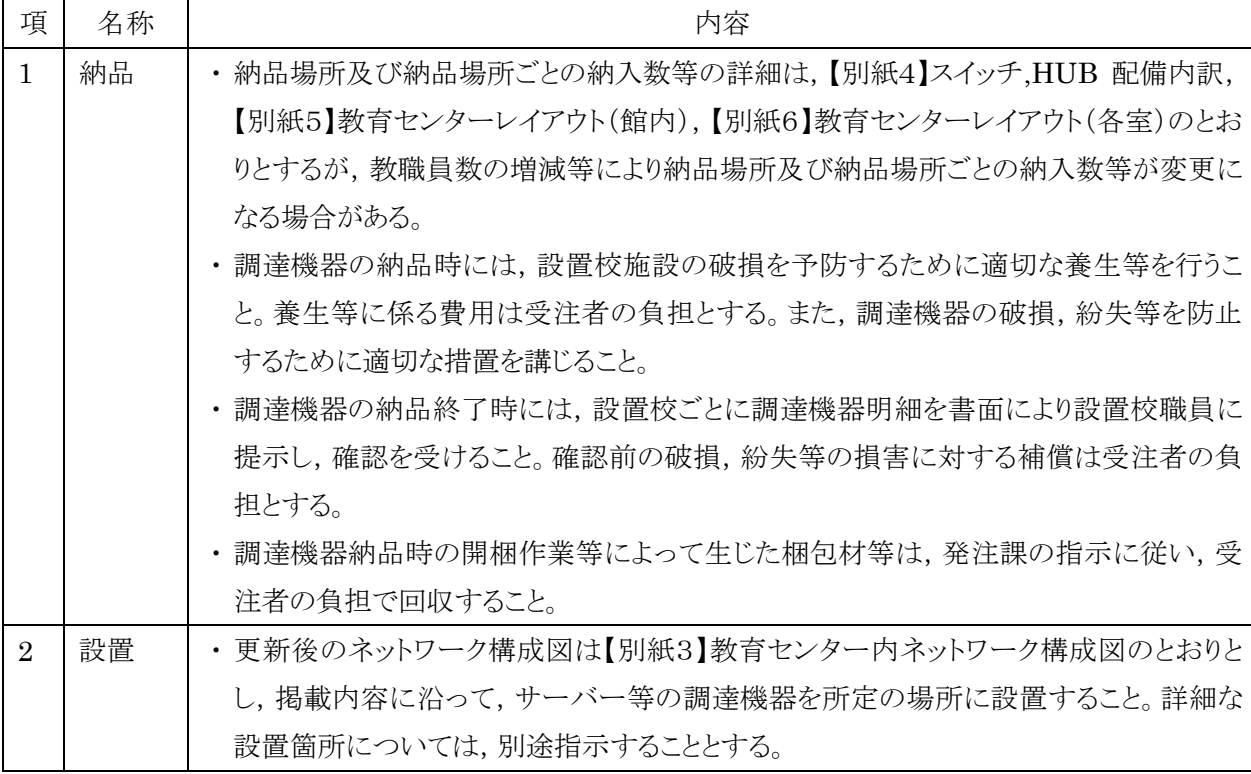

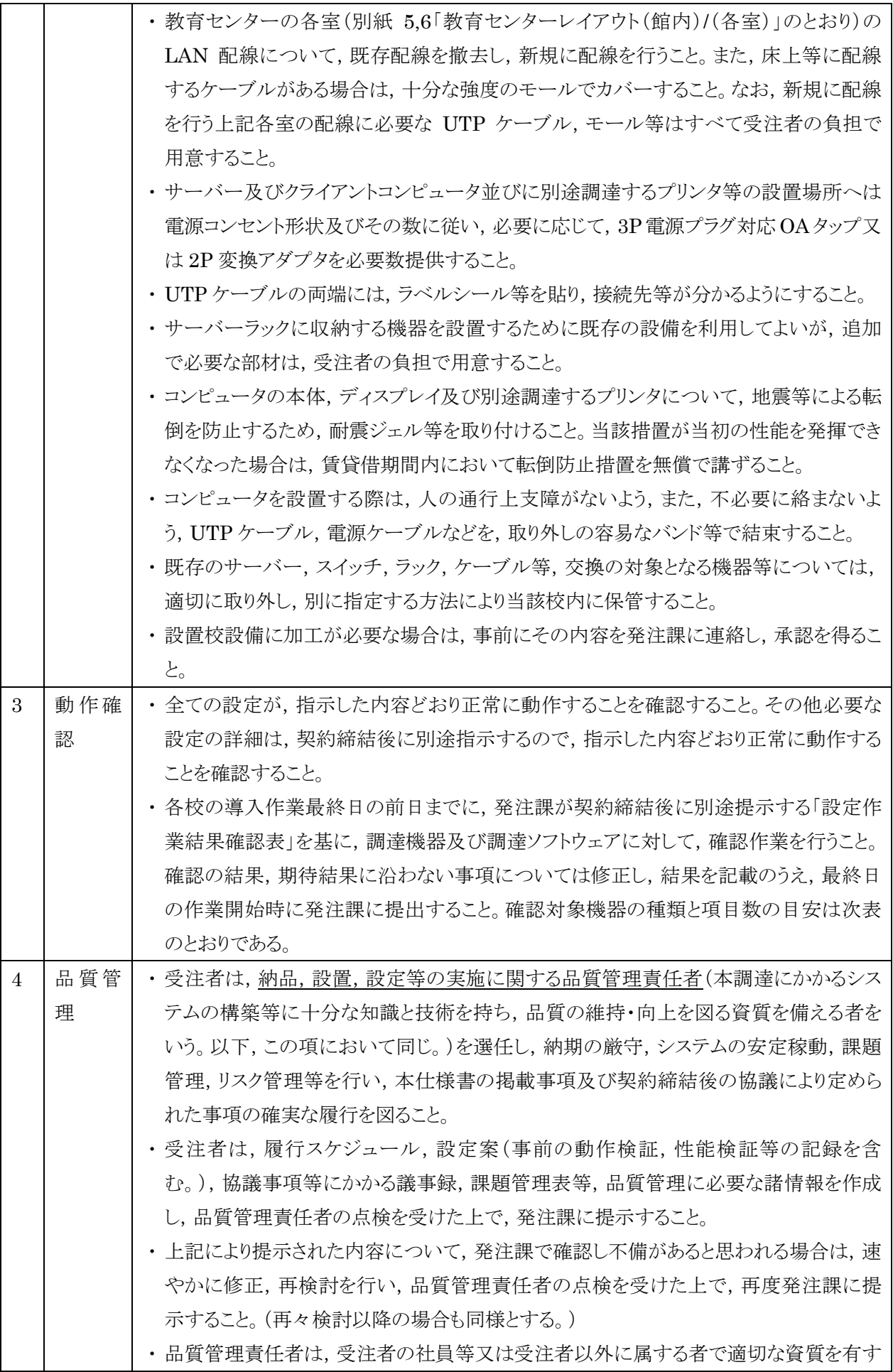

るものとすること。品質管理責任者の資質に疑いがあり,本市の正常な事業遂行又は学 校運営に支障が生じる場合(その恐れがある場合を含む。)は,受注者がその者の資質 に問題がないこと又は客観的に支障がないことを証明又は説明できる場合を除き,受 注者は,発注課の求めに応じて品質管理責任者の変更等の措置を講じなければなら ないこととする。

(7) 付随条件

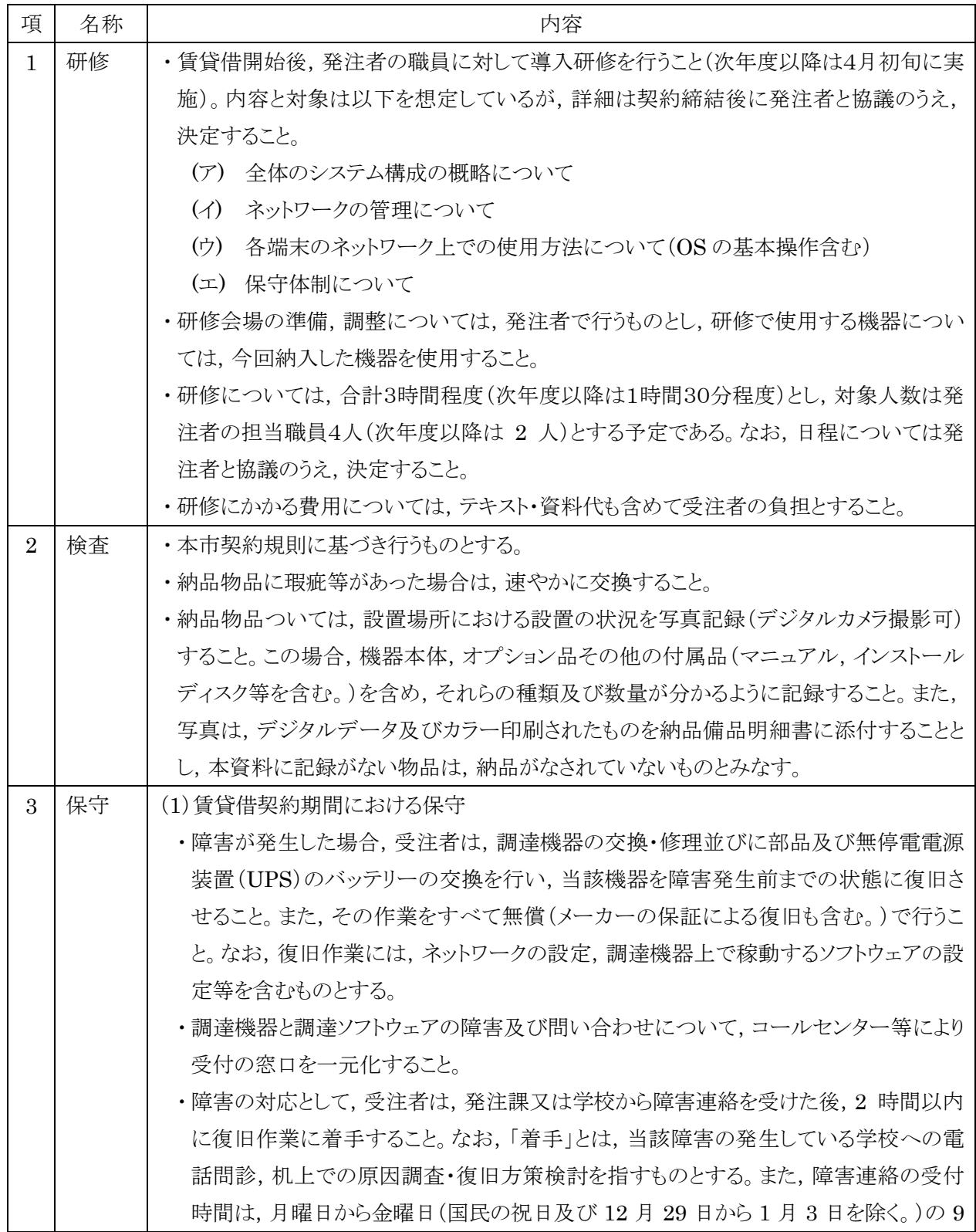

時から 18 時までとすること。

- ・障害の復旧作業は,部品の修理,交換等を含め,作業開始から 1 日以内にすべてを 完了すること。ただし,発注課の了承を得た上で,代替機をもって替えることもできるこ ととする。この場合,代替機器及びその設定や設置に係る費用はすべて受注者の負担 とする。
- ・部品の交換により調達機器の MAC アドレス等が変更になる場合は,ネットワークに接 続する前に発注課に連絡し,その指示に従うこと。また,必要に応じて,RADIUS サー バーの設定を修正すること。
- ・障害でハードディスクの交換が必要になる場合は,新しく交換したハードディスクに対 してリカバリーディスクを用い障害発生前の状態(発注課が指定した範囲に限る。)まで のセットアップを行うこと。また、故障したハードディスクは、利用職員にデータ復元の要 否を確認し,データ復元の必要のない場合は,データ消去を行うとともに,処理が完了 した旨の証明書を発注課に提出すること。また,受注者においてもデータ消去が困難 な場合は,ハードディスクを物理的に破壊し,又は,破壊した場合と同等程度に読出し が不可能となる処理(事前に発注課の承諾を得た方法に限る。)を施し,その処理が完 了した旨の証明書を発注課に提出すること。なお,これらの作業に係る費用はすべて 受注者の負担とする。
- ・障害と認められない内容の連絡があった場合でも,教職員の基本操作による不具合と 認められるときは,簡単な操作指導を行うこと。
- ・なお, 指導の対象は, 本調達ソフトウェアとする。
- ・受注者は,障害復旧作業完了後,速やかに障害報告書を提出すること。障害報告書 には障害原因,障害内容,障害部位,復旧作業内容及び交換部品等を記載すること。 なお,これらの作業に係る費用はすべて受注者の負担とする。
- ・ ユーザーの故意又は重大な過失による故障の修理,天災地変その他不可抗力により 生じた故障の修理,機器の日常の清掃・点検,運用及び消耗品の供給に関しては,保 守業務の対象外とする。ただし,上記の原因によって生じた機器の故障及びシステム の障害について,発注課の相談に応じ,原状回復に向け協力すること。
- ・保守対象外の機器についても,ネットワークが起因となり障害が発生していることも考え られるので,一次受付を行うこと。インターネット接続に必要となる機器についても同様 とし,障害等を切り分けること。この切り分けには,現地確認を含むこととする。
- ・納品場所以外のネットワーク障害と認められるときは,発注課が指定する受付窓口へ 連絡すること。
- ・保守作業は,作業実績のある技術者が行うこと。
- ・賃貸借契約開始時に,保守業務担当者と保守体制を発注課に届け出ること。また,変 更が生じる場合は発注課の承諾を得てその都度届け出ること。
- ・各機器のエラー検知メールを受注者でも受信し,内容を確認し保守対応すること。
- ・年 1 回の機器の点検を行い,その結果を発注課及び当該学校に書面(品質管理責任 者の検印のあるものに限る。)で報告すること。点検時期は,発注課及び当該学校と協 議の上,定める。なお,点検時には,発注課の指示を受けてソフトウェアのバージョンア ップや必要なセキュリティパッチの適用,ウィルス対策ソフトの更新状況,バックアップ状

況の確認等を行うこと。

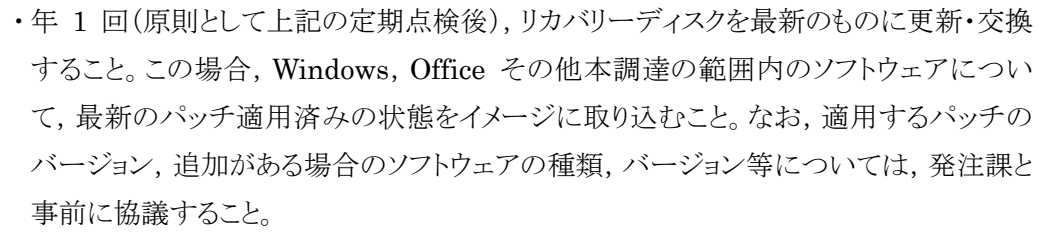

・調達機器の初期不良または納品,設置,設定の不備に起因する調達機器及び所内ネ ットワークシステムの障害があった場合は,受注者の責任において,当該調達機器及 び所内ネットワークシステムを速やかに障害以前の状態に復旧させること。

・調達機器の部品交換が必要となった場合は,受注者の負担で当該部品を供給するこ と。部品交換作業は,受注者が行い,または,発注課の指示を受けた別途保守業者 (別紙7「【参考】保守業務仕様(概要)」に掲載する内容により別途保守業務を委託す ることとなる者をいう。以下同じ。)が,受注者から供給された当該部品もしくは別途保 守業者の負担により調達された正規の部品を用いて実施することを承諾すること。ま た,交換後の部品についても同様とすること。

・初期不良などで調達機器の部品交換が必要となった場合,発注課または別途保守業 者が必要と判断としたときには,別途保守業者に当該部品に関する情報(仕様・規格 等)を無償で提供すること。

- ・受注者は,メーカー等の保証期間がある場合は,当該調達機器に付属する保証書等 を発注課に無償で提供し,別途保守業者が,その保証書等を用いて調達機器に対し て保守を行う場合があることを承諾すること。
- ・本賃貸借契約期間中において,無停電電源装置(UPS)のバッテリー交換が必要とな った場合は,別途保守業者に無償でバッテリーの提供を行うこと。また,交換後のバッ テリーを無償で回収すること。
- ・保守対応した内容については,毎月発注課に書面にて報告すること。その際,今後, 納入場所において,望ましいと思われる提案等がある場合は,積極的に行うこと。
- ・調達機器・ソフトウェアに関する問い合わせに対応すること。ただし,ユーザーからの管 理パスワード等に関する問い合わせには絶対に応じないこと。
- ・ ソフトウェアに関するトラブルに関しては,故意による場合を除きすべて対応すること。 また,その際は原状復帰を原則とする。
- ・上記以外の保守については,別紙7「【参考】保守業務仕様(概要)」に掲載する内容に より別途保守業務の委託を予定しているため,当該契約の開始後はその受託者と十分 な連携を行い,本賃貸借契約の履行を滞りなく行なうこと。

## (2)品質管理

- ・受注者は,上記(1)及び(2)に掲げる保守に関する品質管理責任者(本調達にかかる ハードウェア,ソフトウェア及びシステム等に十分な知識を持ち,品質の維持・向上を図 る資質を備える者をいう。以下,この項において同じ。)を選任し,システムの安定稼 動,課題管理,リスク管理等を行い,所定の保守要件の確実な履行を図ること。
- ・受注者は,点検スケジュール,点検報告書,課題管理表等,品質管理に必要な諸情 報を作成し,品質管理責任者の点検を受けた上で,定期的又は随時に発注課に提示

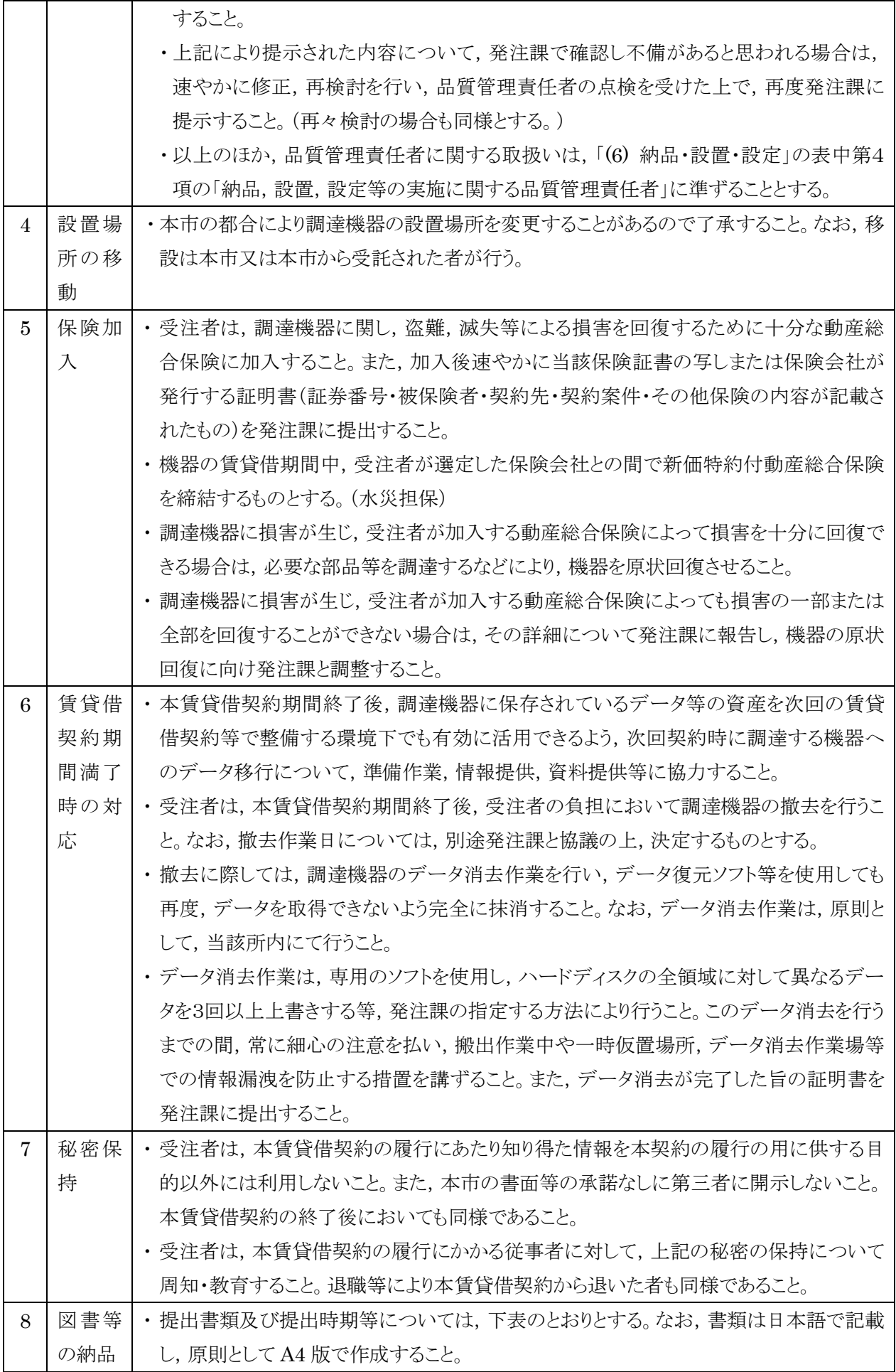

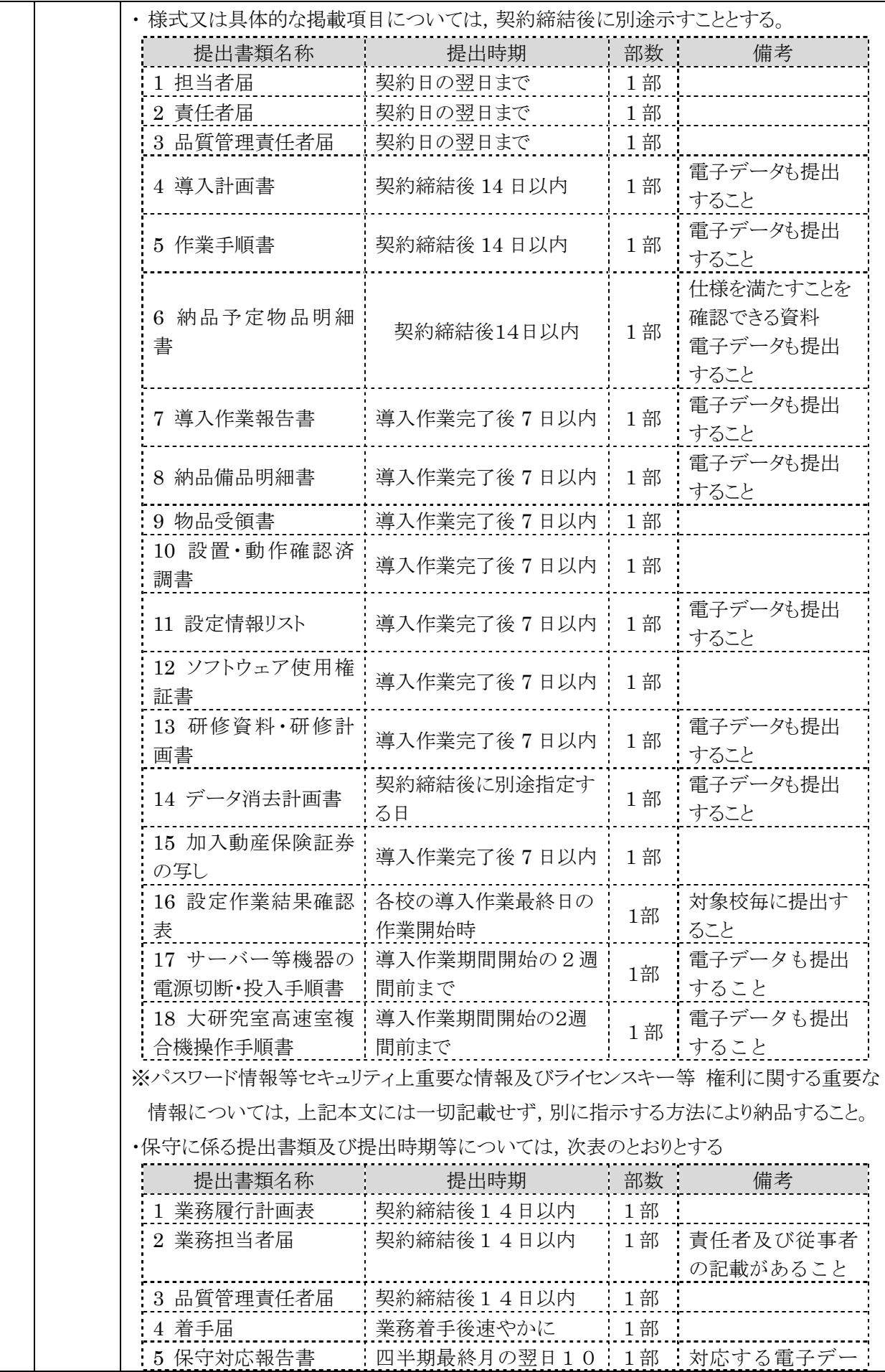

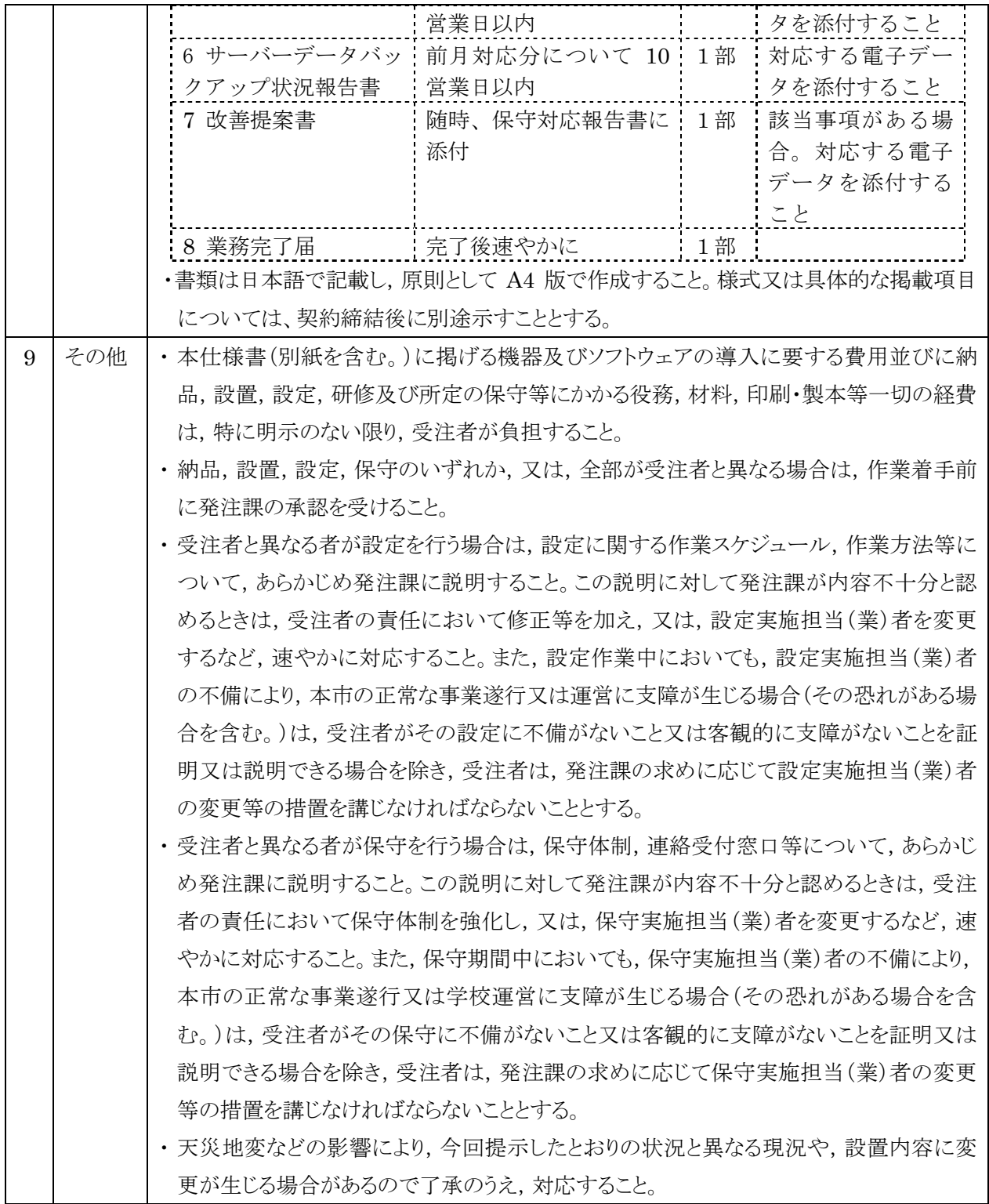

(8) 別紙詳細

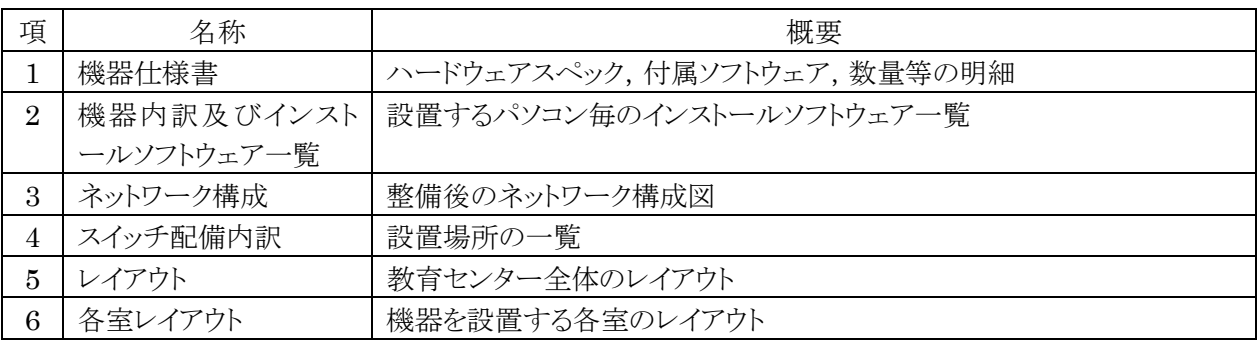

## 別紙1 機器仕様書

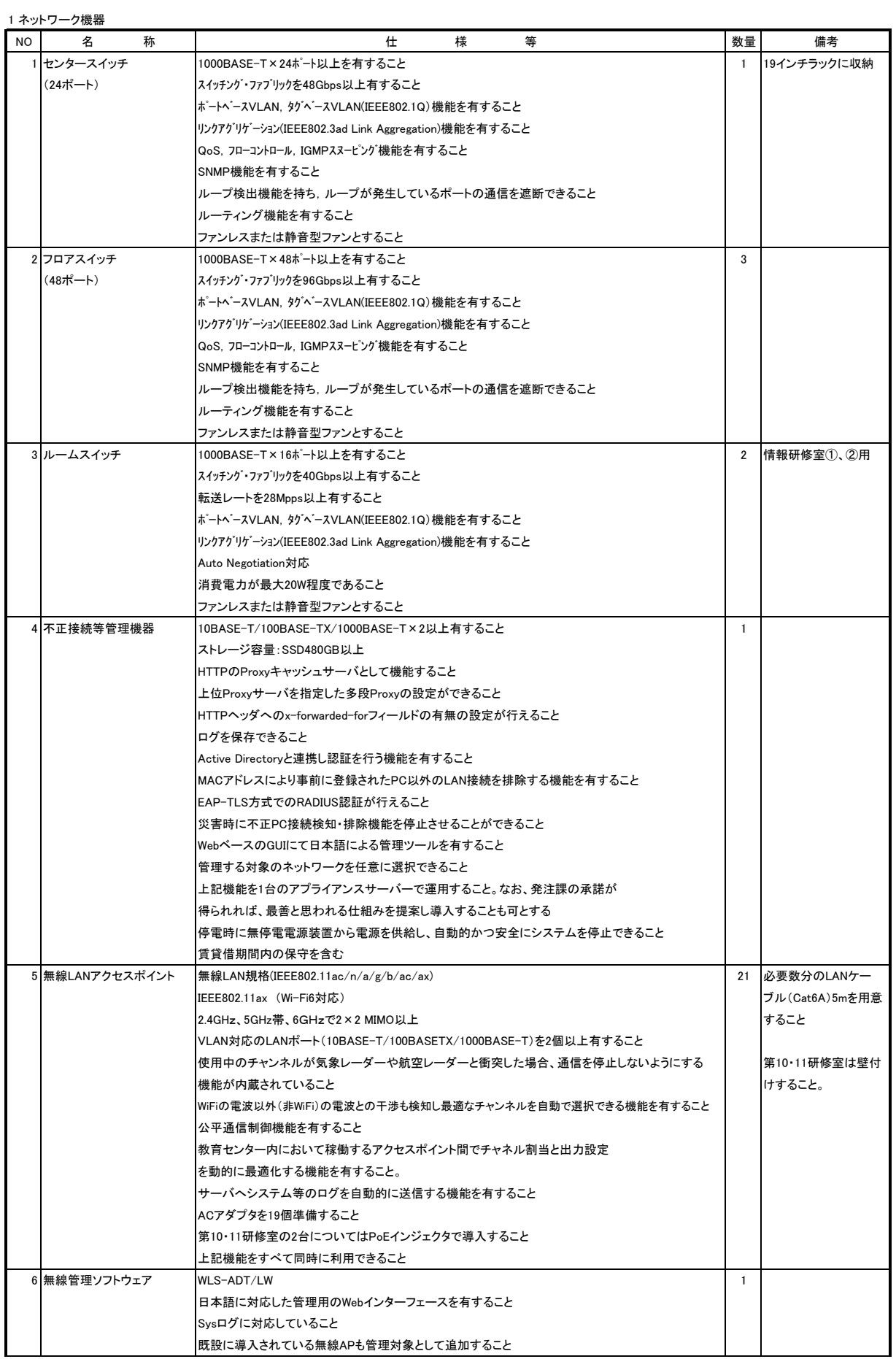

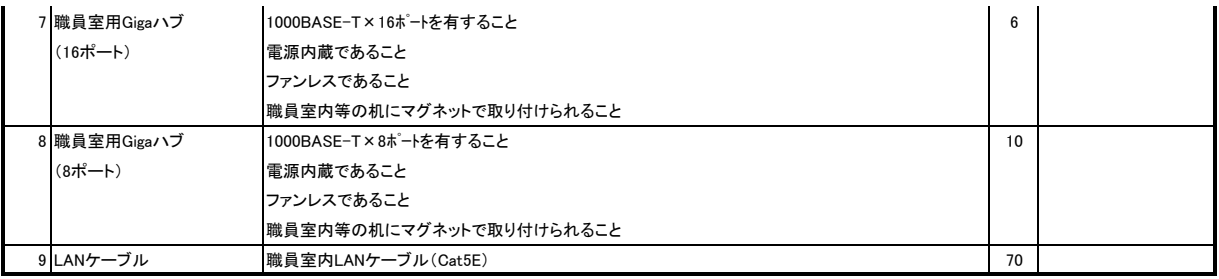

### 2 管理用サーバ

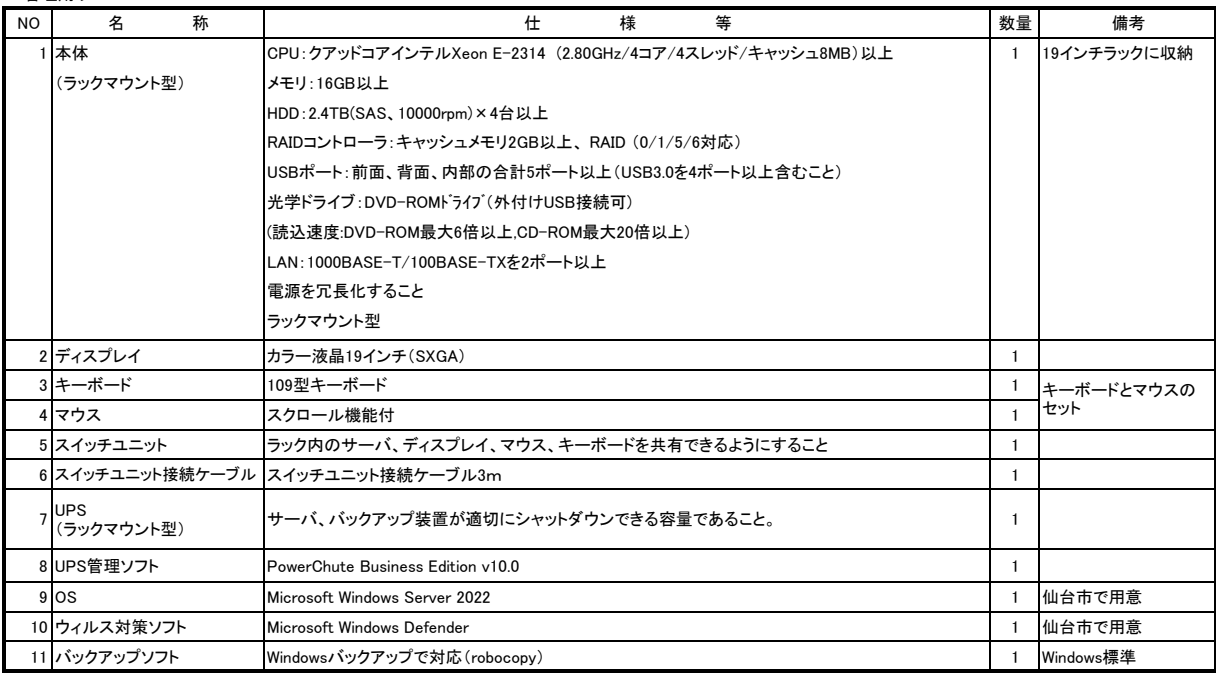

### 3 研修会用サーバ

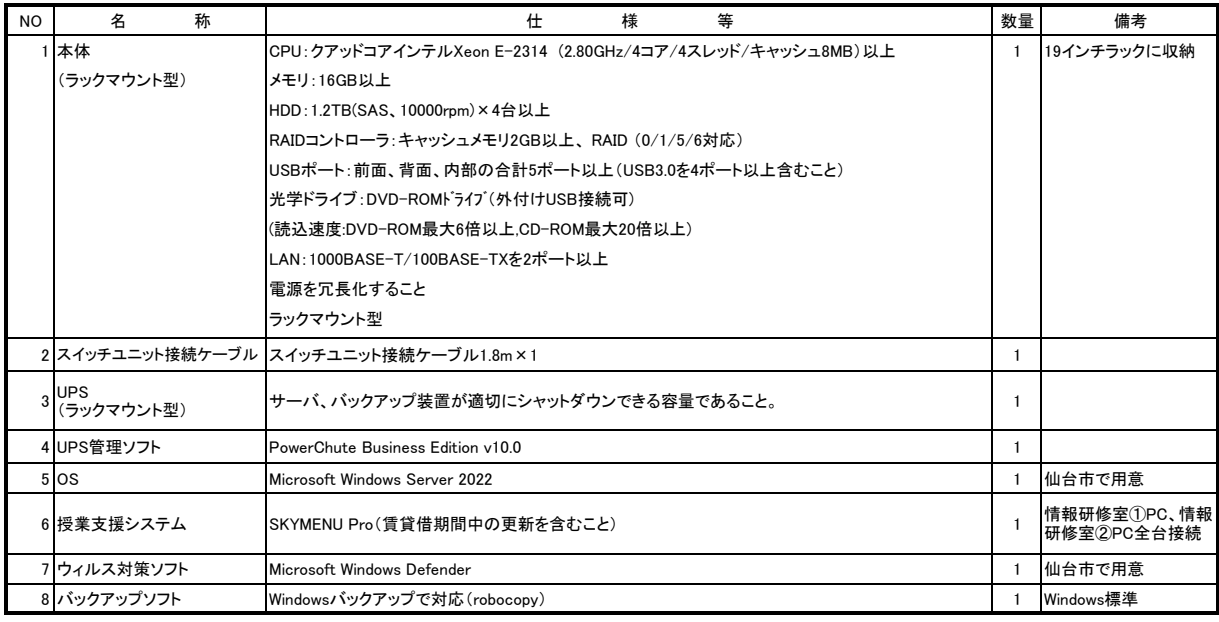

### 4 資産管理用サーバ

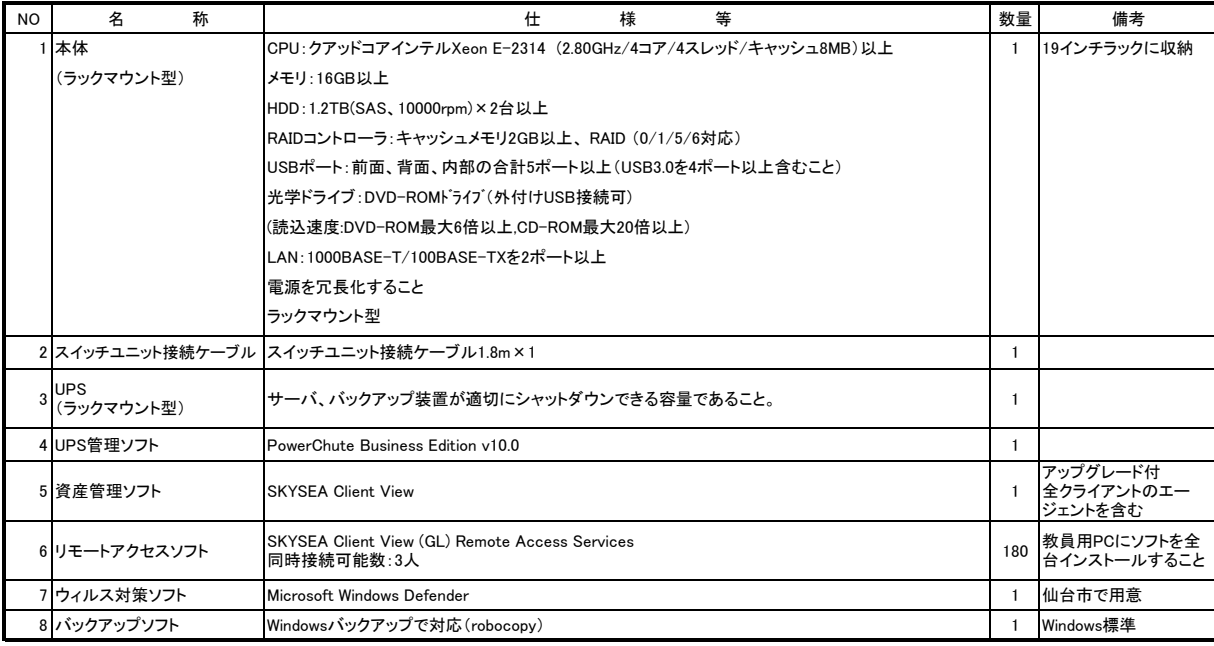

#### 5 バックアップ用ハードディスク

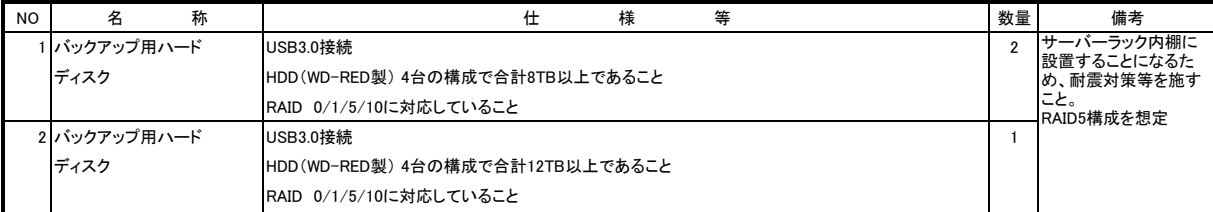

#### 6 情報研修室①・②教師用ノートパソコン

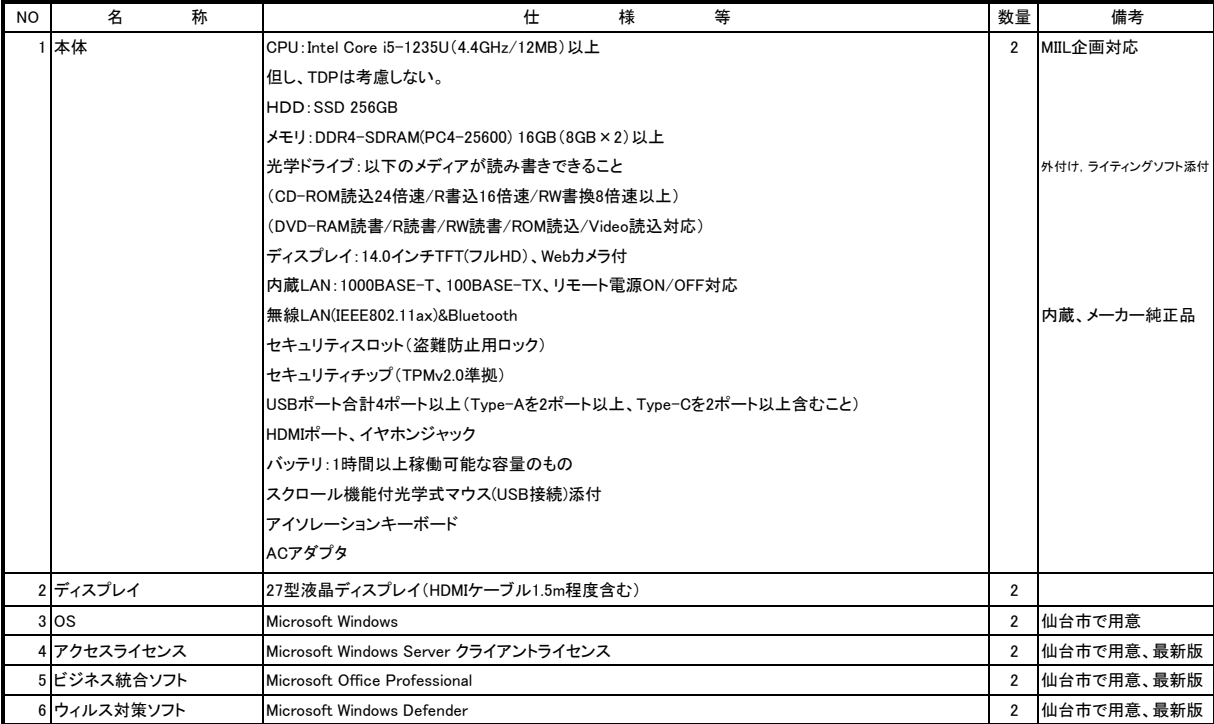

## 7 情報研修室①用ノートパソコン

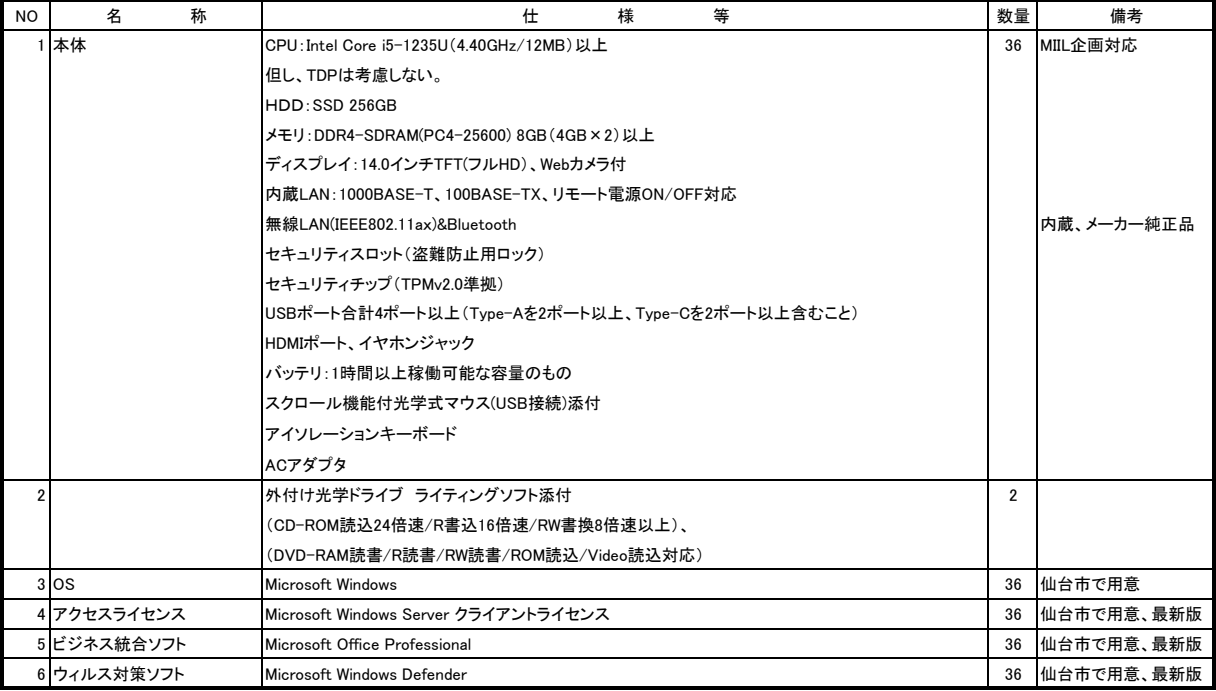

### 8 情報研修室②用ノートパソコン

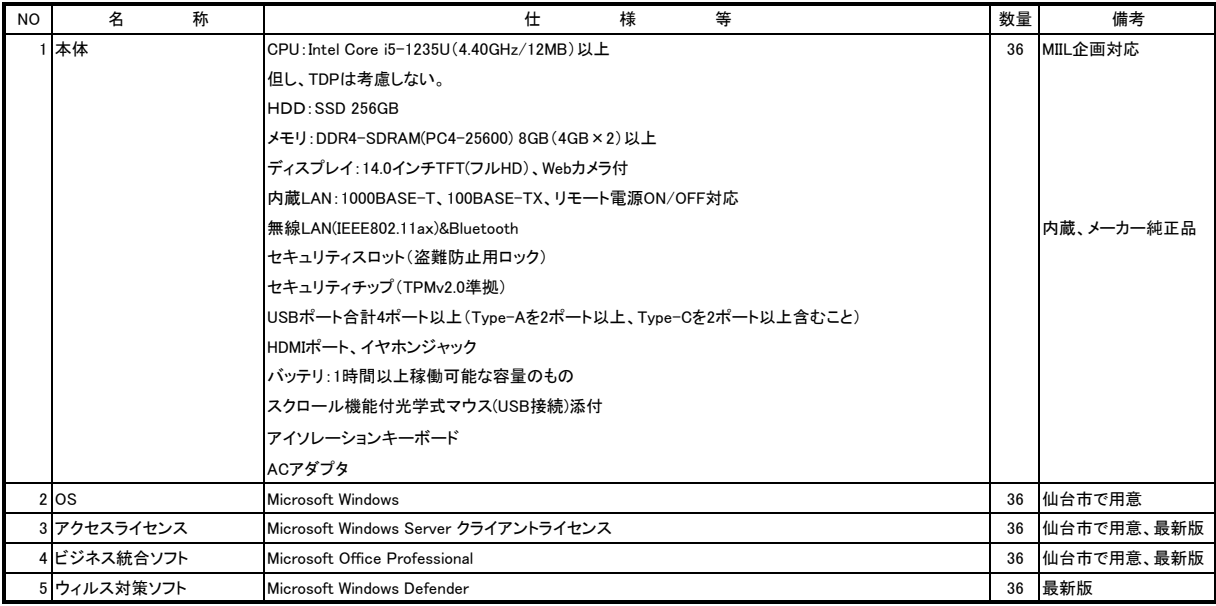

## 9 教職員用ノートパソコン

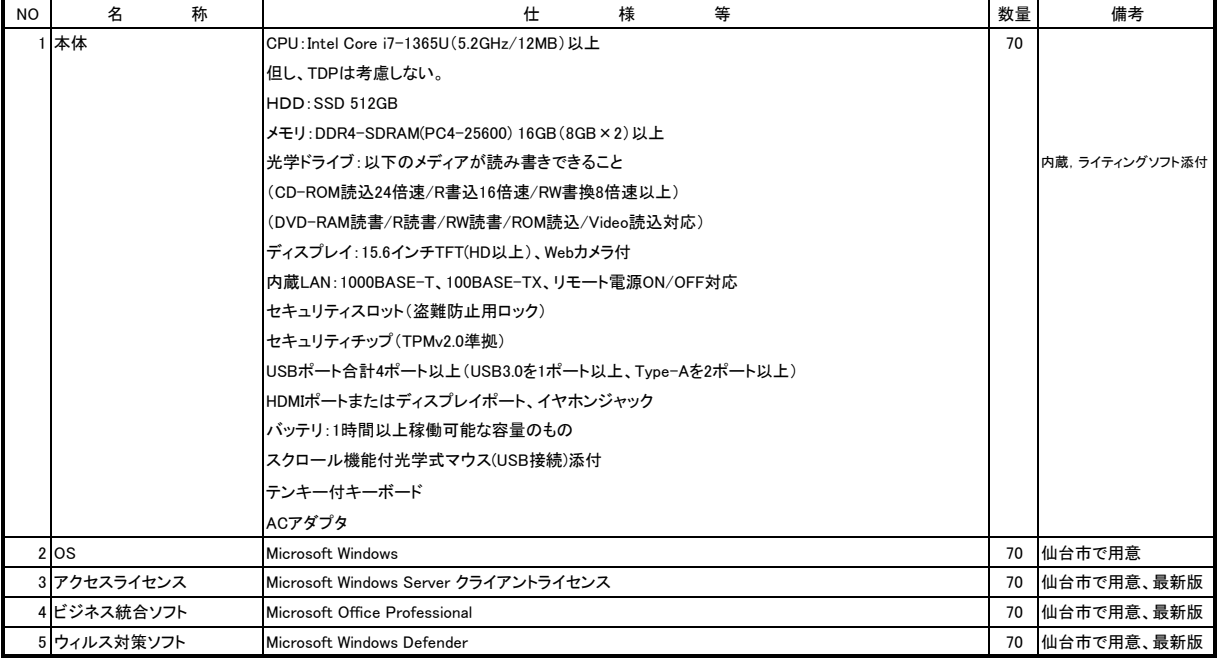

#### 10 タブレット端末

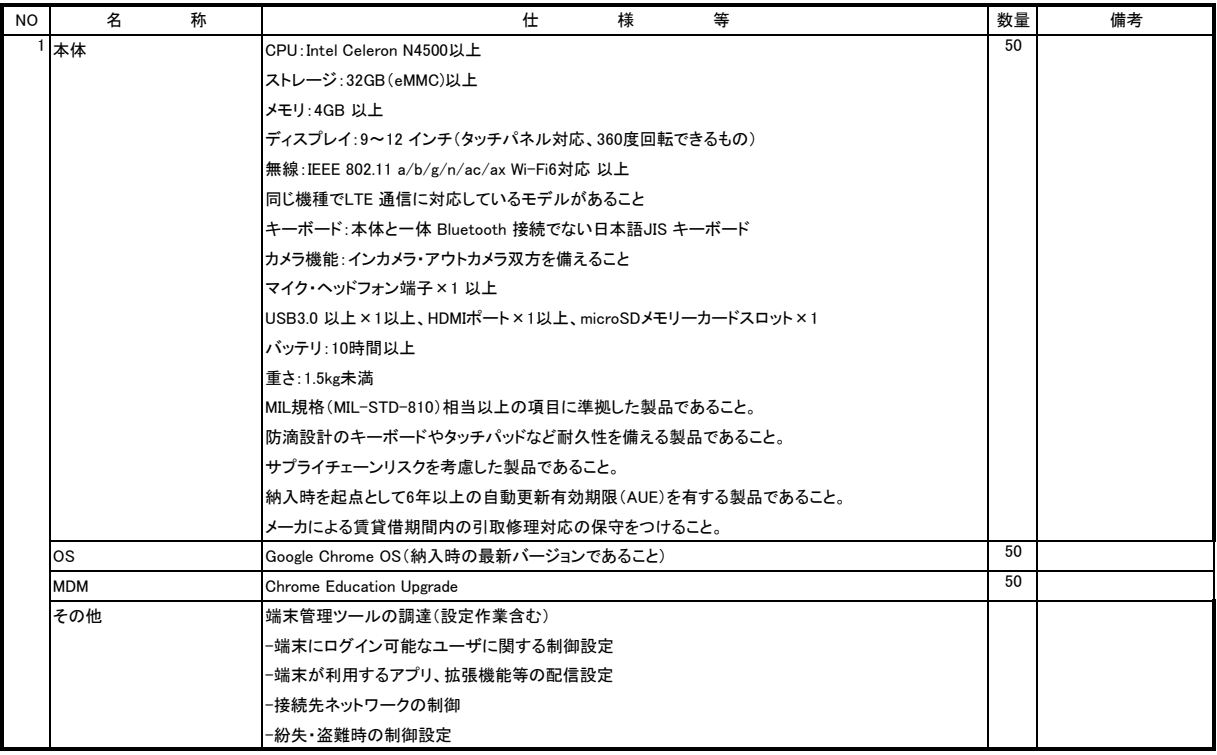

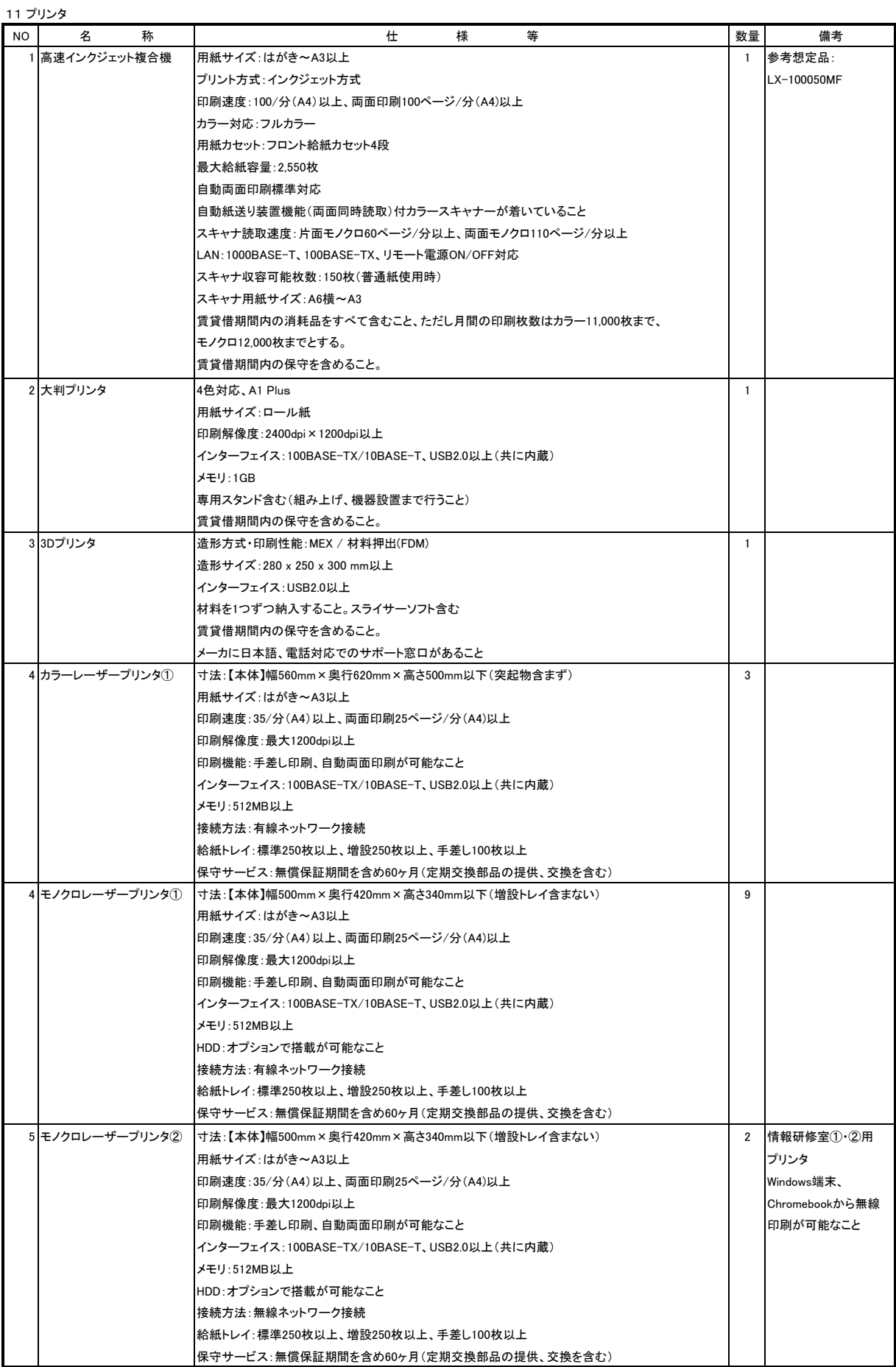

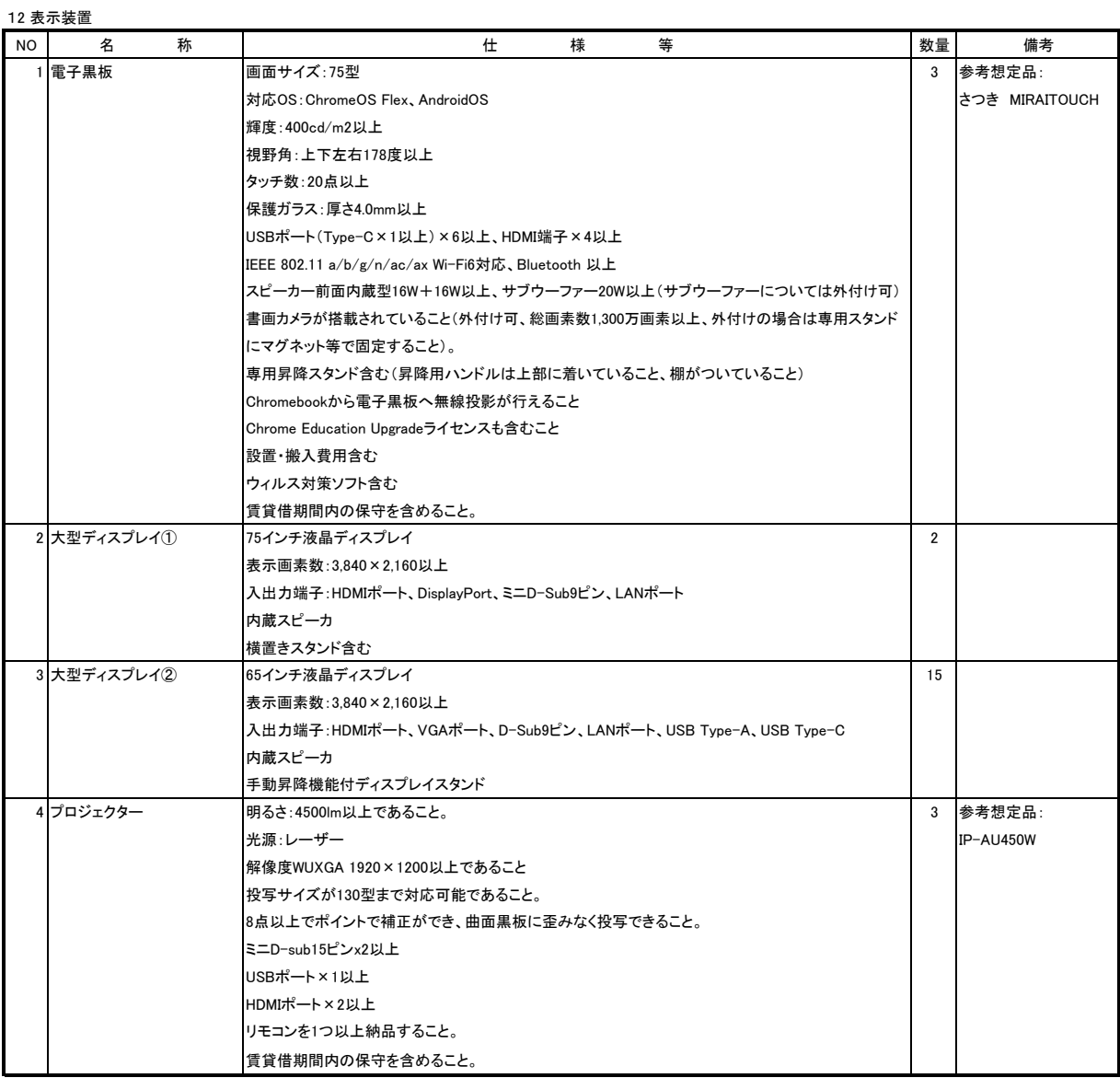

## 13 置き型Wi-Fiルーター

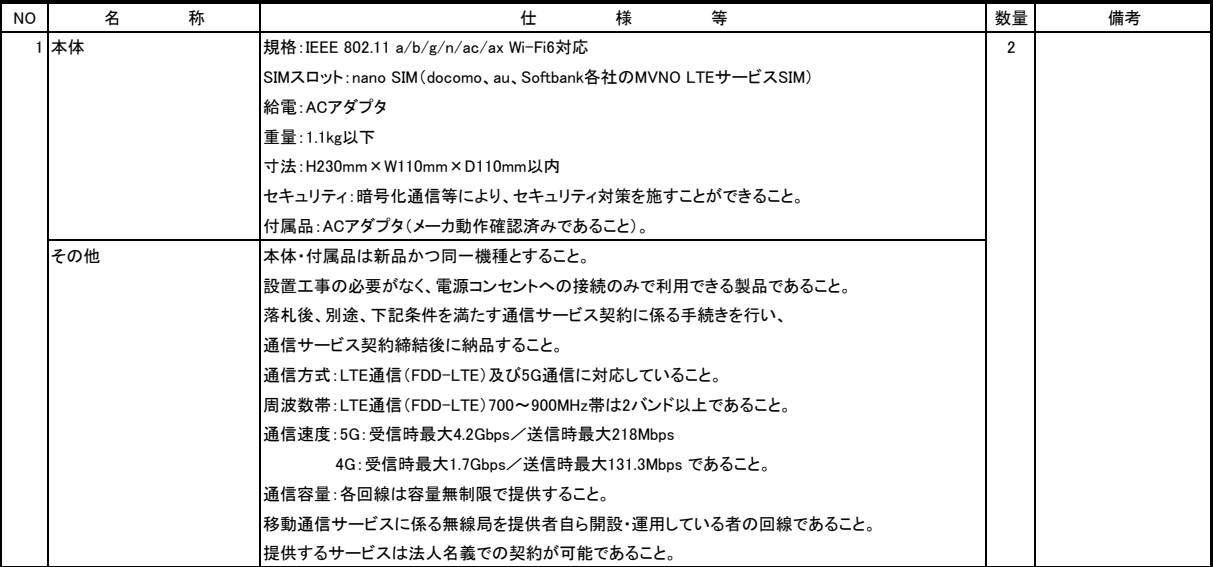

#### 14 周辺機器

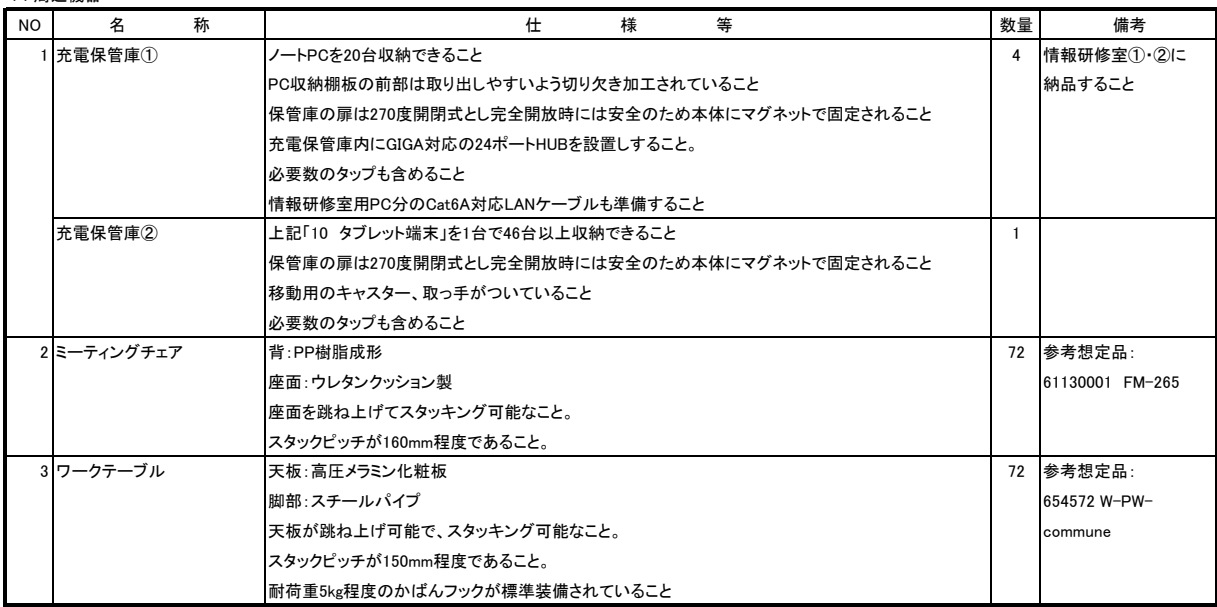

### 15 ソフトウェア

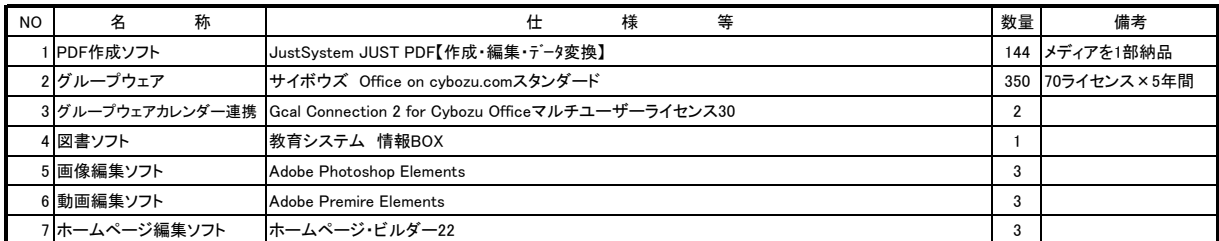

## 【別紙2】機器内訳及びインストールソフトウェア一覧

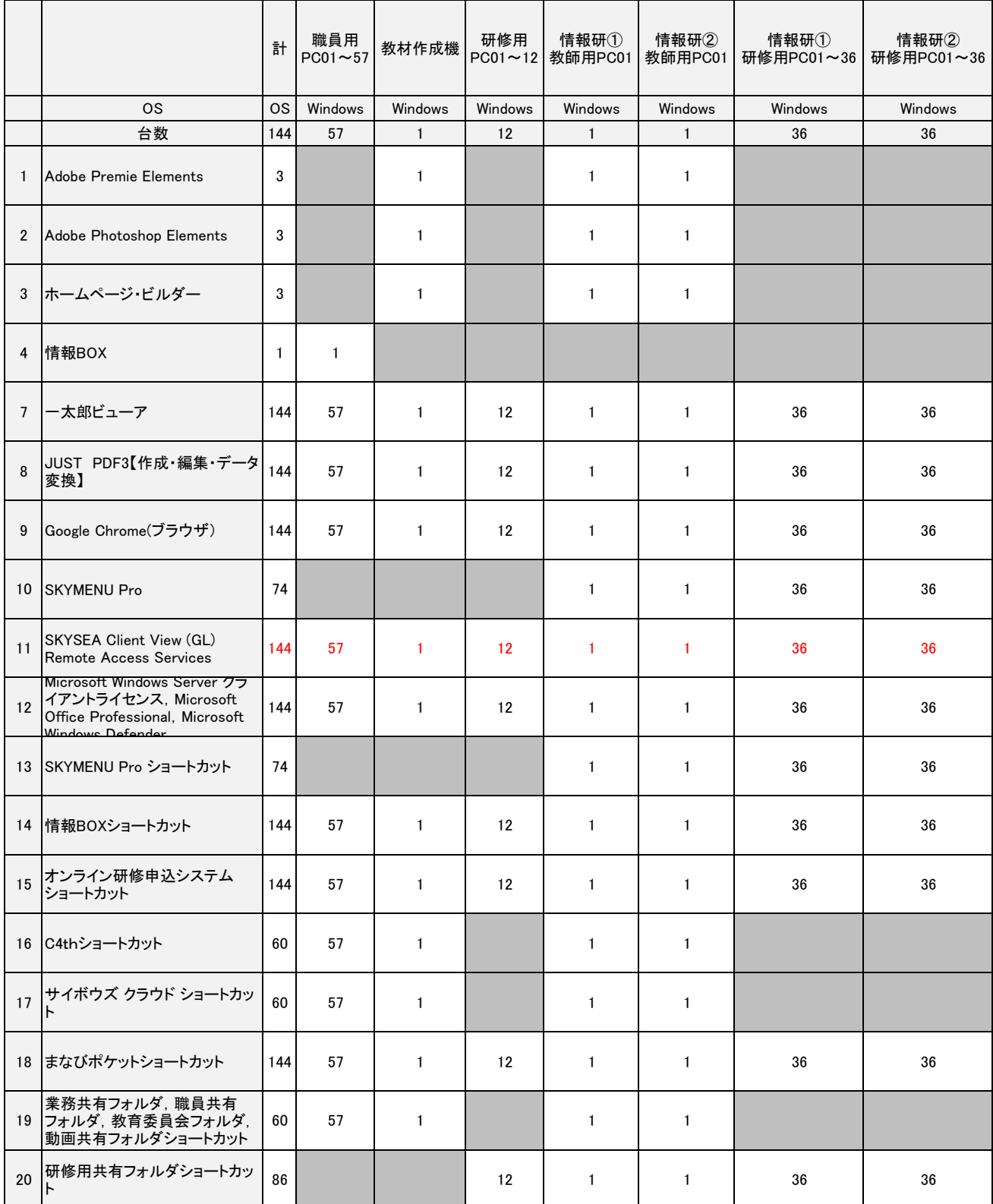

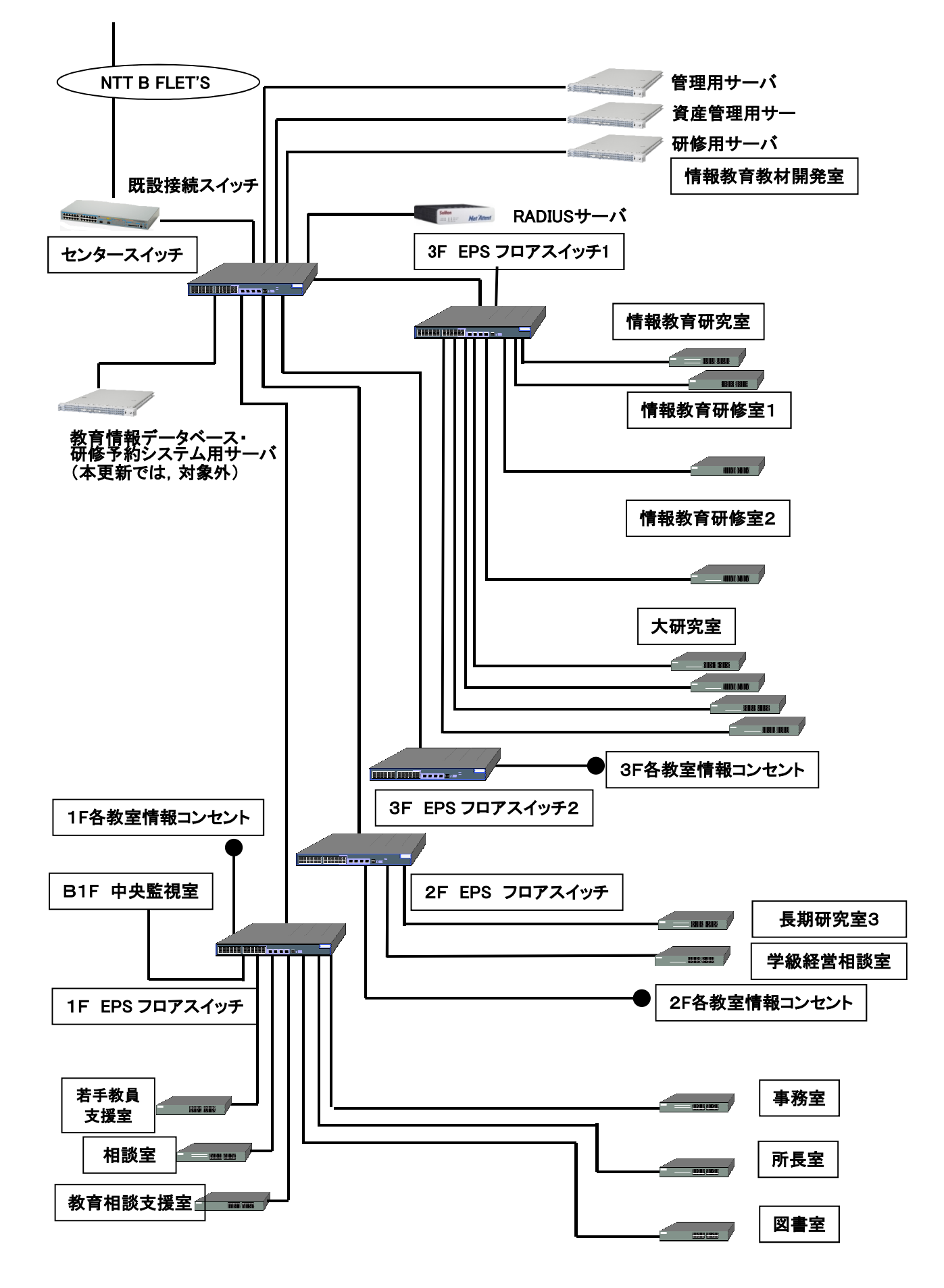

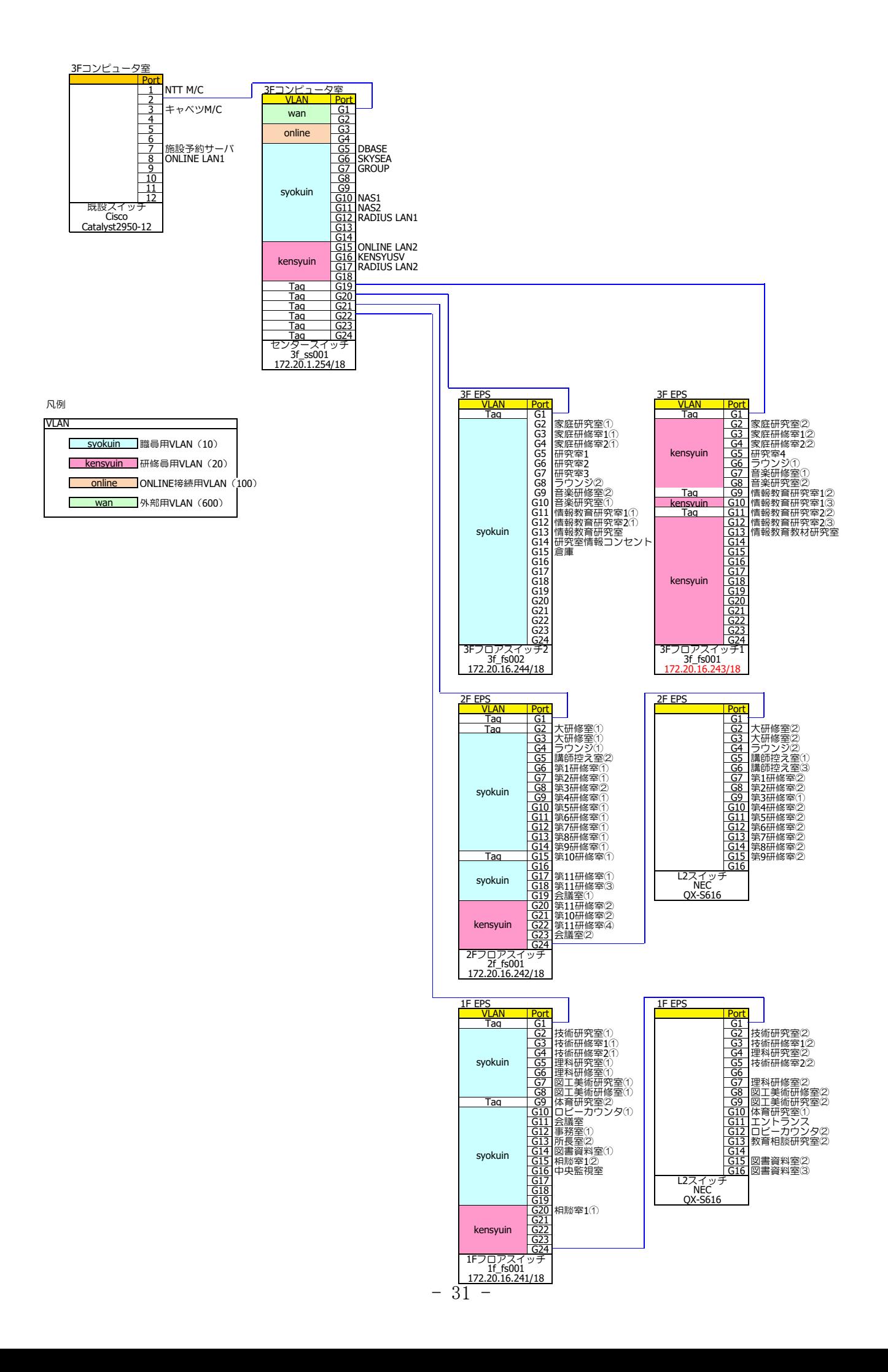

## 別紙4 教育センター スイッチ,HUB配備内訳

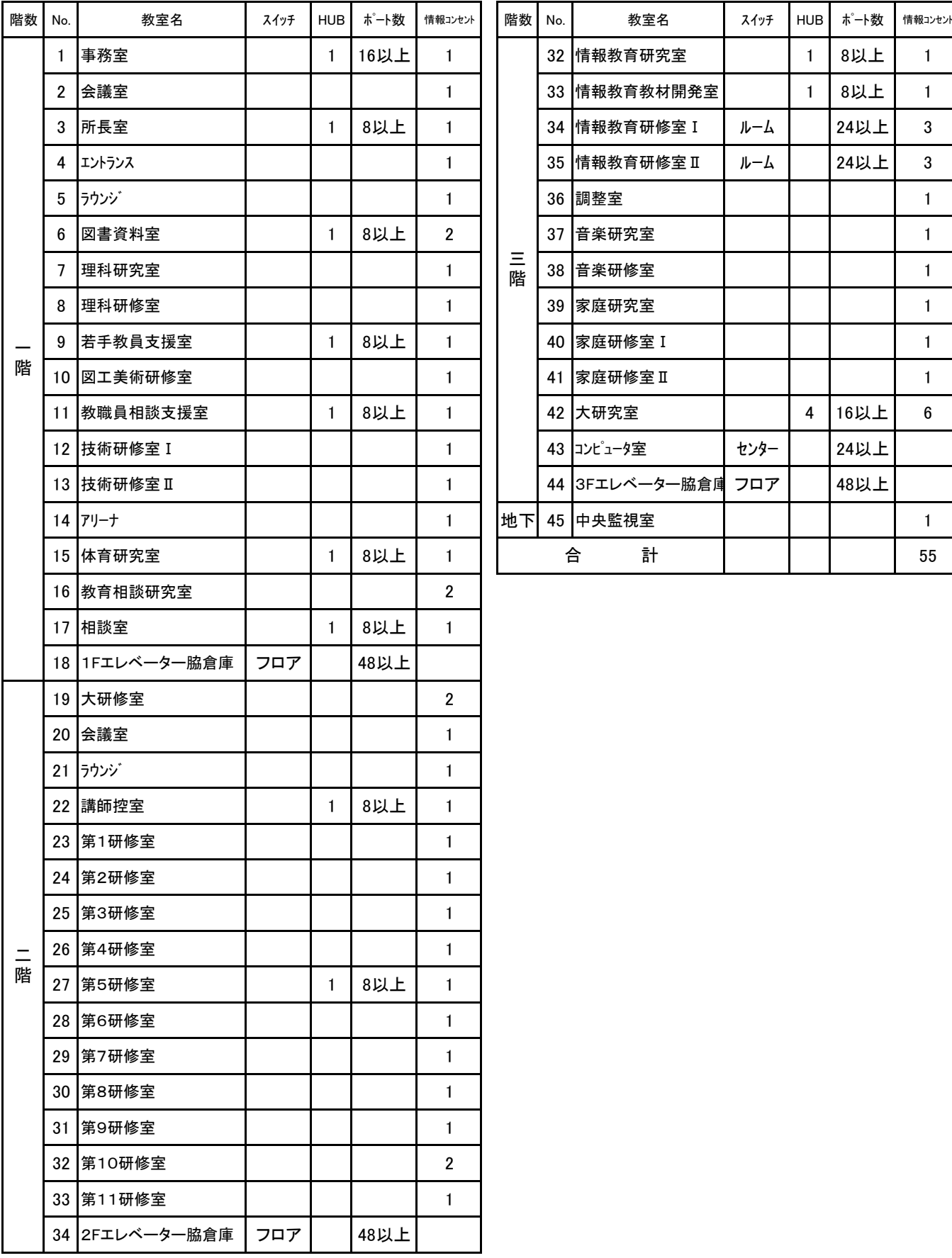

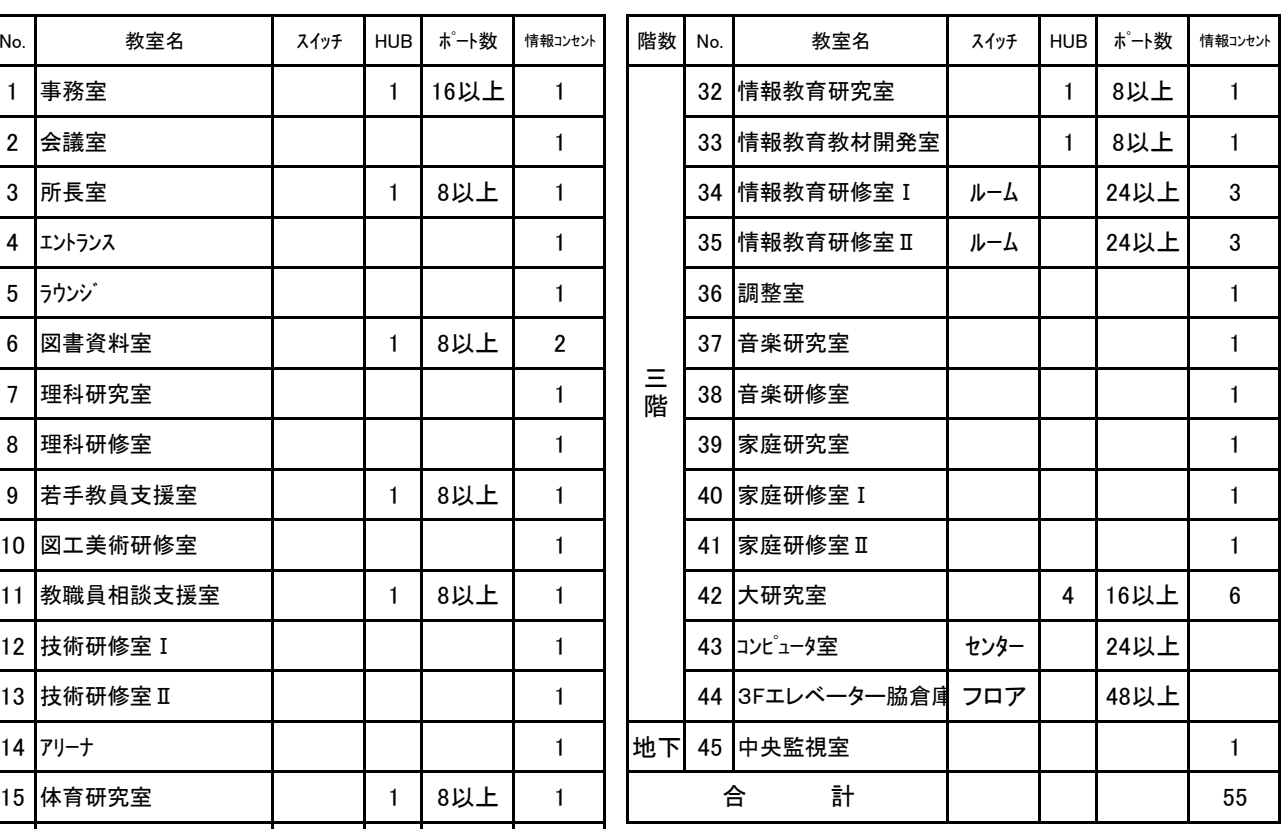

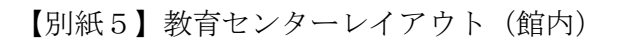

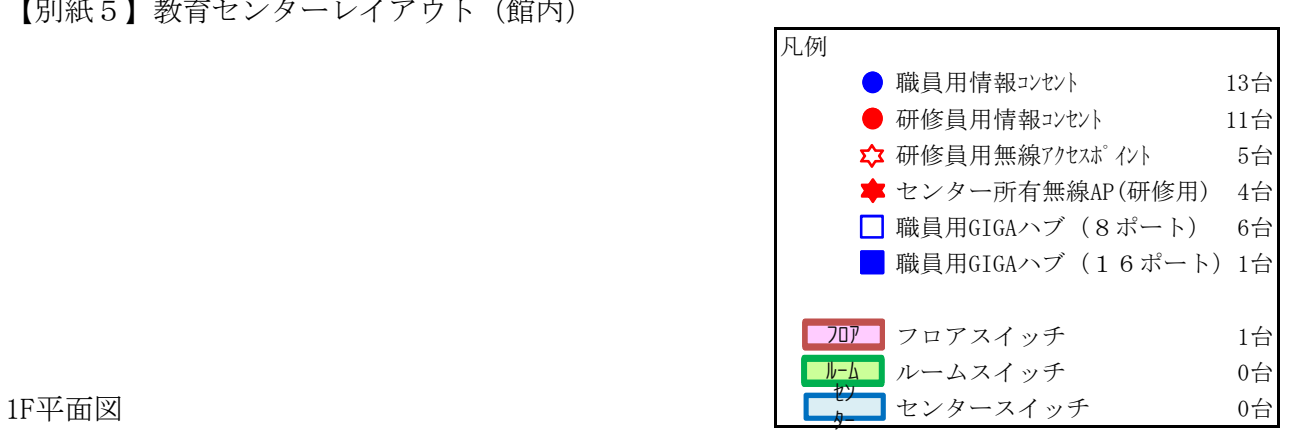

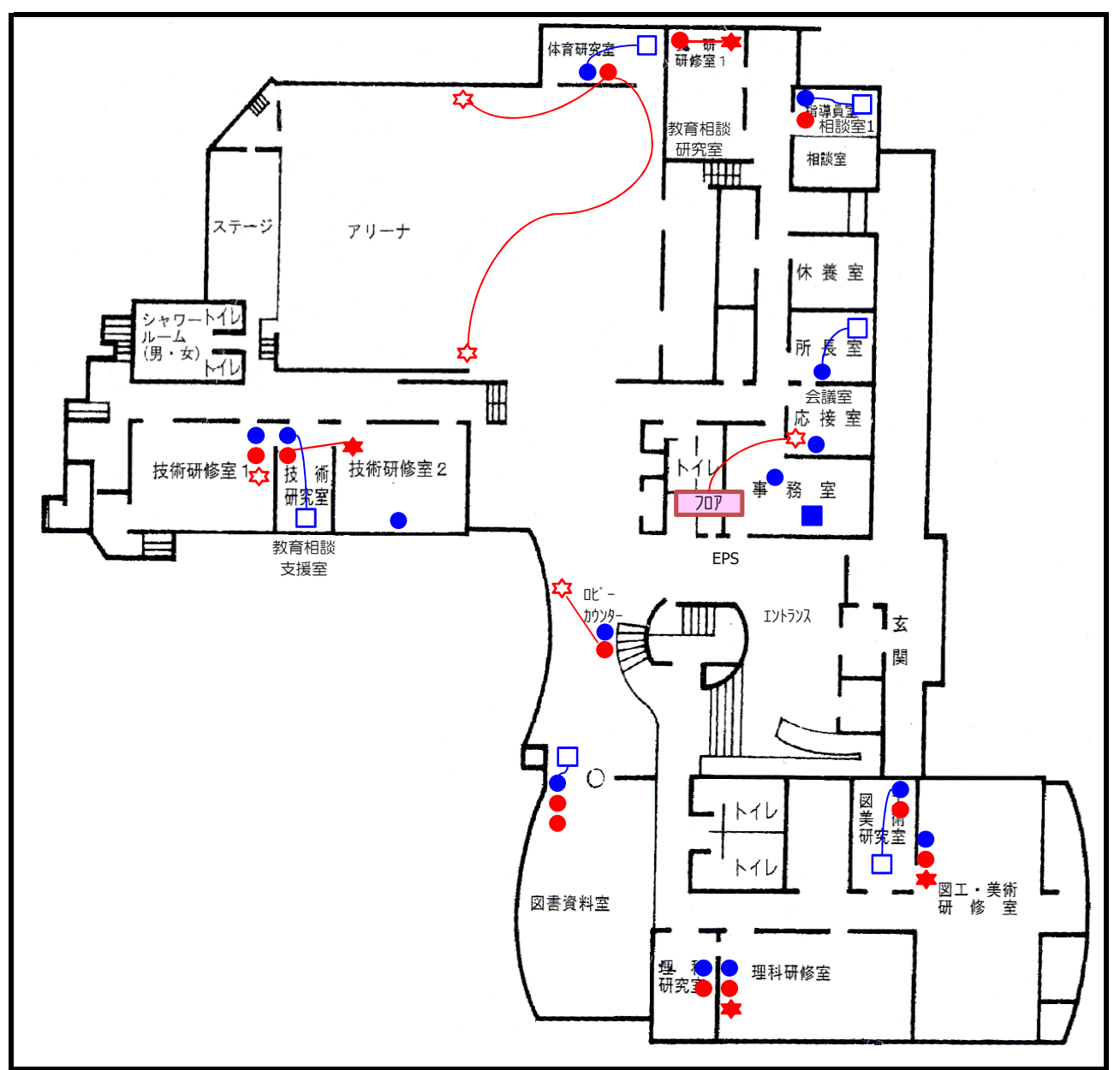

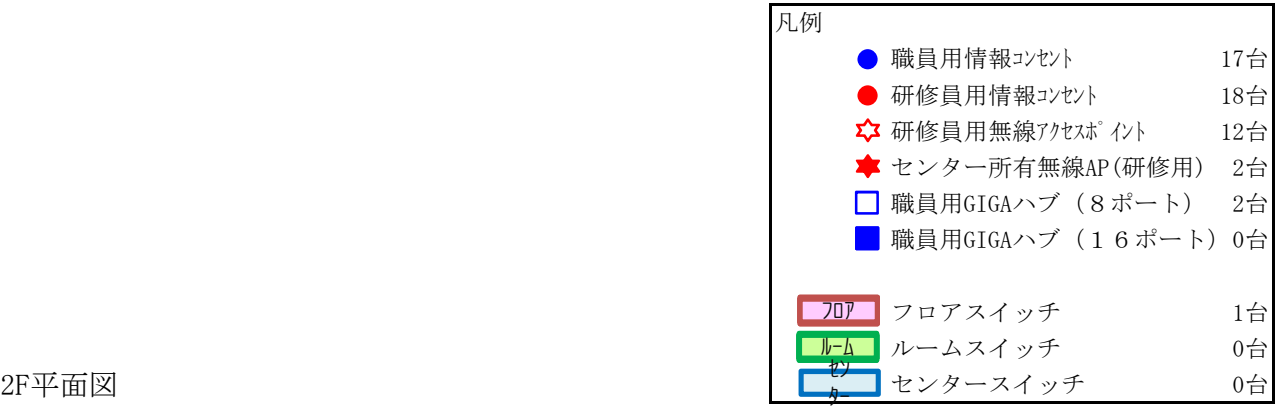

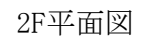

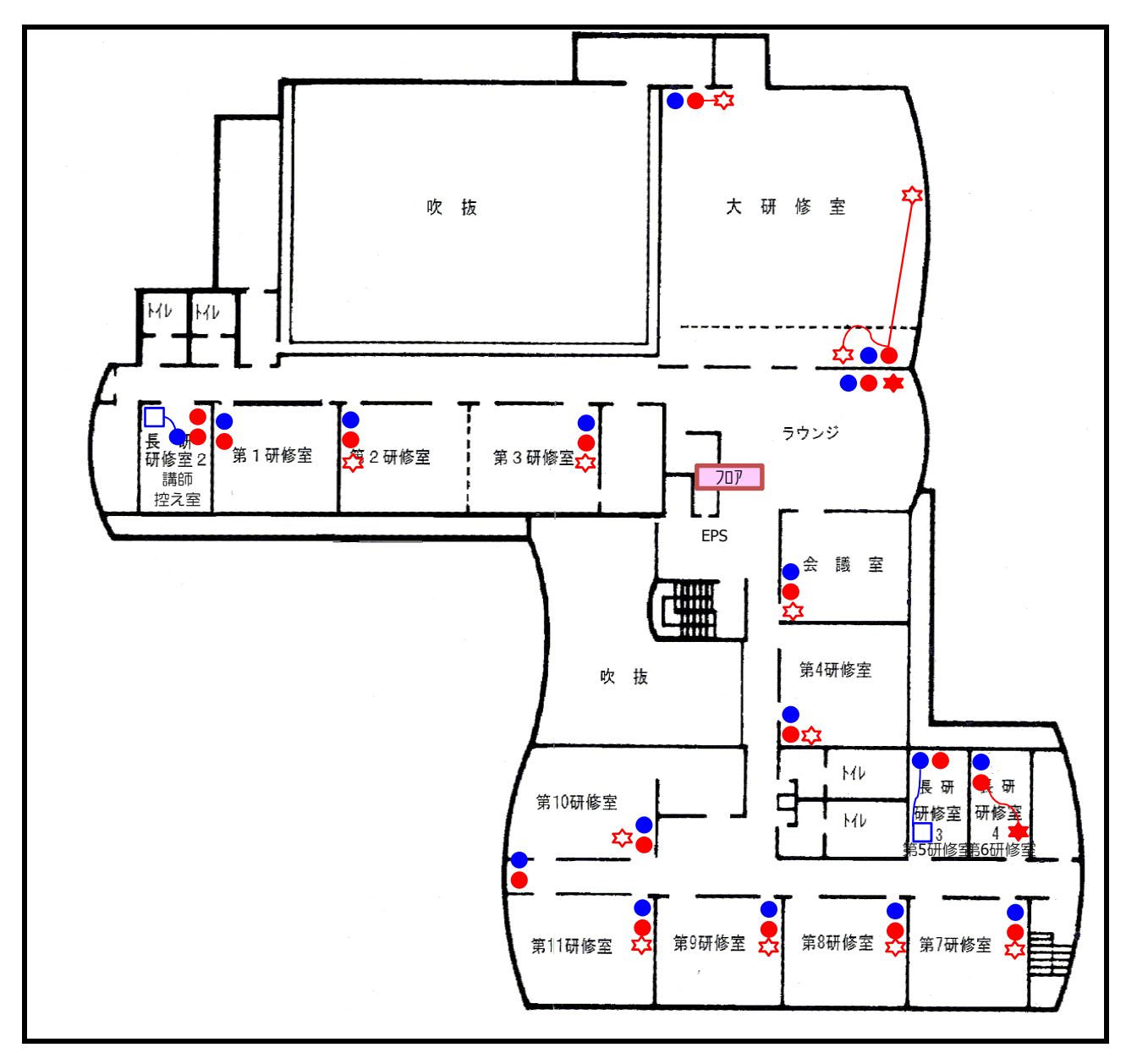

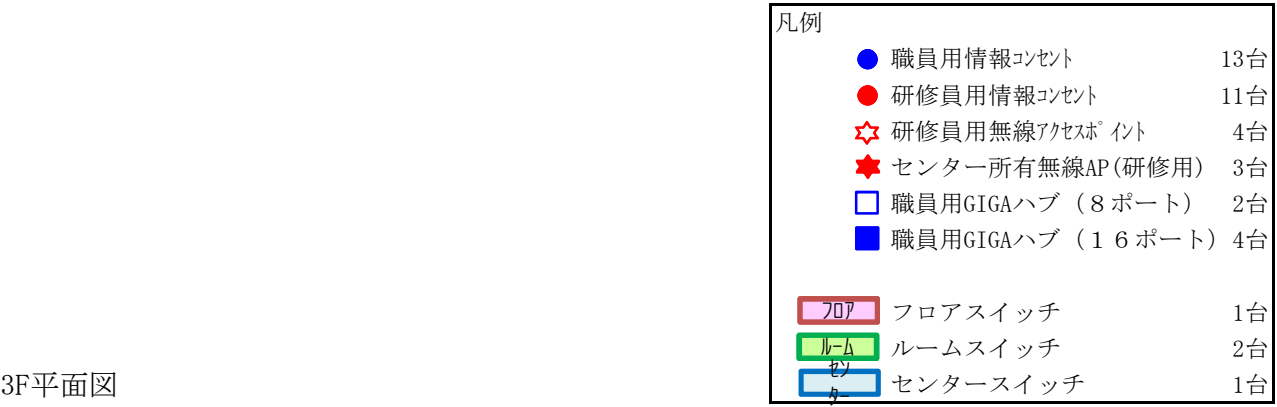

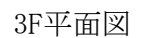

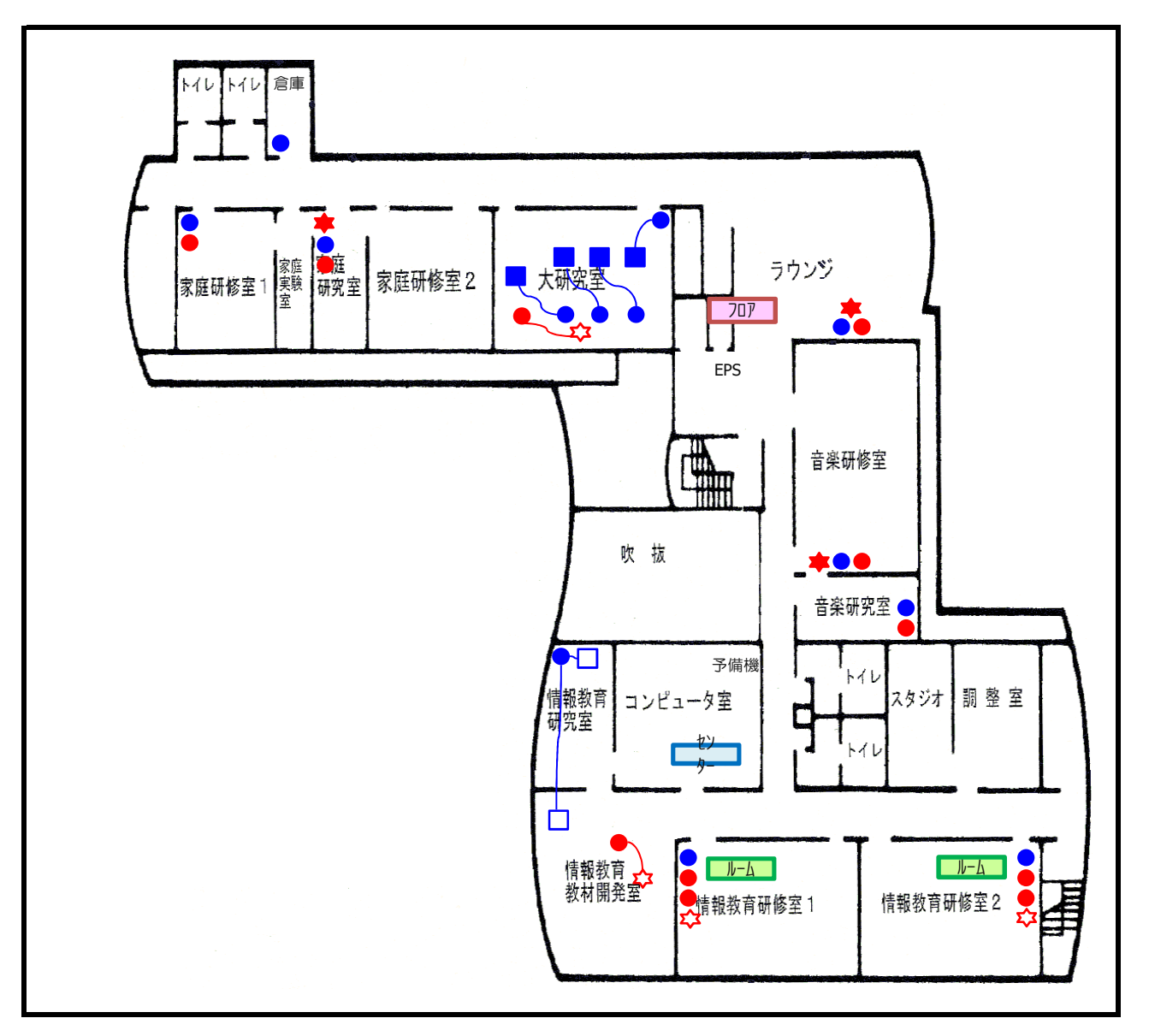

【別紙6】各室レイアウト

1 センター所員用

3 階 大研究室配置図(所員用)

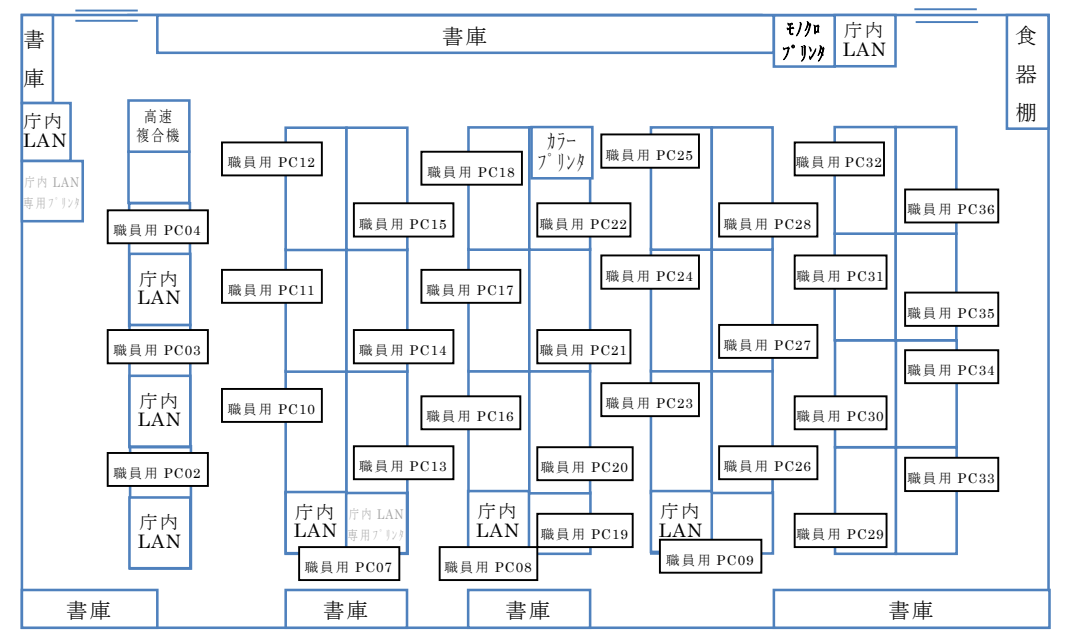

※庁内 LAN への配線は不要とする(以下同様)

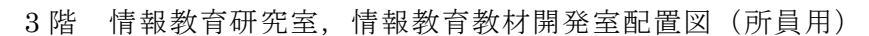

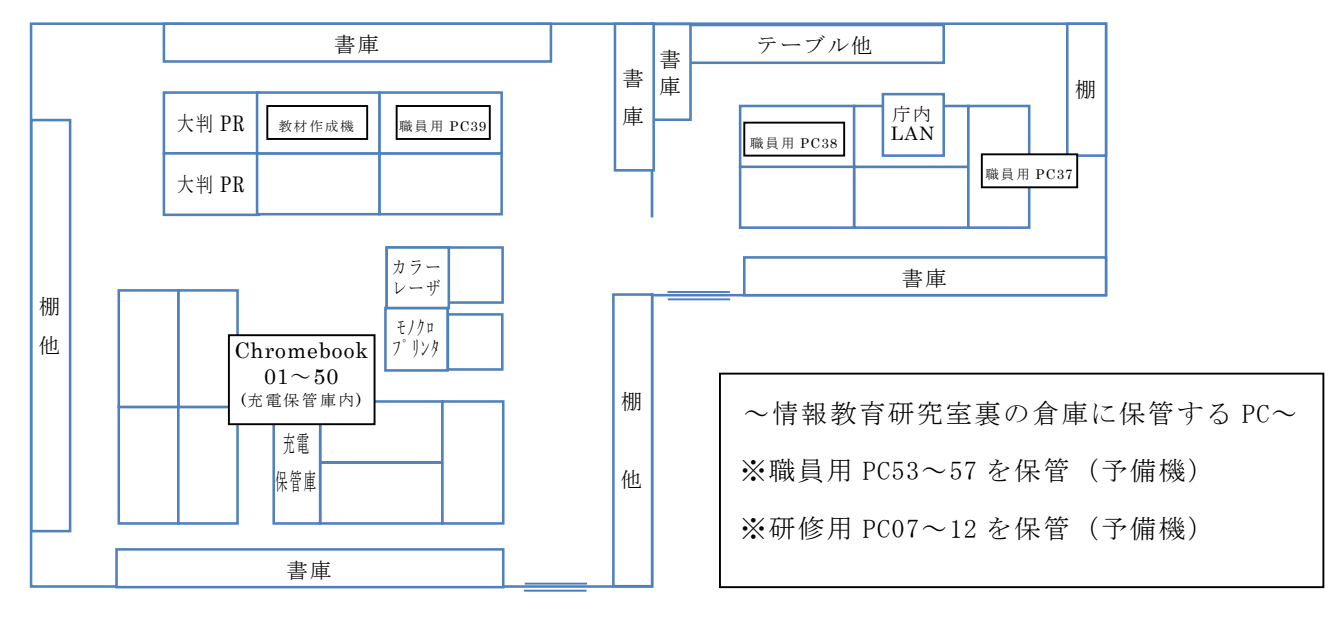

2 階 学校経営相談室(所員用)

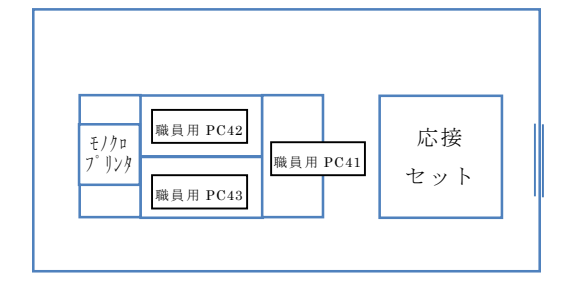

1 階 所長室配置図(所員用)

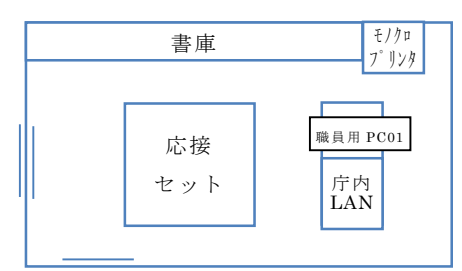

1 階 庶務室配置図(所員用)

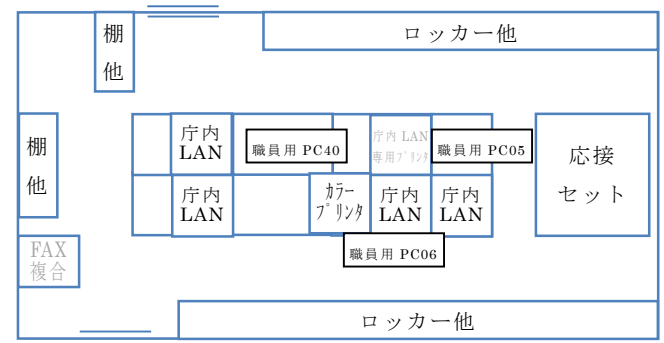

1 階 指導員室(所員用)

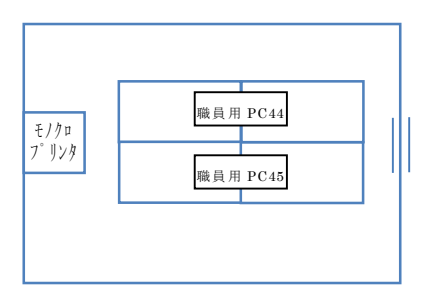

1階 若手教員支援室(所員用) ※元 図工美術研究室

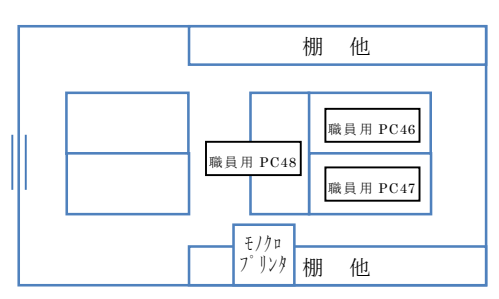

1 階 教職員相談支援室(所員用)

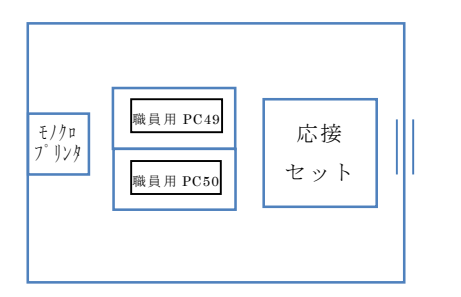

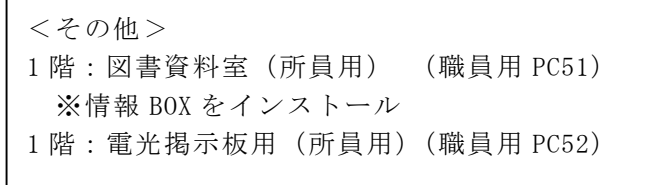

## 2 センター研修用

3 階 情報研修室 1 配置図(研修用)

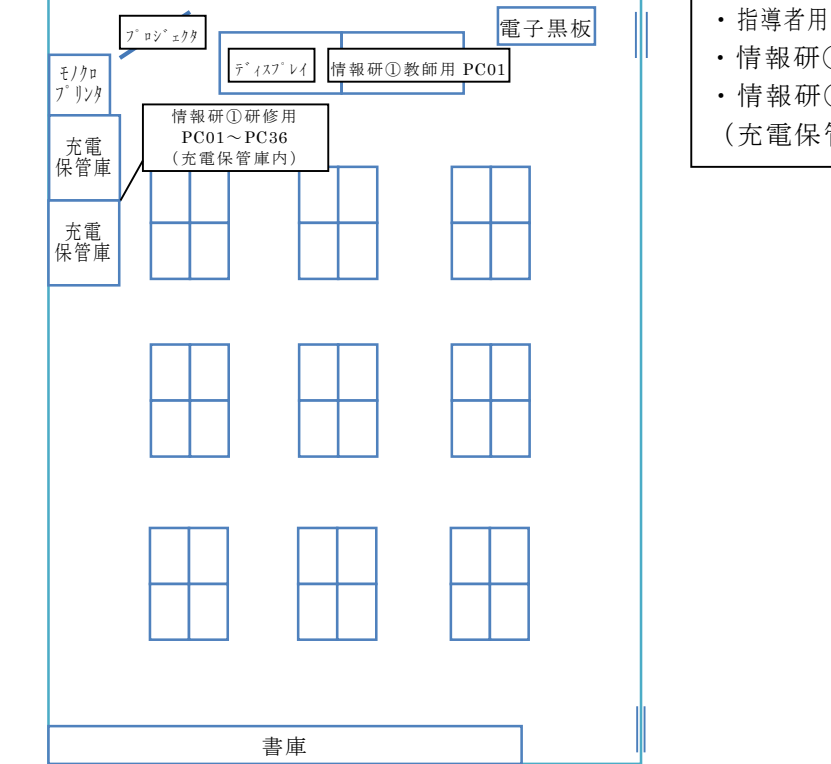

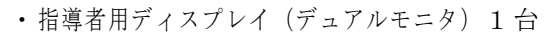

- ・情報研①教師用 PC01(職員,研修両方)
- ・情報研①研修用 PC01~36
- (充電保管庫に保管)

3 階 情報研修室 2 配置図(研修用)

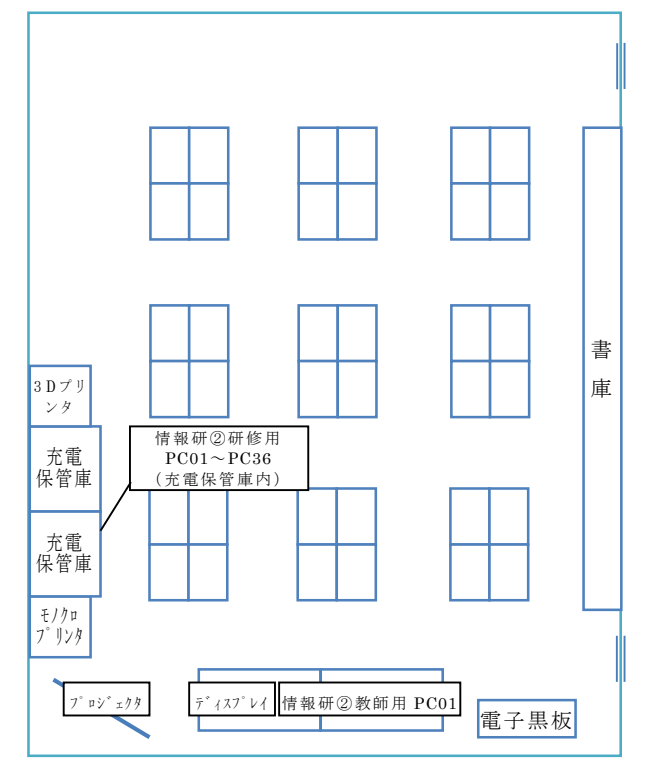

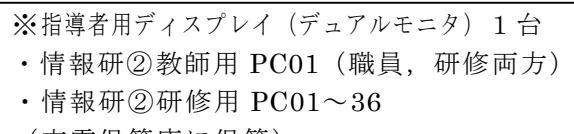

(充電保管庫に保管)

## 2 階 長期研修室配置図(研修用)

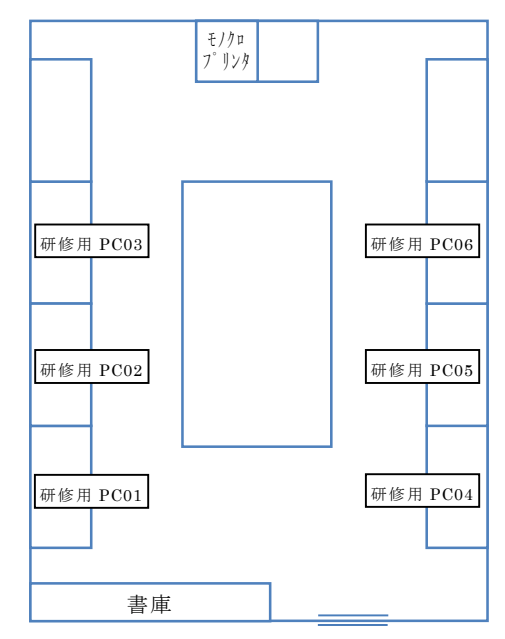

## 【参考】保守業務仕様(概要)

本賃貸借契約にかかる物品等について予定している保守業務の概要は以下のとおりである。 なお,当該保守業務は,本賃貸借契約の開始から5年間を有効とする。

1 目的

教育センターの所内 LAN に接続されている教育用コンピュータ(スイッチやプリンタ等を含む。)について は,受講者及び職員が使用したいときに,いつでも安定かつ安全に使用できることが望まれる。しかしながら, 様々なことが原因で,機器やソフトウェアに障害が発生することが予想される。

所内で校内 LAN に接続されているコンピュータ等の運用を担当している職員(以下「担当職員」という。)は, 当然のことながら,研修等で受講者と接している時間が勤務時間の大半を占めており,障害発生時,復旧に 向けて即時に対応することが困難な状況におかれている。そのため,対応が必要となった際の負担が大きなも のとなっている。

このような担当職員が抱える負担や不安を軽減するため、日々の運用をサポートすることが本業務の目的で あり,ひいては,所内 LAN コンピュータの安定稼動を実現することである。

## 2 業務内容

(1)問合せに対する受付(全般)

- ① 対象となるすべての機器とその機器に導入されているソフトウェア(教育センターの職員が使用するものに 限る。)について,コールセンター等により受付の窓口を一元化すること。
- ② 受付時間は,月曜日から金曜日(国民の祝日及び 12 月 29 日から 1 月 3 日を除く。)の 9 時から 18 時 までとすること。
- ③ 受付は,原則,電話による問合せに対して行うこととするが,作業効率を考慮し,その他の方法を用いること も可とする。ただし,事前にその方法について発注課へ十分な説明を行い,承諾を得ること。
- ④ 受け付けた問合せについて,その応対状況を記録すること。
- (2)障害発生時の受付
- ① 対象となる学校から障害の連絡があった場合,学校から状況を聞き取りその障害の切り分けを行うこと。
- ② 障害と認められない内容の連絡があった場合でも、職員の基本操作による不具合と認められるときは、簡 単な操作指導を行うこと。
- ③ 既存のルーター及びモデムについては,当該機器の保守業者が保守を行うため,ルーターもしくはモデム の本体又はそれらに起因する障害と認められるときは,当該保守業者に連絡すること。
- (3)操作支援の受付
- ① 本賃貸借契約で調達したソフトウェア及び機器における操作方法について,操作支援を行うこと。
- ② 対応は,原則,電話によるものとするが,電話では伝わらない部分については,マニュアルの写しを送付す るなど,繰り返し参照できるかたちでの支援も行うこと。
- (4)障害発生時の保守
	- ① 機器全般のハード保守を行うこと。障害の内容により部品の交換が必要な場合には,受注者の負担によ り部品の調達を行い,交換作業を実施すること。
	- ② 障害受付時の切り分けにより,現地での対応が必要となる場合は当然のことながら,復旧対応する際に必 要な情報が十分に収集できない場合や複数の機器またはソフトウェアが起因し,聞き取りだけでは原因を 特定することが困難と判断される場合は,まず,保守要員を学校へ派遣し,現地確認を行い原因を特定 すること。そして,現地確認の結果に応じた障害の復旧を行うこと。
	- ③ 保守作業の実施場所は,原則,当該学校内で行うこと。ただし,発注課及び学校の承諾を事前に受けた 場合は,この限りではない。
	- ③ サーバーにおいては,バックアップデータからのリストアを行うこと。
	- ④ コンピュータにインストールされているソフトウェア及び設定の修復を行うこと。(本賃貸借契約の受注者が 作成するリカバリディスクを使用する。)
	- ⑤ コンピュータに対して,ハードディスクの暗号化を解除(無効化)して保守対応した場合は,必ず,暗号化 し学校へ引渡すこと。
	- ⑥ ハードディスク障害があった場合,破損したハードディスクのデータ消去または物理的破壊を行なうととも に,処理が完了した旨の証明書を本市に提出すること。
	- ⑦ ウイルス感染が原因で,コンピュータ単体,または,所内ネットワークに影響が出ている場合でも,その駆 除等について対応すること。
	- ⑧ ユーザーの軽易な過失(教職員の不注意や児童生徒のいたずらや等)が原因で,通常使用に影響が出 た場合は,発注課の相談に応じ,現状回復に向けて協力すること。
	- ⑨ 納入時の設定又は機器の初期不良が原因と思われる障害については,判明後すぐに発注課へ報告す ること。なお,その報告には,内容及び影響範囲等を明確にすること。
	- ⑩ スイッチ等のネットワーク機器のハード保守及び設定情報の復旧を行うこと。
	- ⑪ RADIUS サーバーの設定の修復を行うこと。
	- ⑫ 無停電電源装置(UPS)のバッテリー交換を行うこと(交換バッテリーは本賃貸借契約の受注者が用意)。
	- ⑬ サーバー,デスクトップパソコン,スイッチ等のネットワーク機器及びRADIUSサーバーについては,すべ て訪問対応とすること。
	- ⑭ 機器の障害復旧のほか,ネットワーク障害についても環境の復旧を行うこと。ただし,LANケーブル,保 守対象外のHUBの障害に起因するものに関しては発注課に連絡すること。また,インターネット回線又 はデータセンターにかかわる障害と認められるときは,発注課が指定する受付窓口に連絡すること。
- (5)本賃貸借契約以外の機器の保守
	- ① 一部の学校で使用する既存のコンピュータについては,本賃貸借契約の対象機器と同様の保守を行うこ と。
	- ② NIC内蔵のすべてのネットワークプリンタについて障害の復旧を行うこと。なお,復旧作業はすべて訪問 対応とする。
	- ③ プリンタについては,受託者の負担により,消耗品以外の消耗部品の交換を行うこと。また,障害により設 定が変わったときは,障害発生前の設定状態に戻すこと。
- (6)その他
	- ① 機器の設置場所,機種名,ホスト名,IPアドレス,MACアドレス等の個別情報は発注課が提供するので, 受託者は障害連絡の際に迅速に対応できるように管理すること。なお,部品交換等によりMACアドレス 等の個別情報が変更になるときは発注課に報告すること。
	- ② 障害の連絡,対応状況をまとめた文書を月に一度提出すること。その際,今後各学校において望ましいと 思われる提案がある場合には積極的に行うこと。
	- ③ 本賃貸借物品に対する異常を事前に検知できるよう,メール等による発報の仕組みを構築する予定であ る。専用のメーリングリストを作成するなど,発報によるアラートを確実に取得できるよう体制を整えること。
	- ④ 保守対象の各機器について,各メーカー又は受託者が提供する保守メニューを示す書類を発注課に提 出すること。また,保守メニューがメーカー等による保守パック等である場合は,その写しも提出すること。 なお,保守作業は,作業実績のある技術者が行うこと。
	- ⑤ 保守業務の履行にあたり知りえた機密や個人情報等について,情報漏えい等のないよう厳重に管理する こと。
	- ⑥ 発注課及び本賃貸借契約受注者からの問合せには,随時,受け付けを行い,出来る限り迅速に対応す ること。

保守業務は,本賃貸借契約の存在する期間をめどに継続することを想定しているが,契約は年度ごとに締結す る。なお,発注課の都合により一方的に締結を打ち切ることがあることを了承するものとする。